# SCORM2004 LMS

1.0

2006 3

 $\mathsf{LCC}$ 

SCORM Sharable Content Object Reference Model

 $LC$ 

ADL TestSuite Conformance Reqts TestSuite1.3.3<br>LMS LMS

#### **Test Case: CM-1**

# **Activity Tree Structure:**

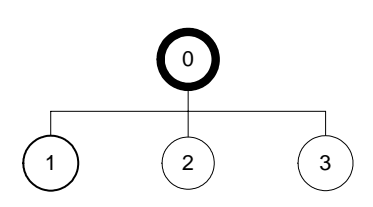

# **Sequencing Information:**

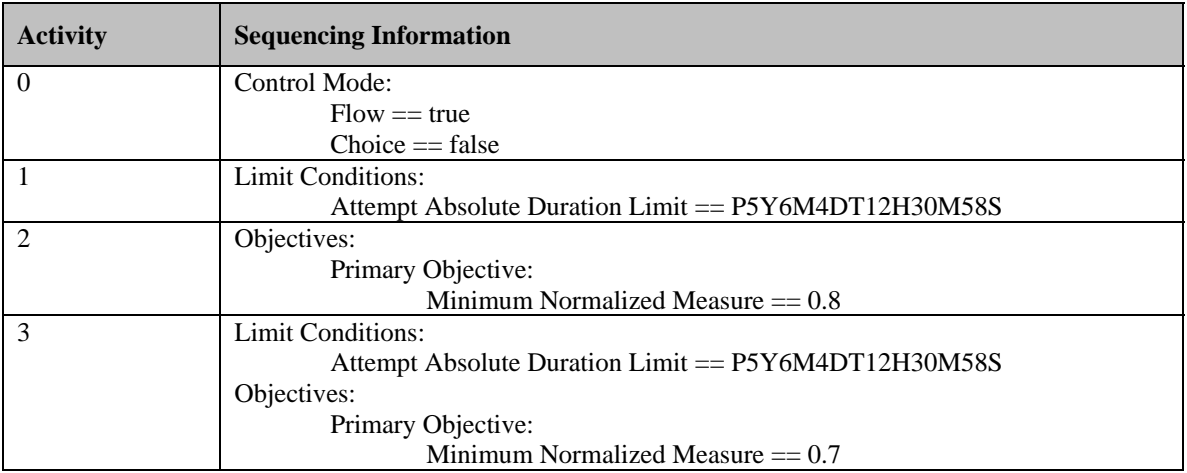

#### **Test Script:**

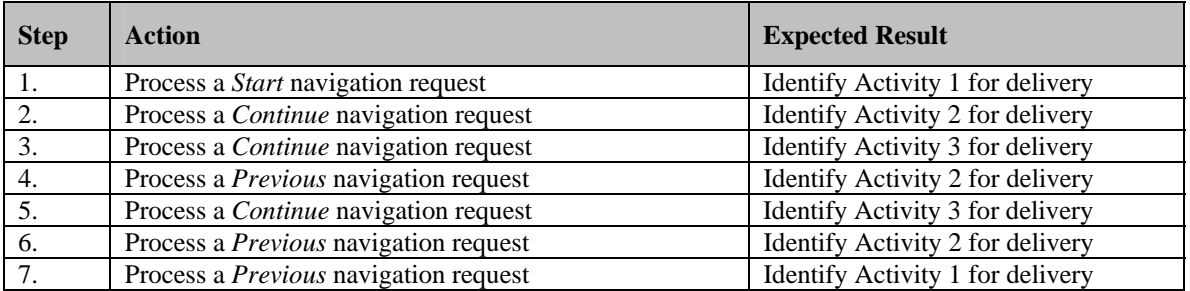

Control Mode Flow true

Activity0 Control Mode Flow=true

Activity0 Activity1 3 Continue Previous

Activity1 3

#### **Test Case: CM-2a**

#### **Activity Tree Structure:**

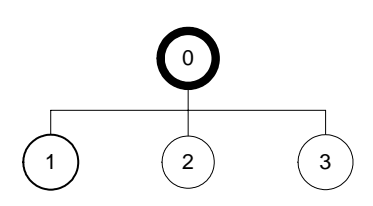

# **Sequencing Information:**

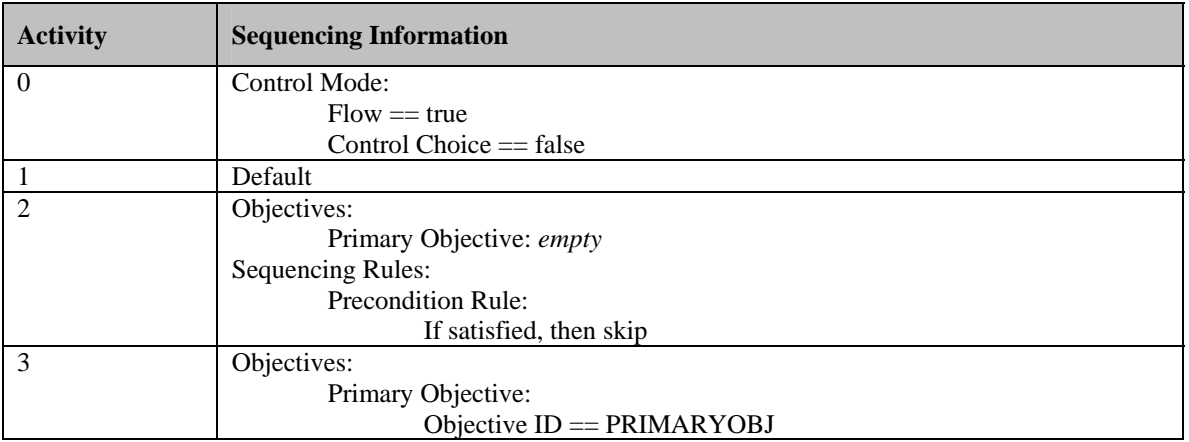

#### **Test Script:**

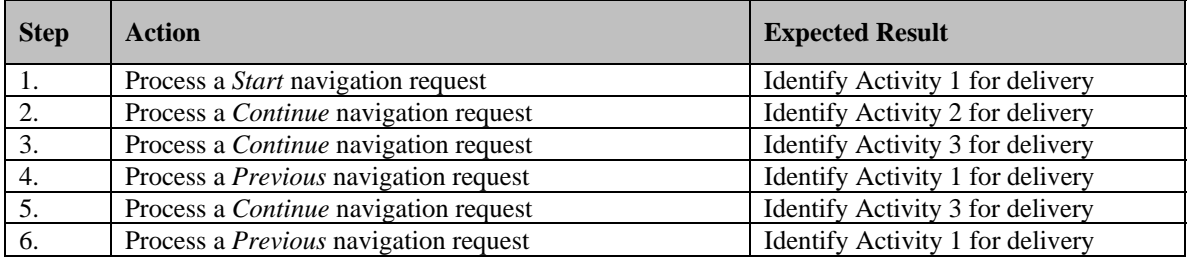

Skip Precondition Rule  $LMS$  Leaf Activity

Continue Previous Control Mode Flow true

Activity0 Control Mode Flow=true Activity2 Precondition Rule If satisfied, then skip CM-1 Activity0 Activity1 3 Continue Previous

Step2 Activity2 Activity2 satisfied Activity2 SCO cmi.success\_status Objective Set by Content false LMS Activity2

Step4 Activity1 Continue Step5 Activity3 Previous Activity2

Activity1 3 Objective

#### **Test Case: CM-2b**

# **Activity Tree Structure:**

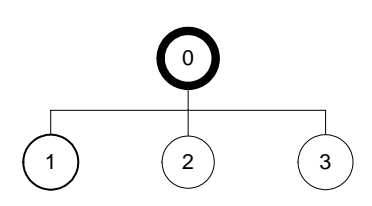

# **Sequencing Information:**

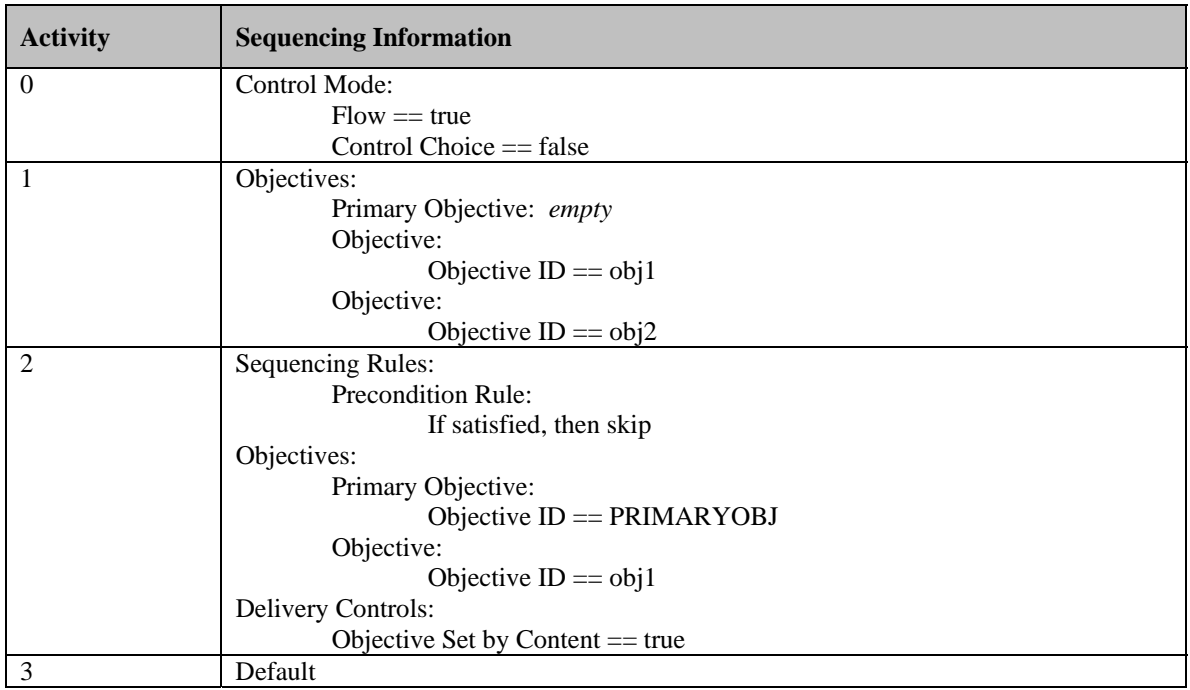

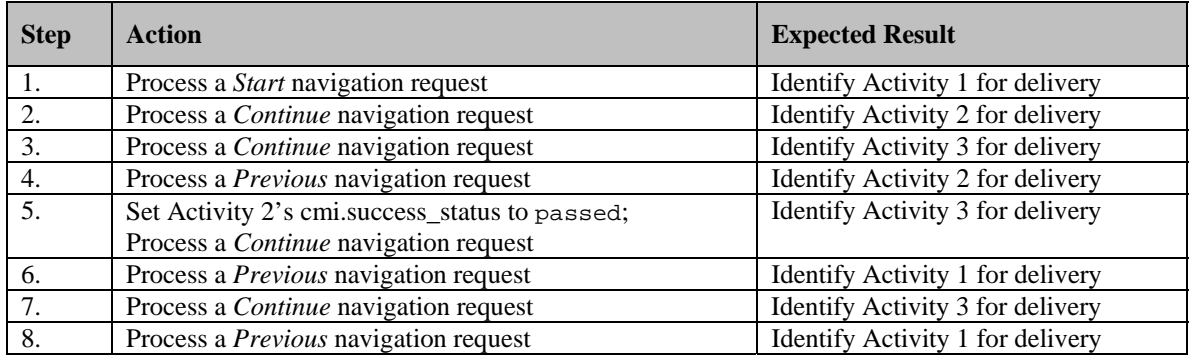

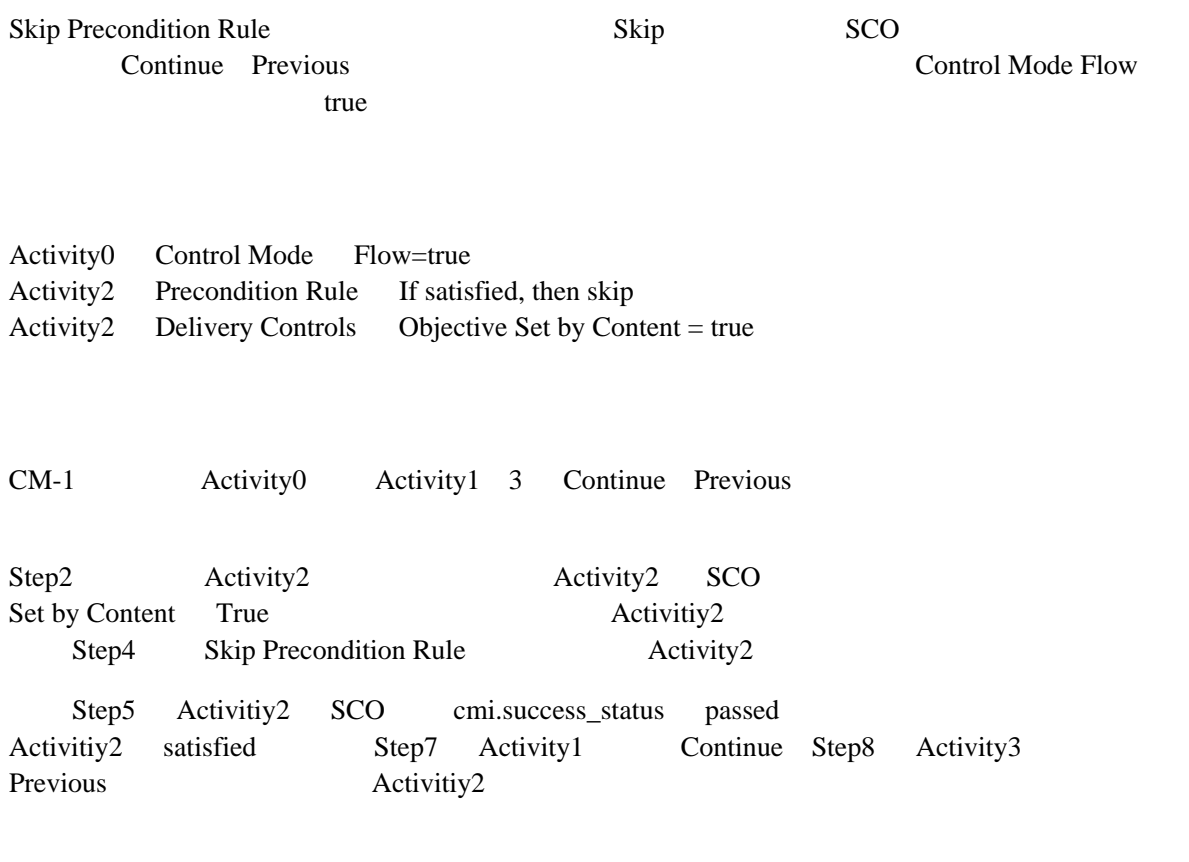

Activity1 3 Objective COD

#### **Test Case: CM-3a**

# **Activity Tree Structure:**

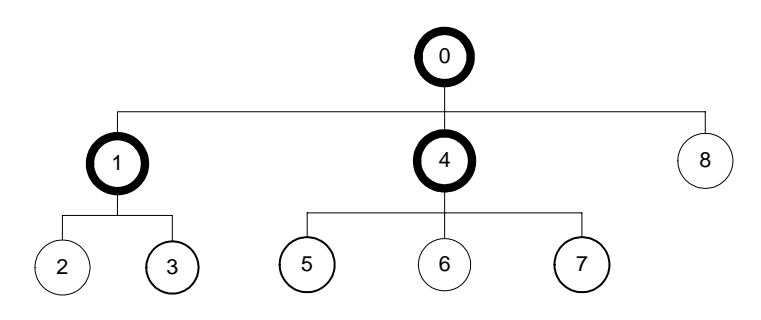

# **Sequencing Information:**

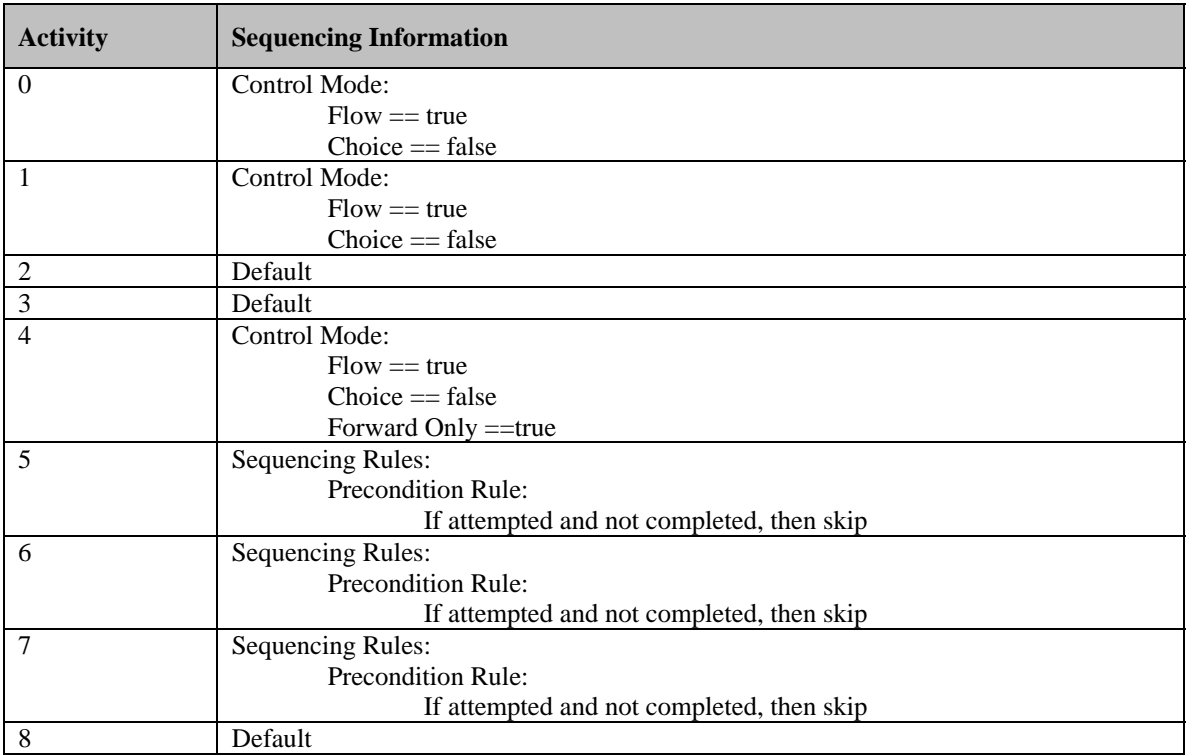

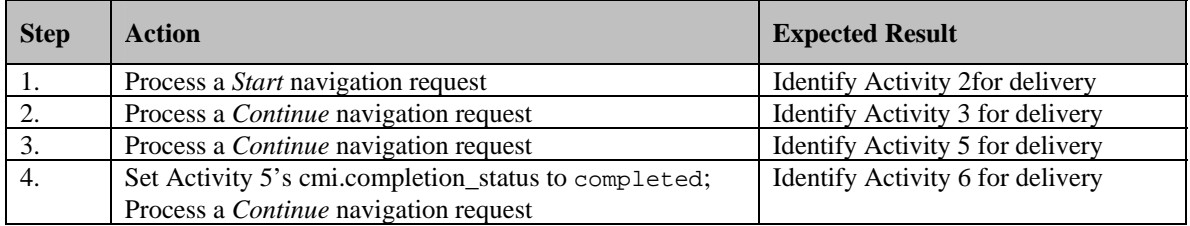

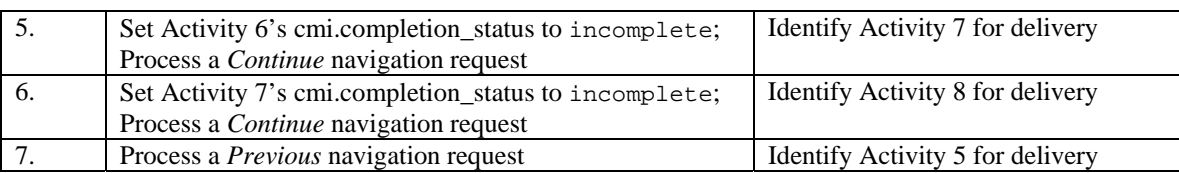

Forward Only true Parevious 1999 Precondition Rule Skip Precondition Rule

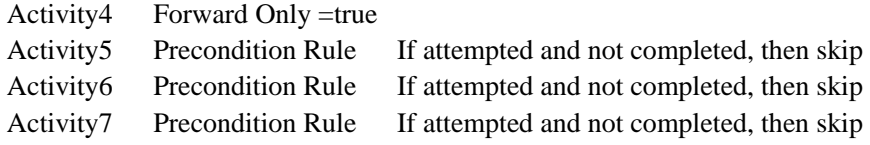

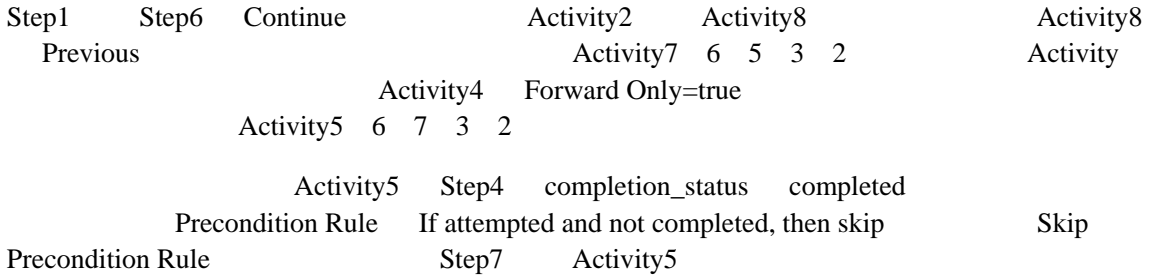

#### **Test Case: CM-3b**

# **Activity Tree Structure:**

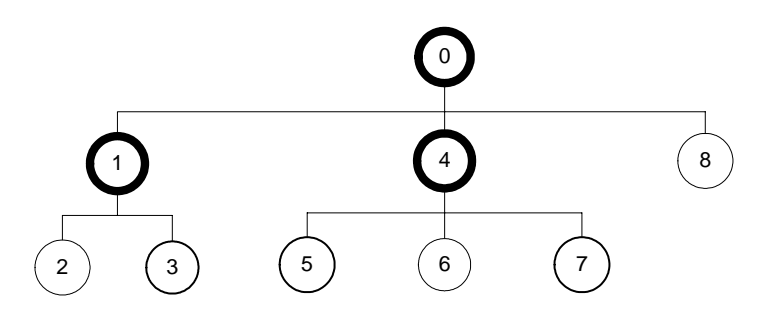

# **Sequencing Information:**

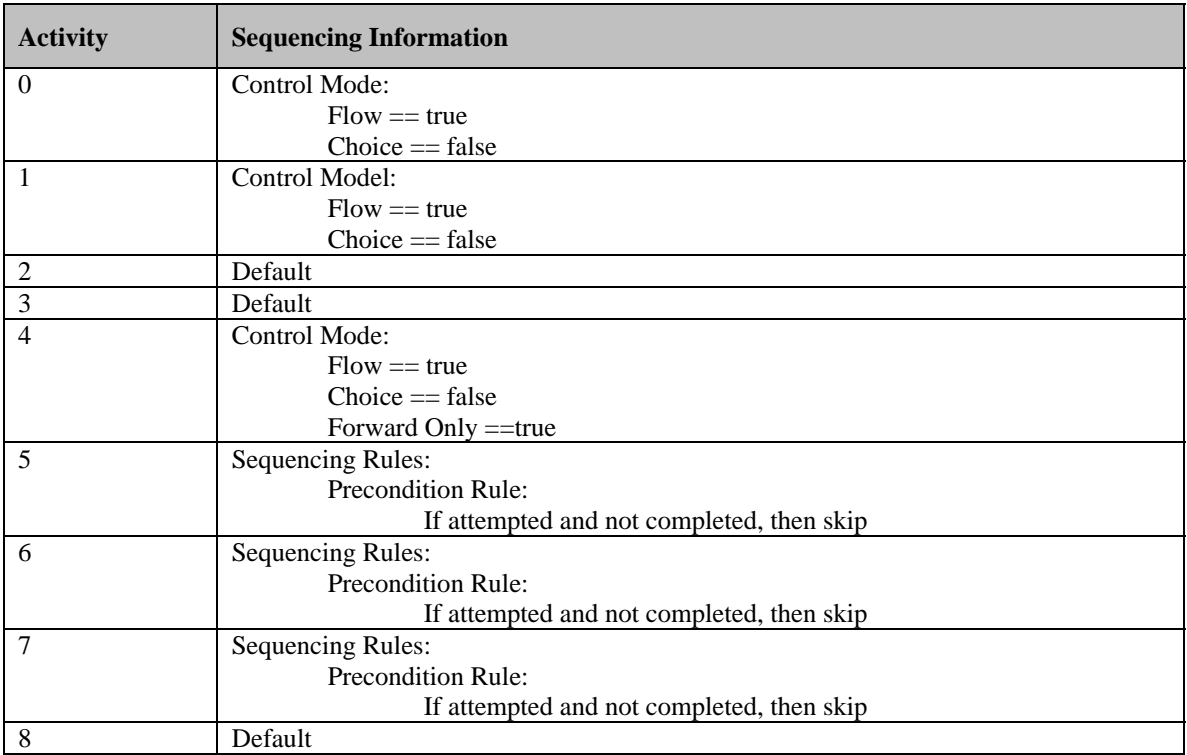

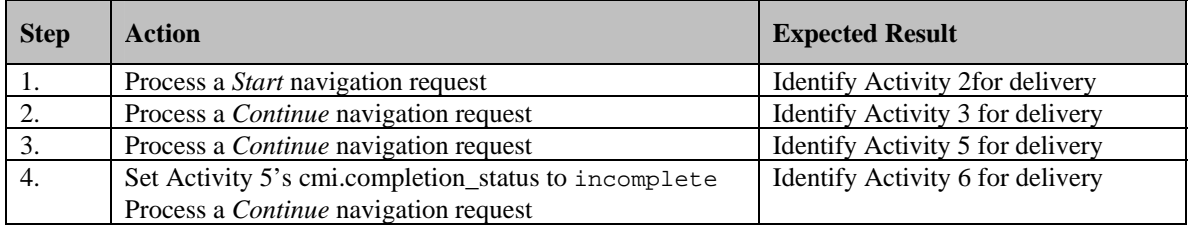

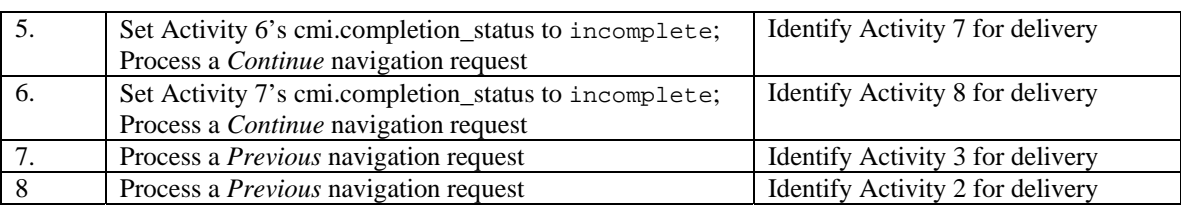

Forward Only true Parevious 1999 Precondition Rule Skip Precondition Rule

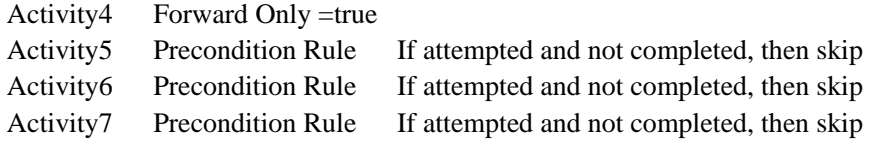

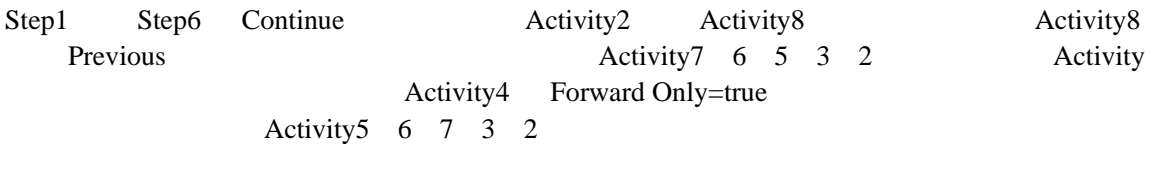

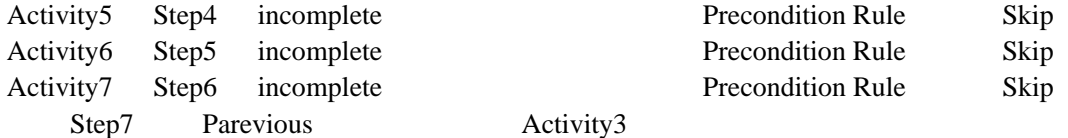

#### **Test Case: CM-4**

# **Activity Tree Structure:**

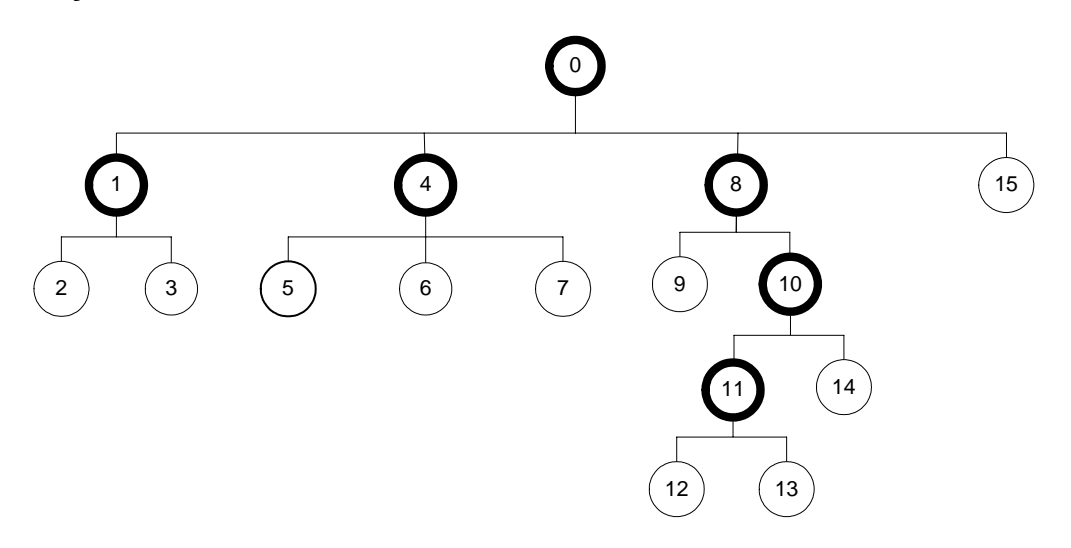

# **Sequencing Information:**

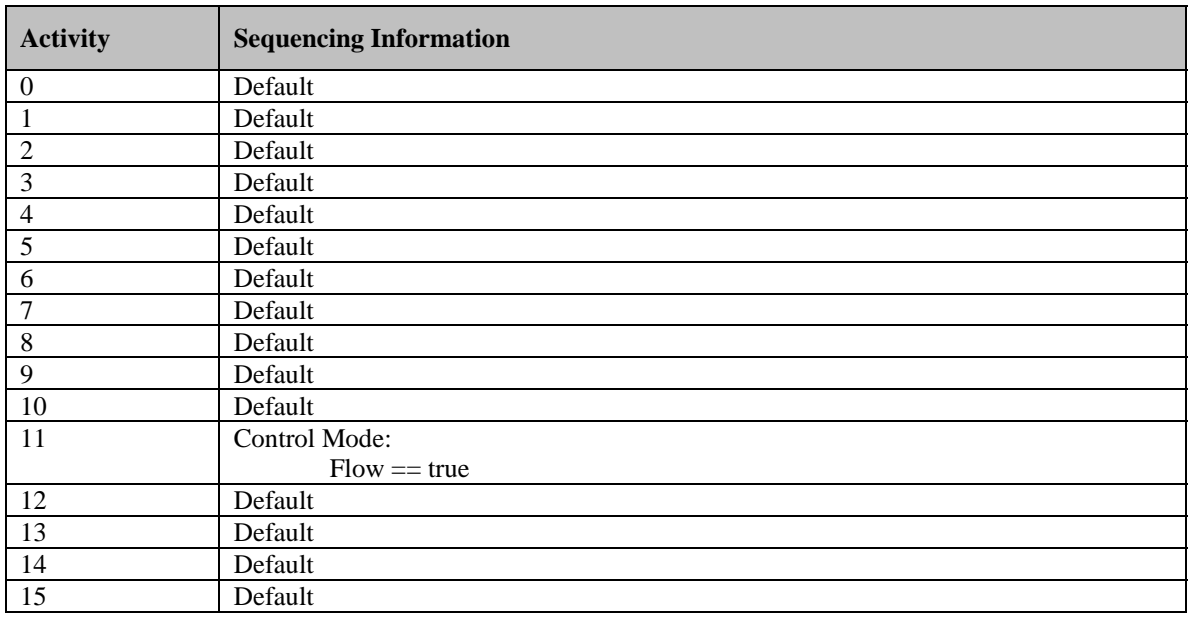

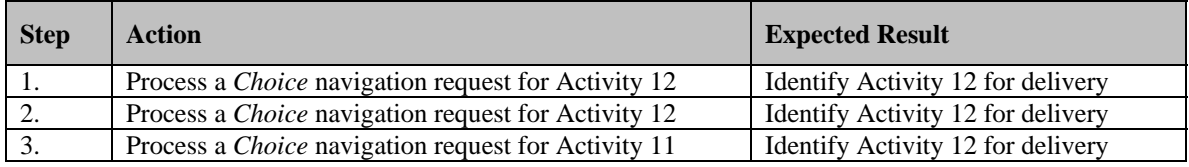

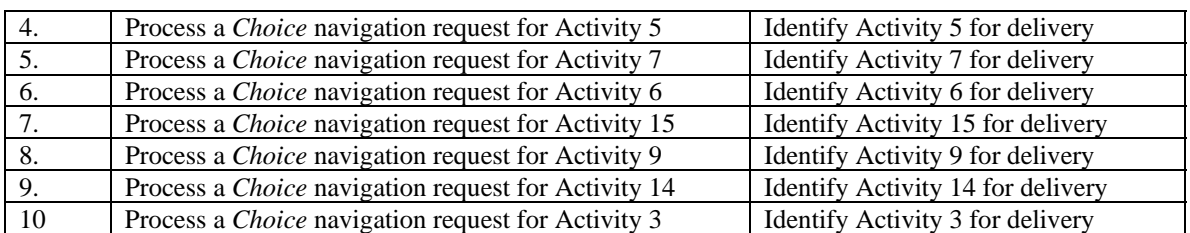

Activity Choice

Activity0 Start Start Start Start Start Start Start Start Internal Start Start Internal Start Internal Start Internal Start Internal Start Internal Start Internal Start Internal Start Internal Start Internal Start Internal

Activity12 Chocie

Activity11 Control Mode Flow True Flow Choice LMS

14

# **Test Case: CM-5**

**Activity Tree Structure:** 

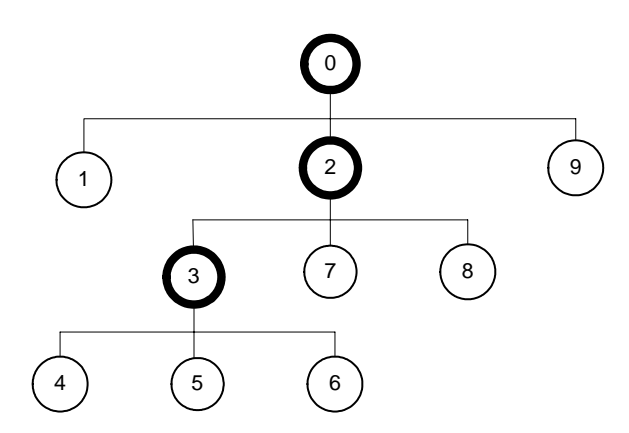

# **Sequencing Information:**

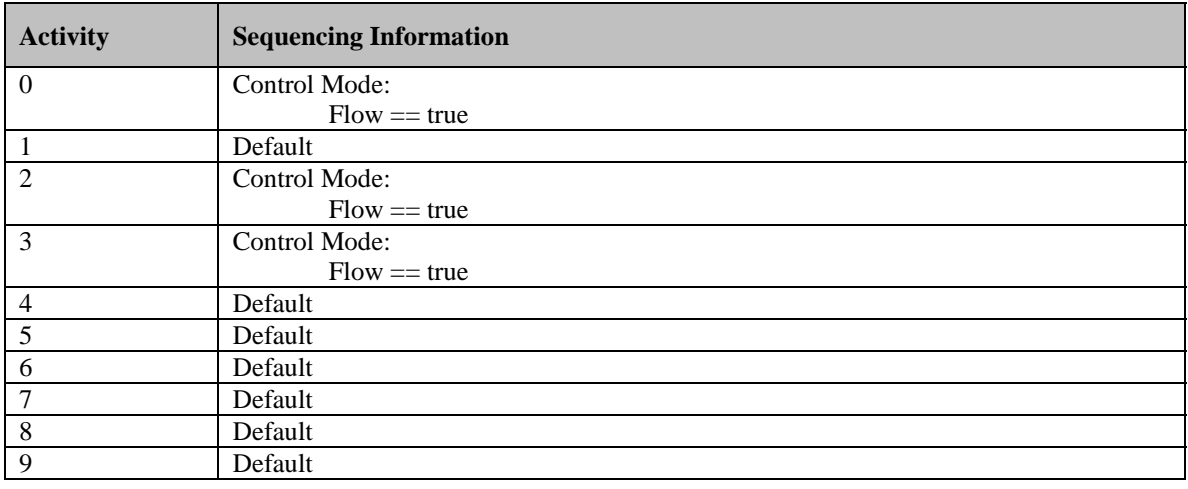

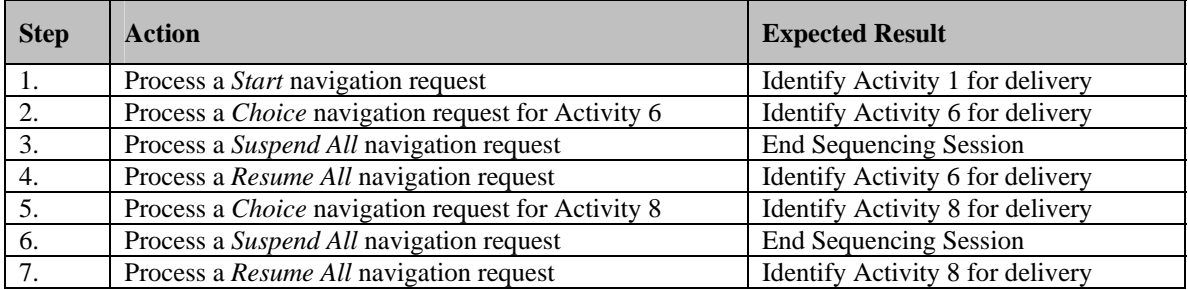

Activity6 Activity8 LMS RunTime

Activity

Control Mode Frow True

Activity0

#### **Test Case: RU-1aa**

# **Activity Tree Structure:**

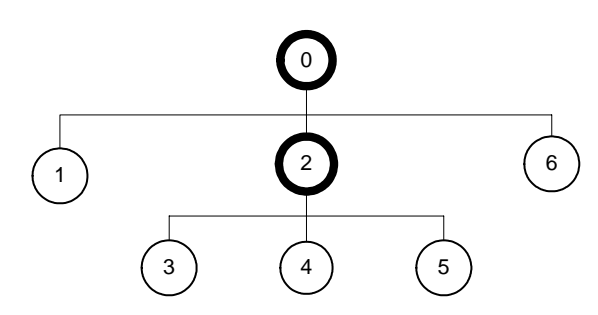

# **Sequencing Information:**

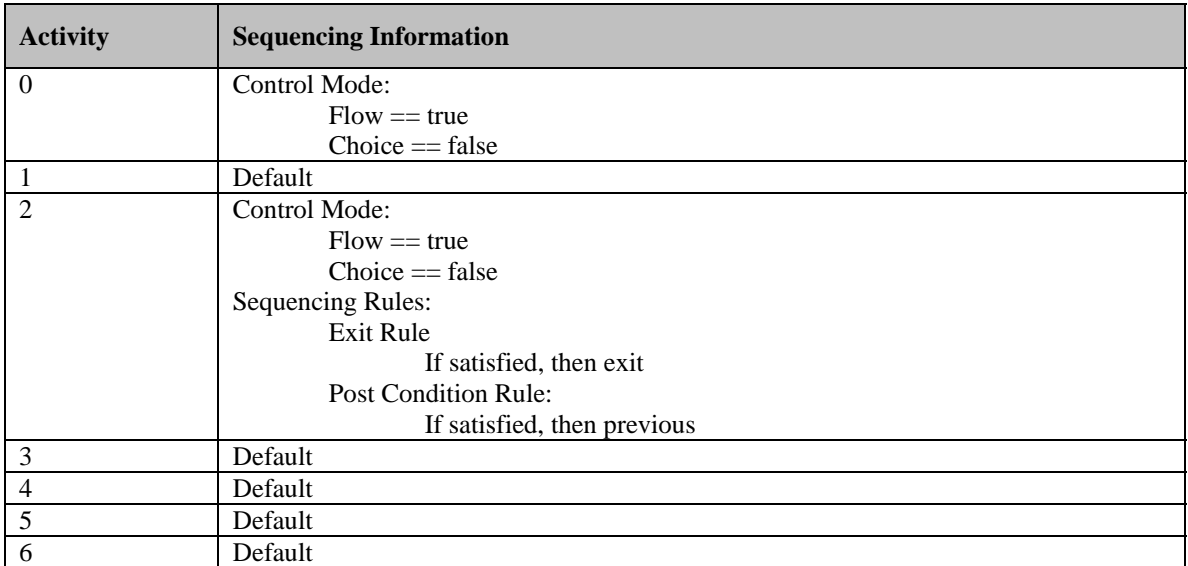

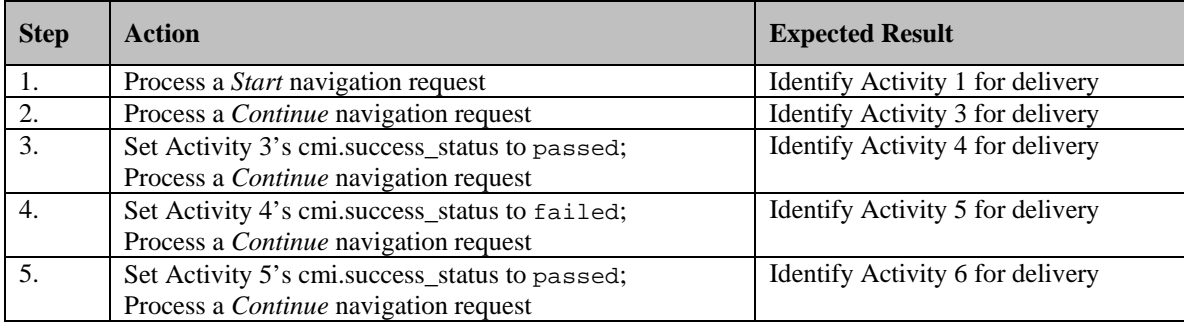

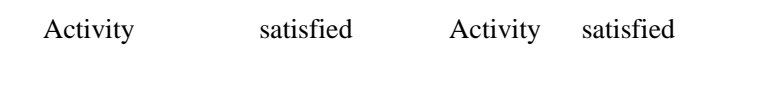

Activity2 Exit Rule If satisfied, then exit Activity2 Post Condition Rule If satisfied, then previous Activity2 Rollup Rules

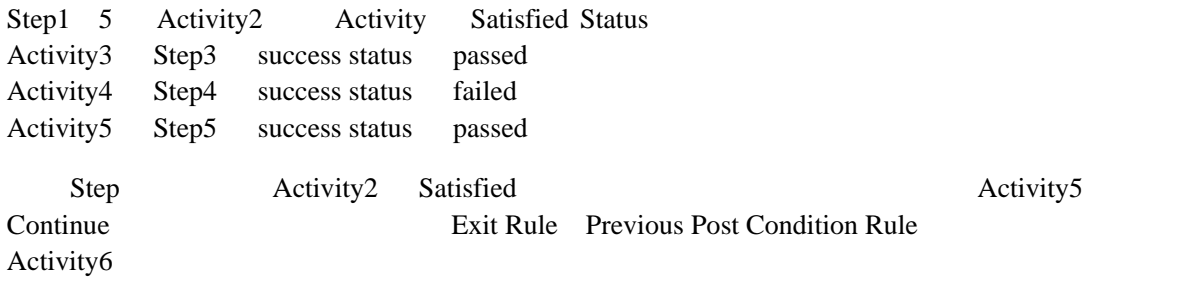

#### **Test Case: RU-1ab**

# **Activity Tree Structure:**

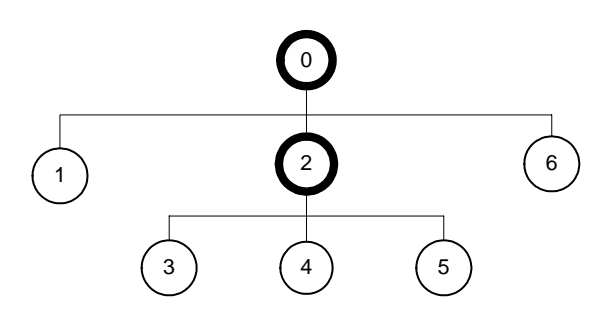

# **Sequencing Information:**

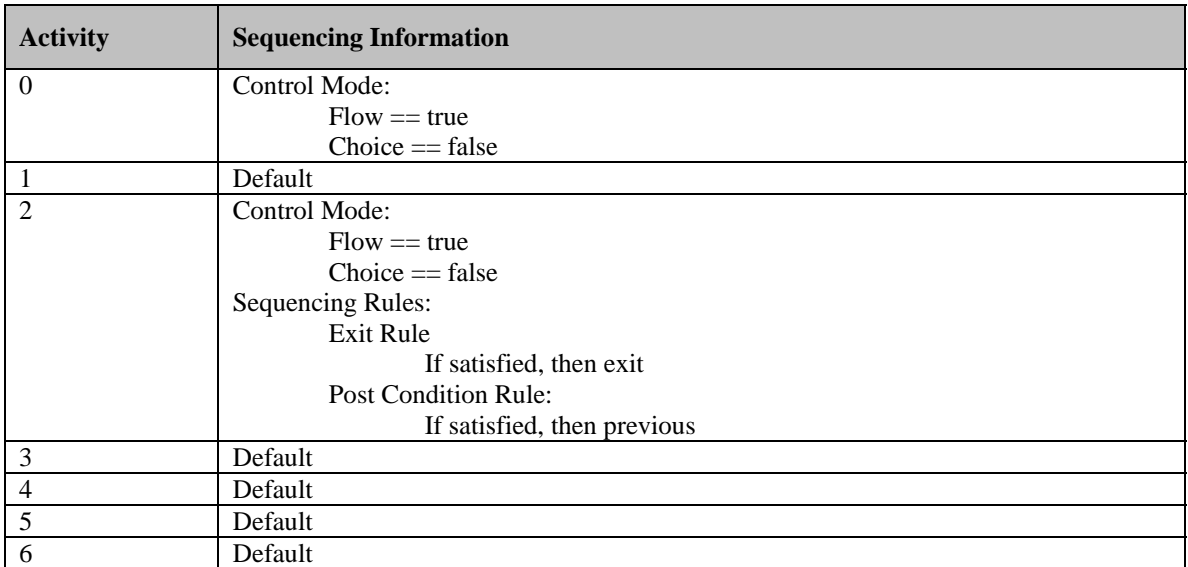

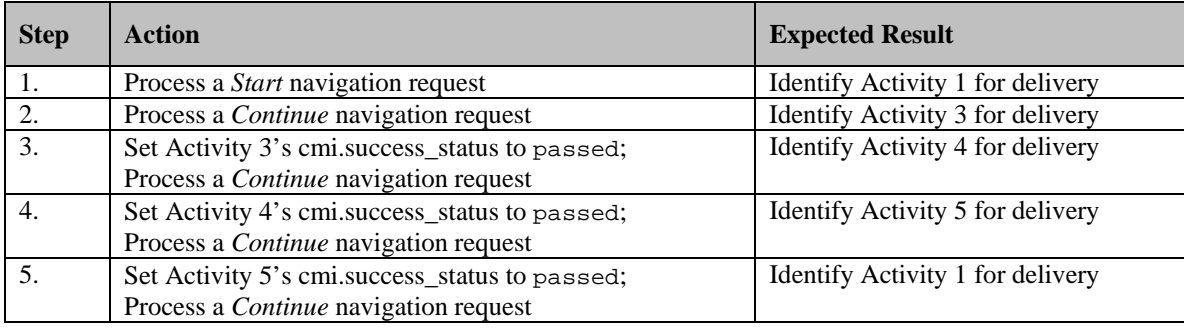

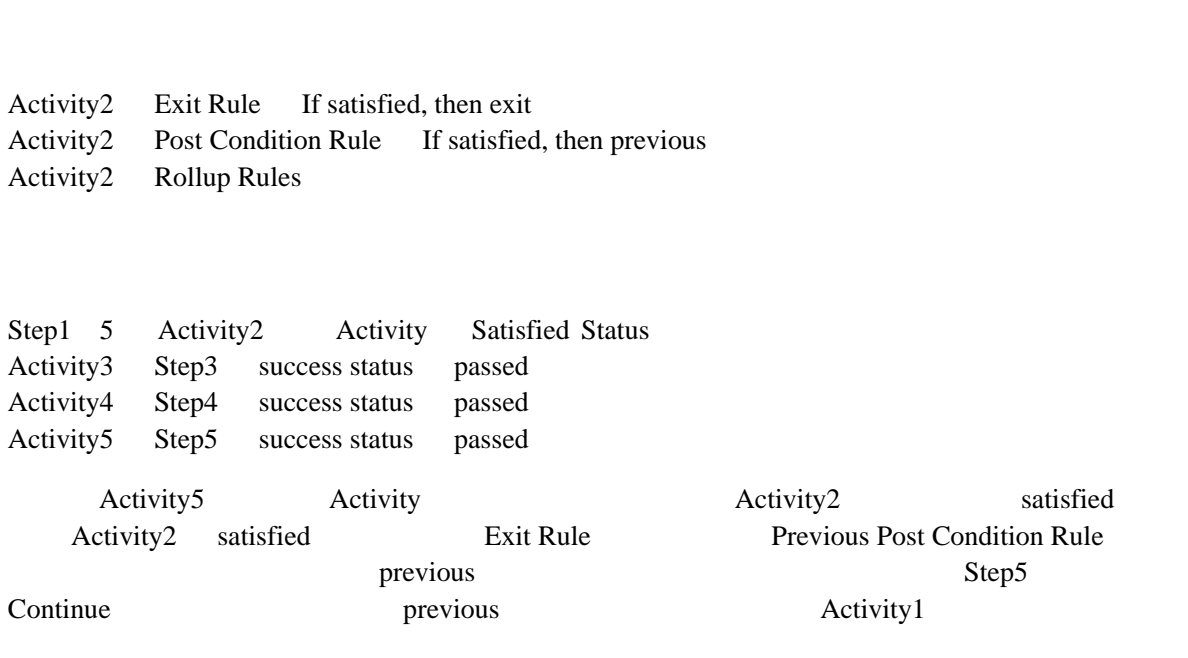

Activity satisfied Activity satisfied

#### **Test Case: RU-1ba**

# **Activity Tree Structure:**

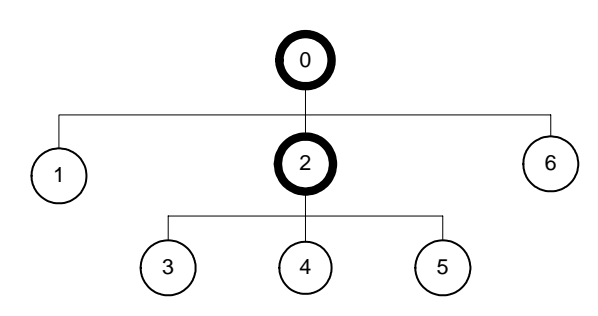

# **Sequencing Information:**

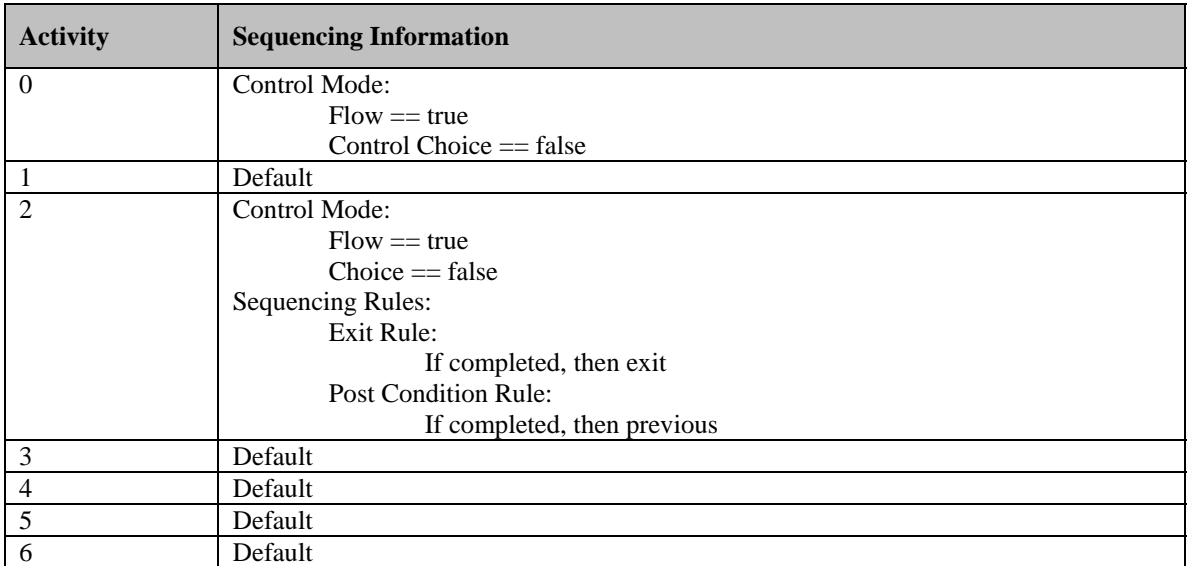

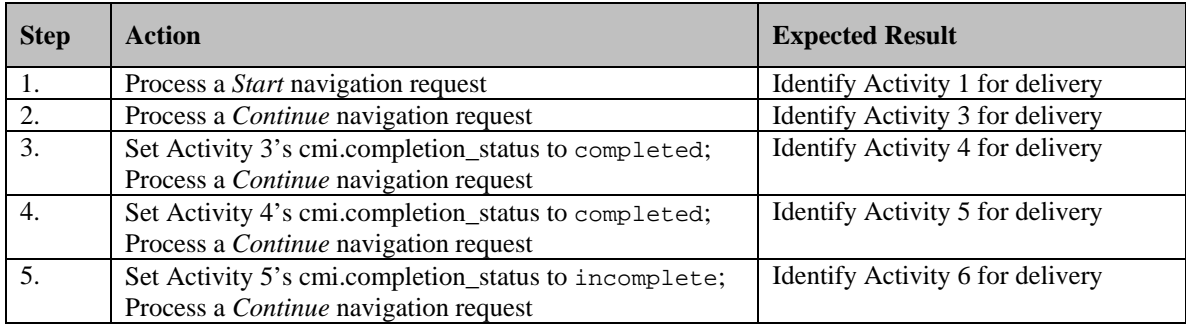

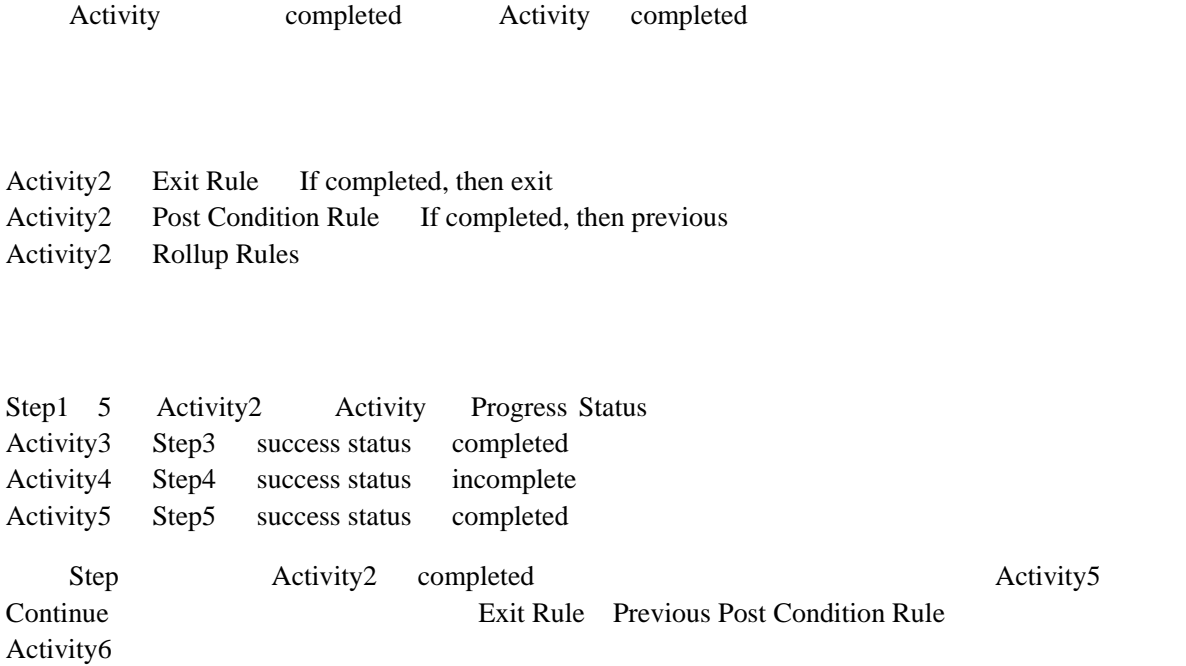

#### **Test Case: RU-1bb**

# **Activity Tree Structure:**

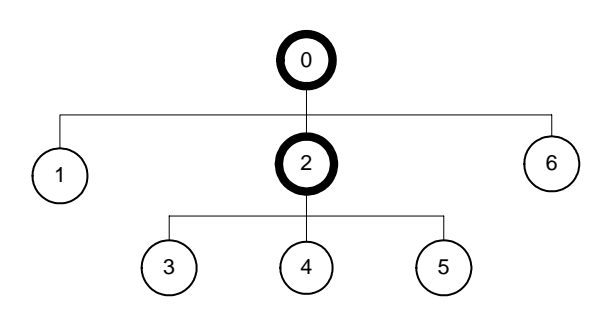

# **Sequencing Information:**

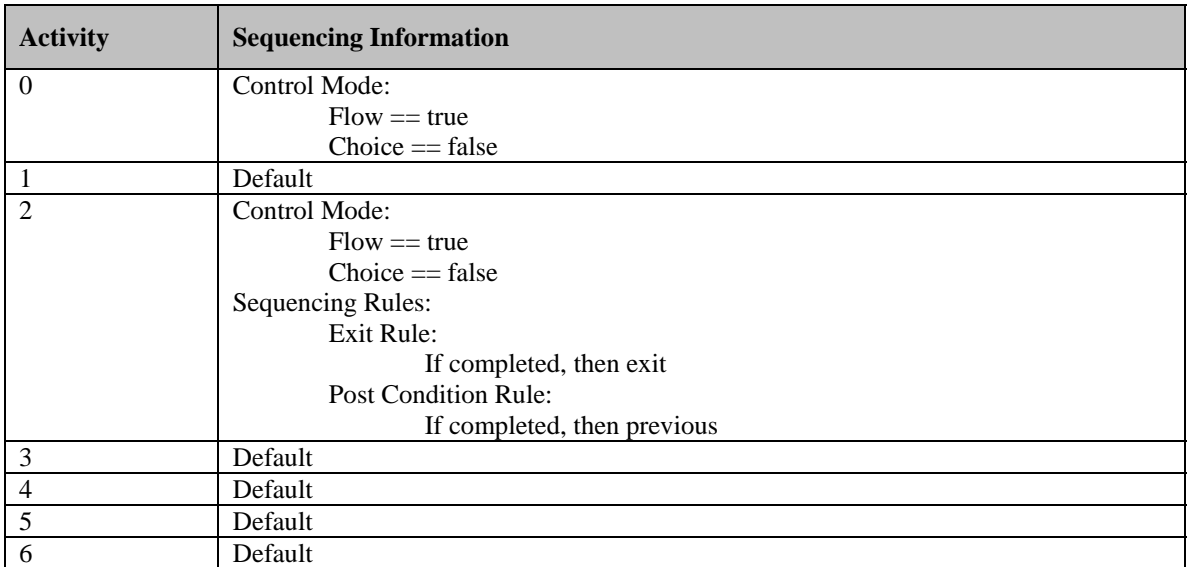

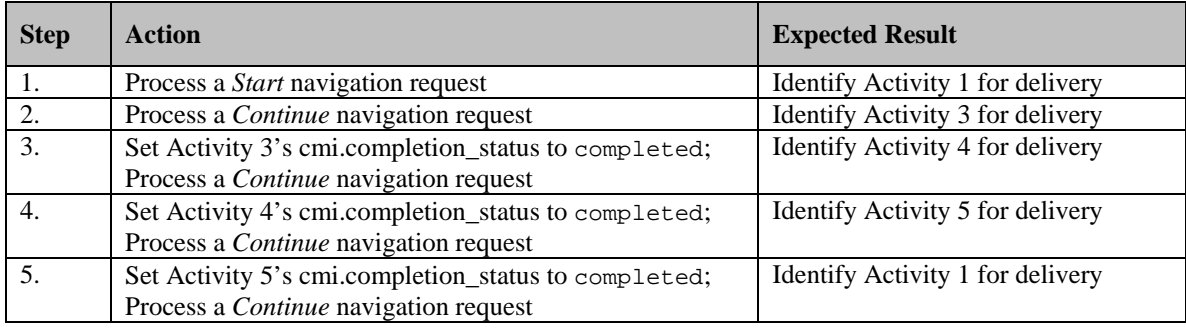

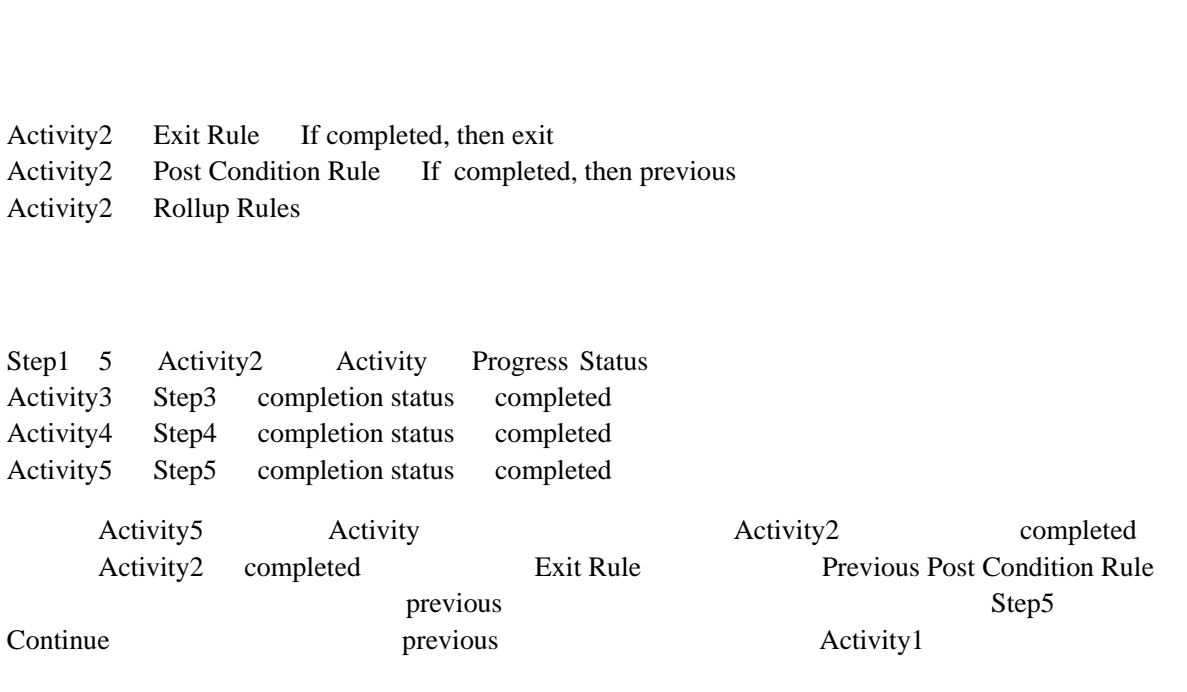

Activity completed Activity completed

#### **Test Case: RU-2a**

# **Activity Tree Structure:**

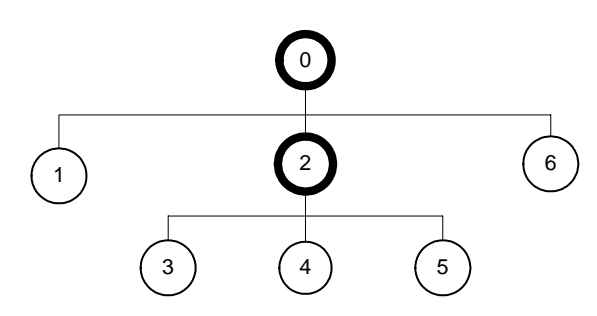

# **Sequencing Information:**

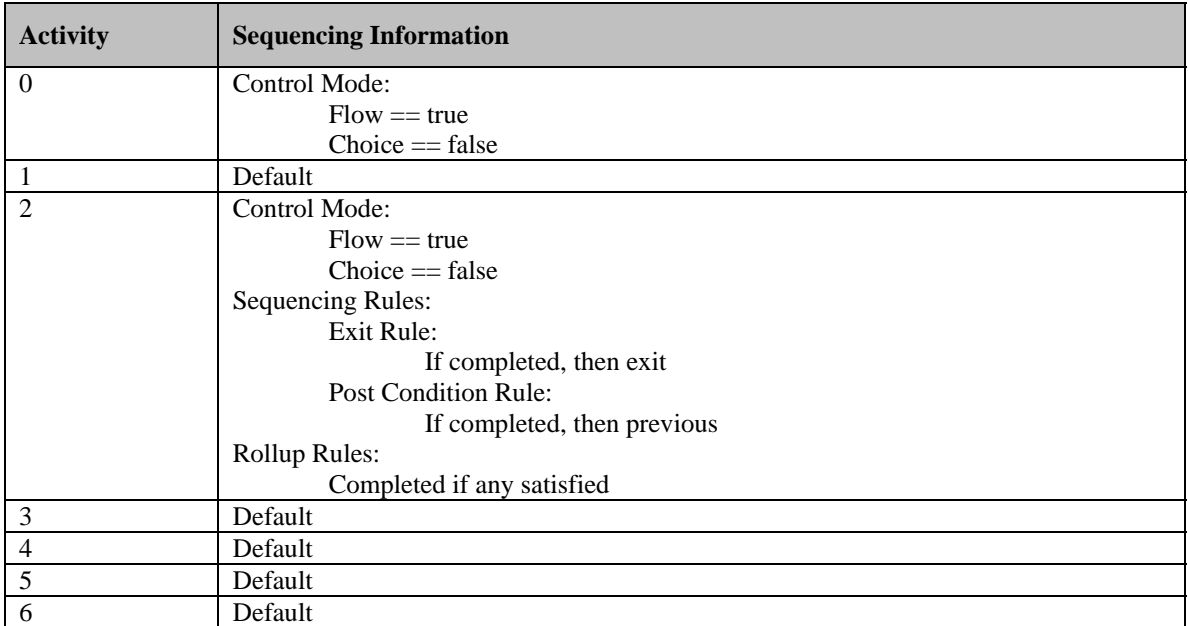

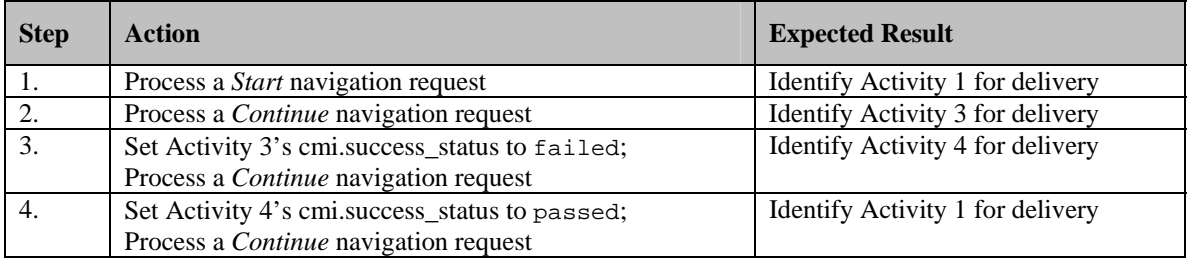

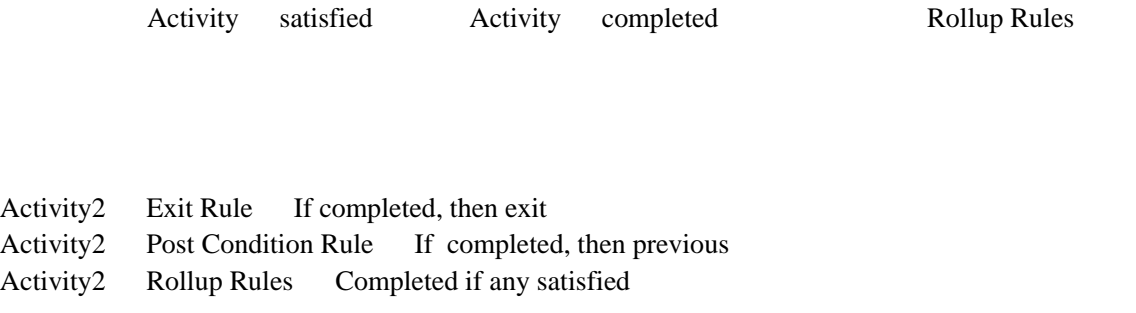

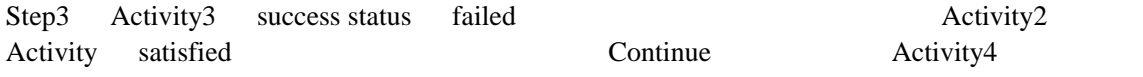

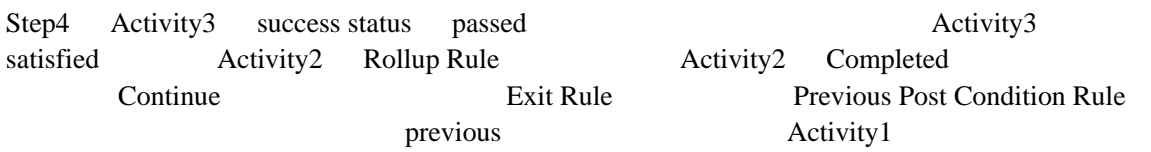

#### **Test Case: RU-2b**

# **Activity Tree Structure:**

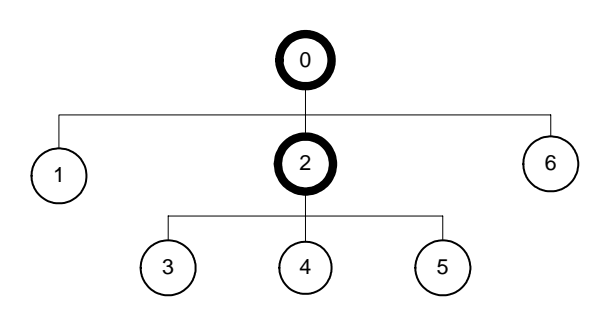

# **Sequencing Information:**

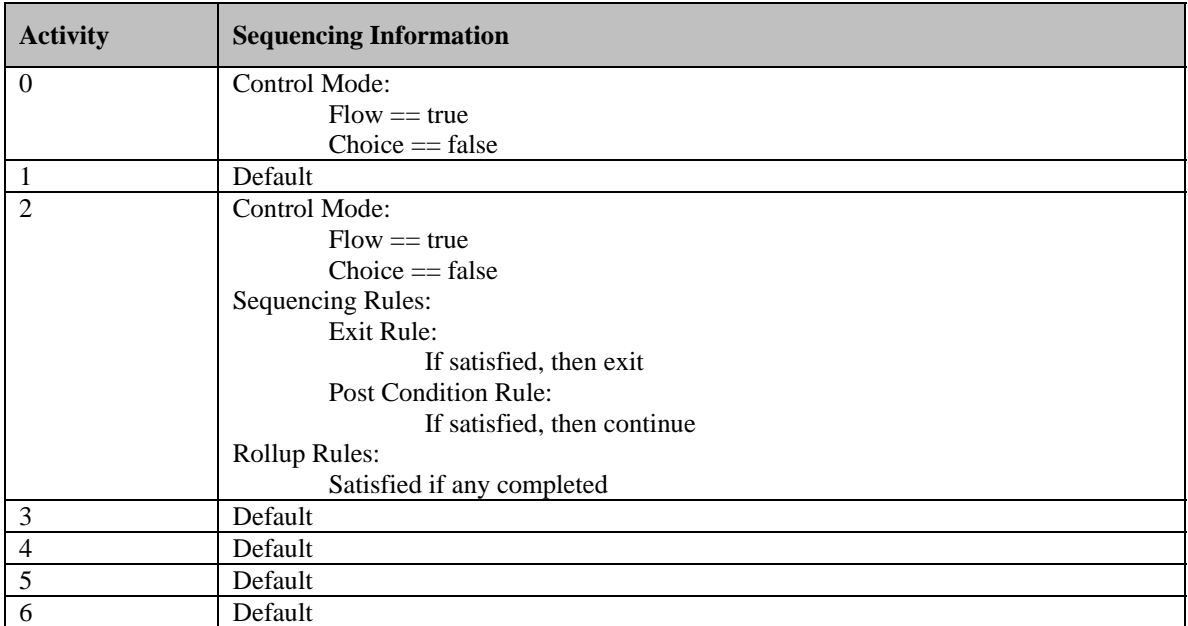

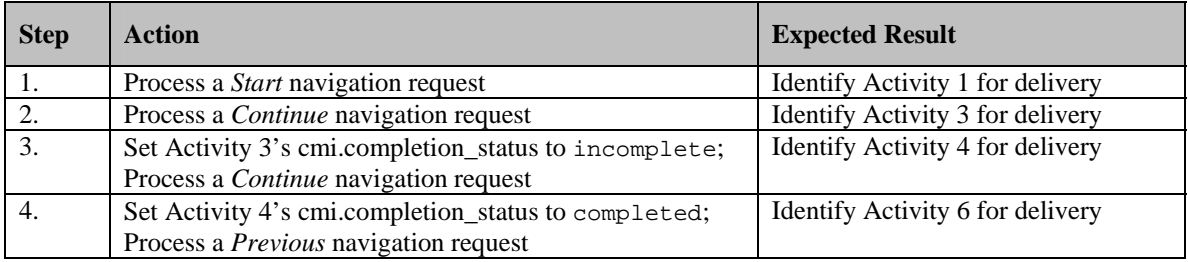

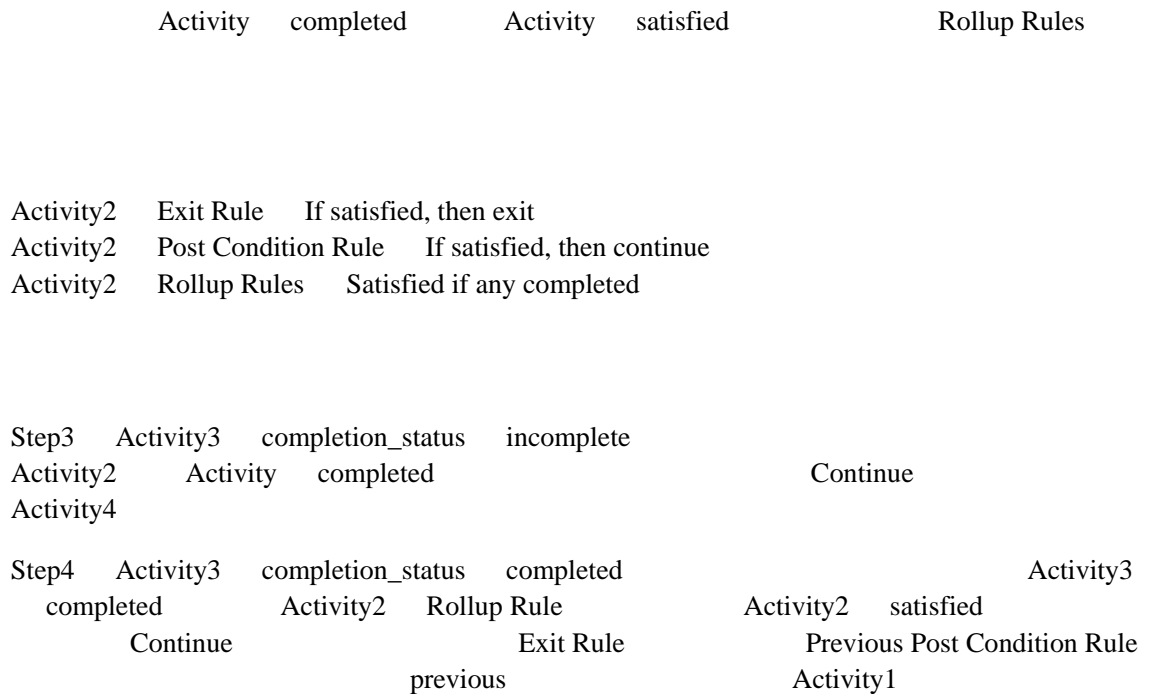

#### **Test Case: RU-3a**

# **Activity Tree Structure:**

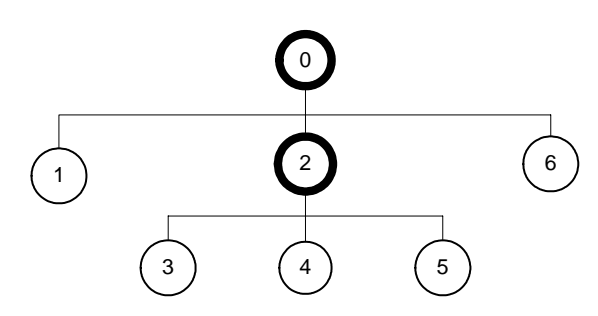

# **Sequencing Information:**

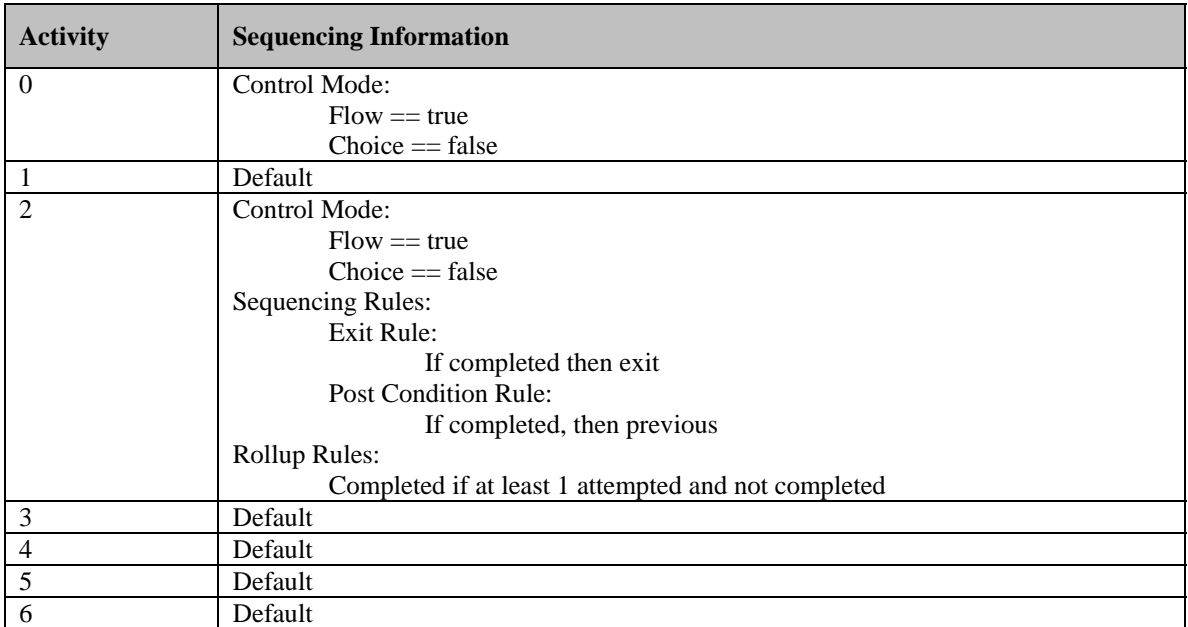

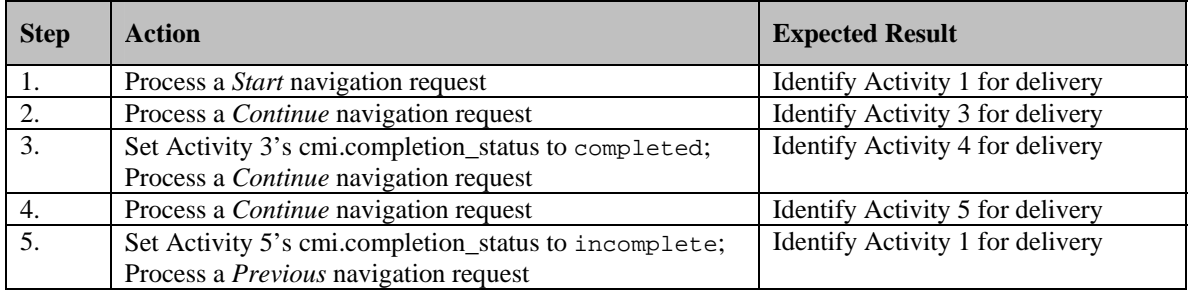

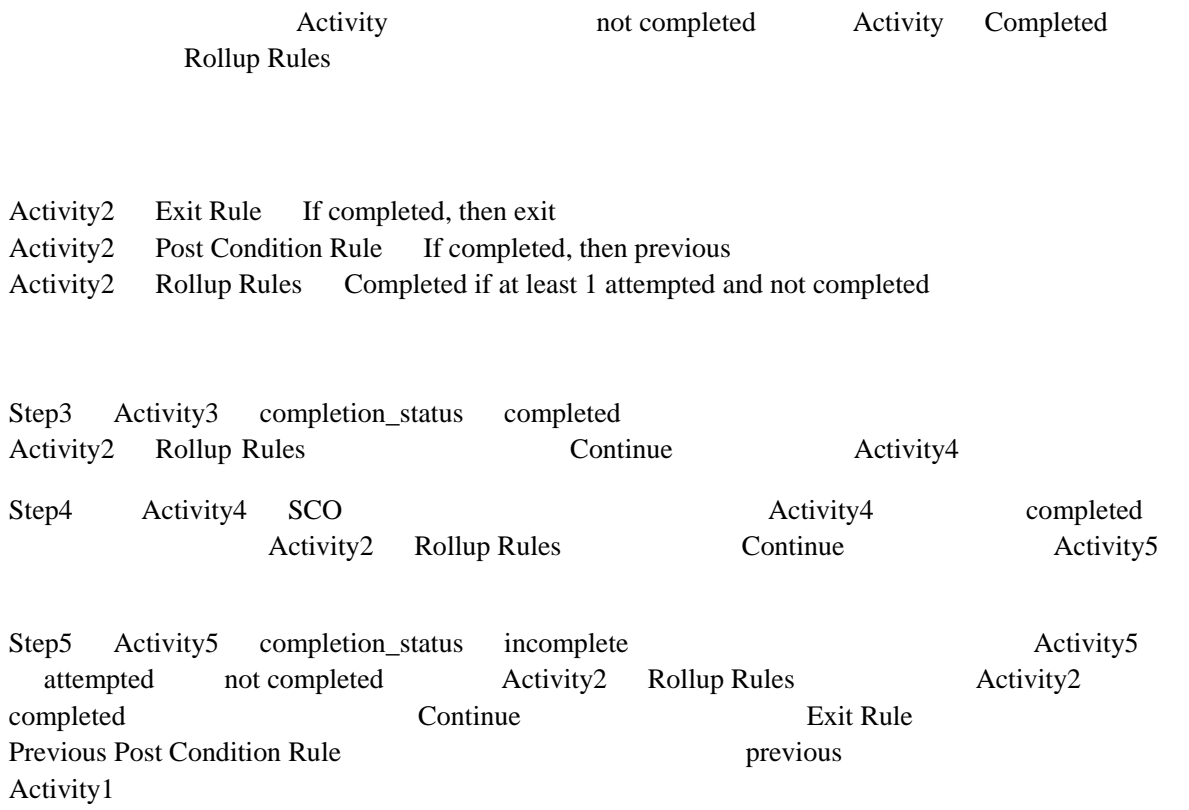

#### **Test Case: RU-3b**

# **Activity Tree Structure**

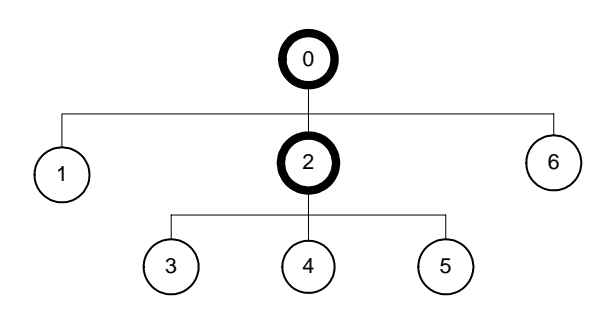

# **Sequencing Information:**

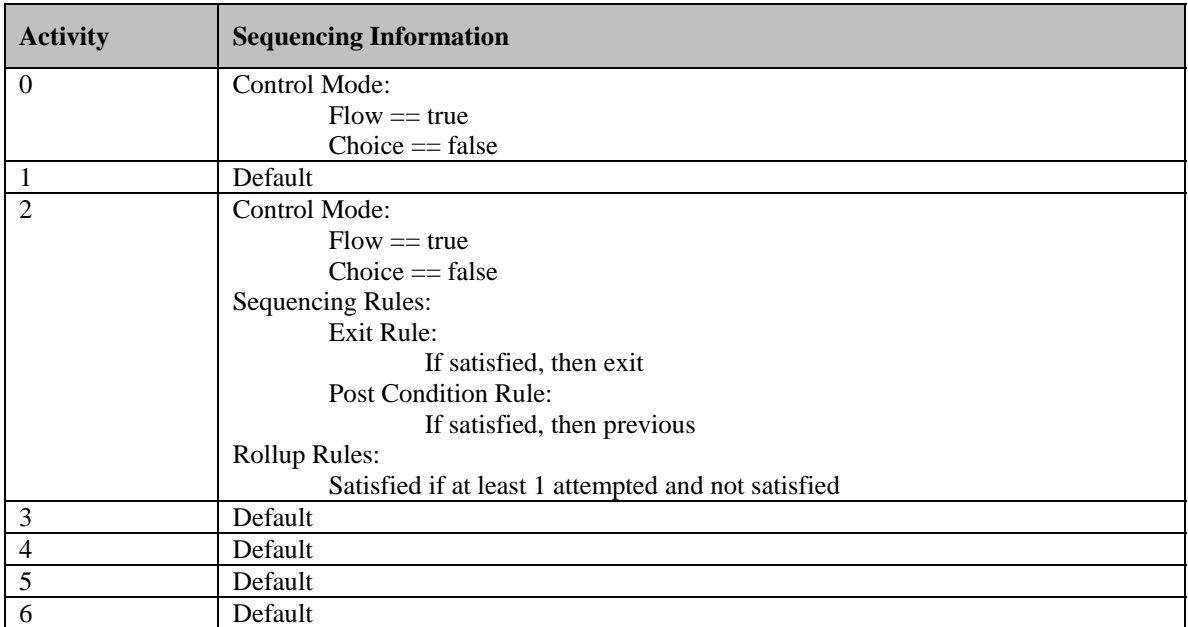

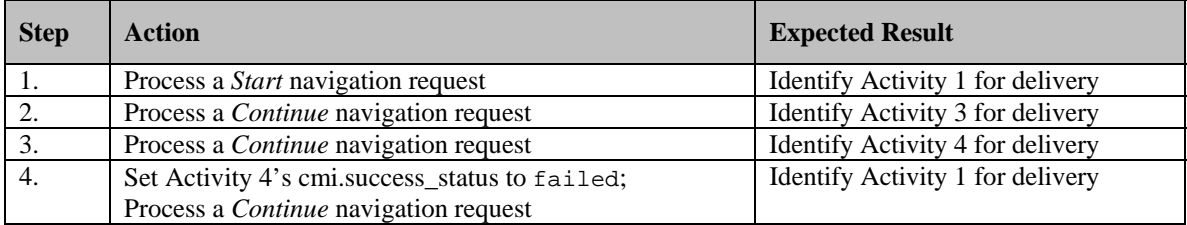

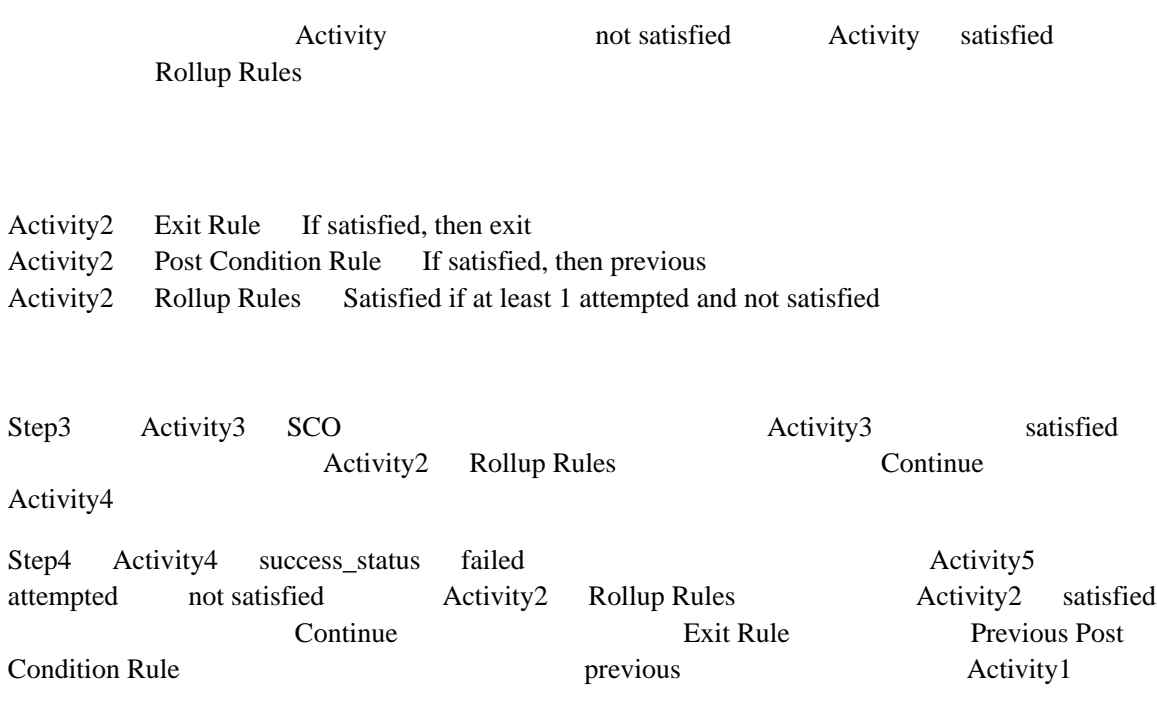

#### **Test Case: RU-4aa**

# **Activity Tree Structure:**

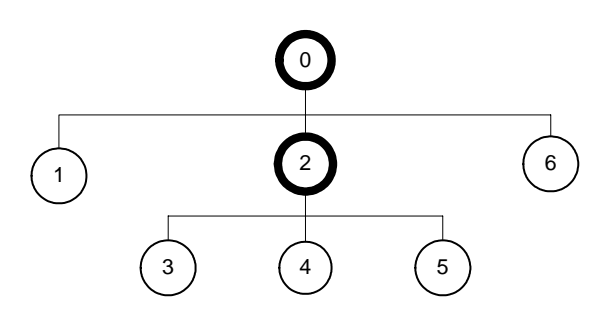

# **Sequencing Information:**

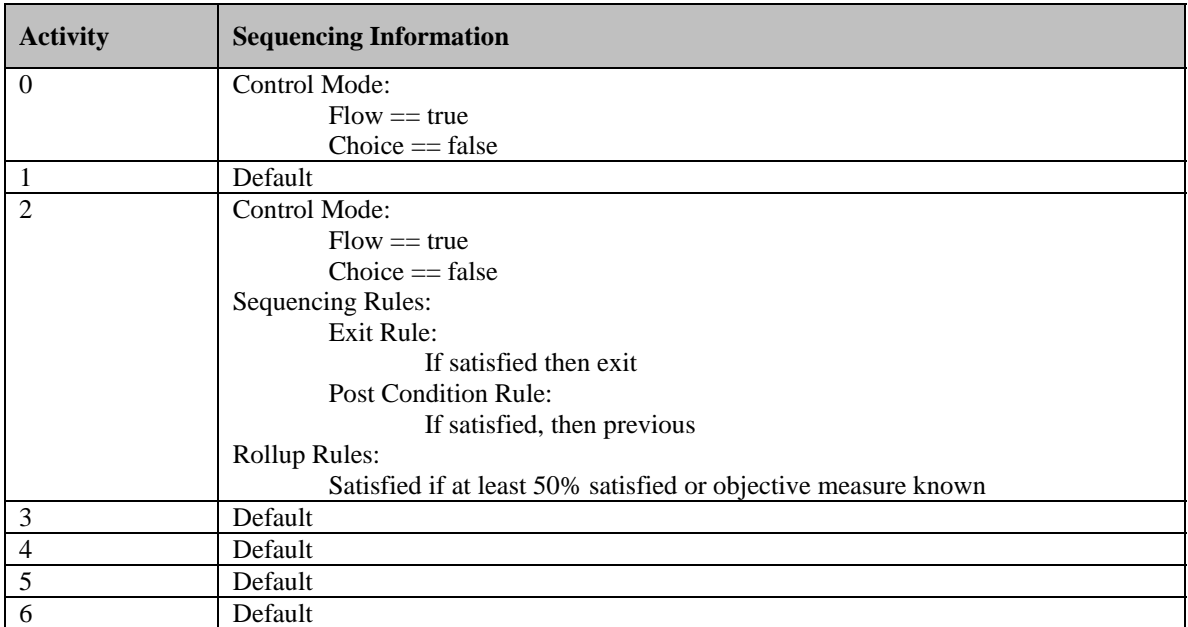

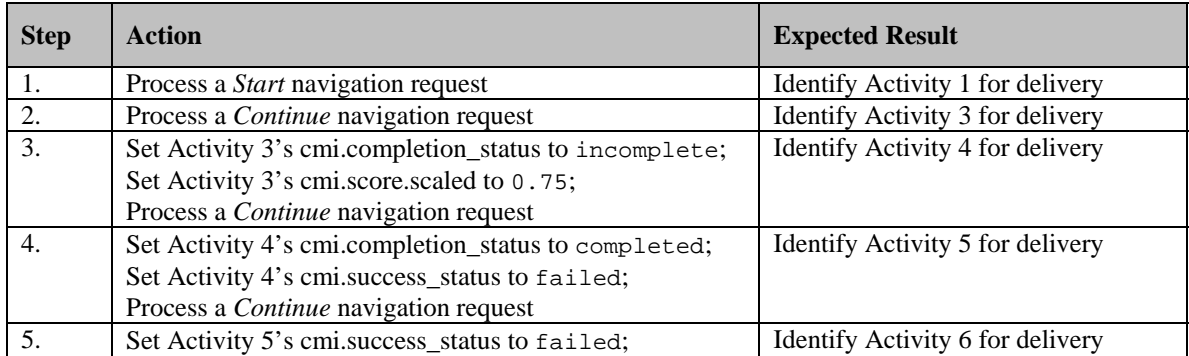

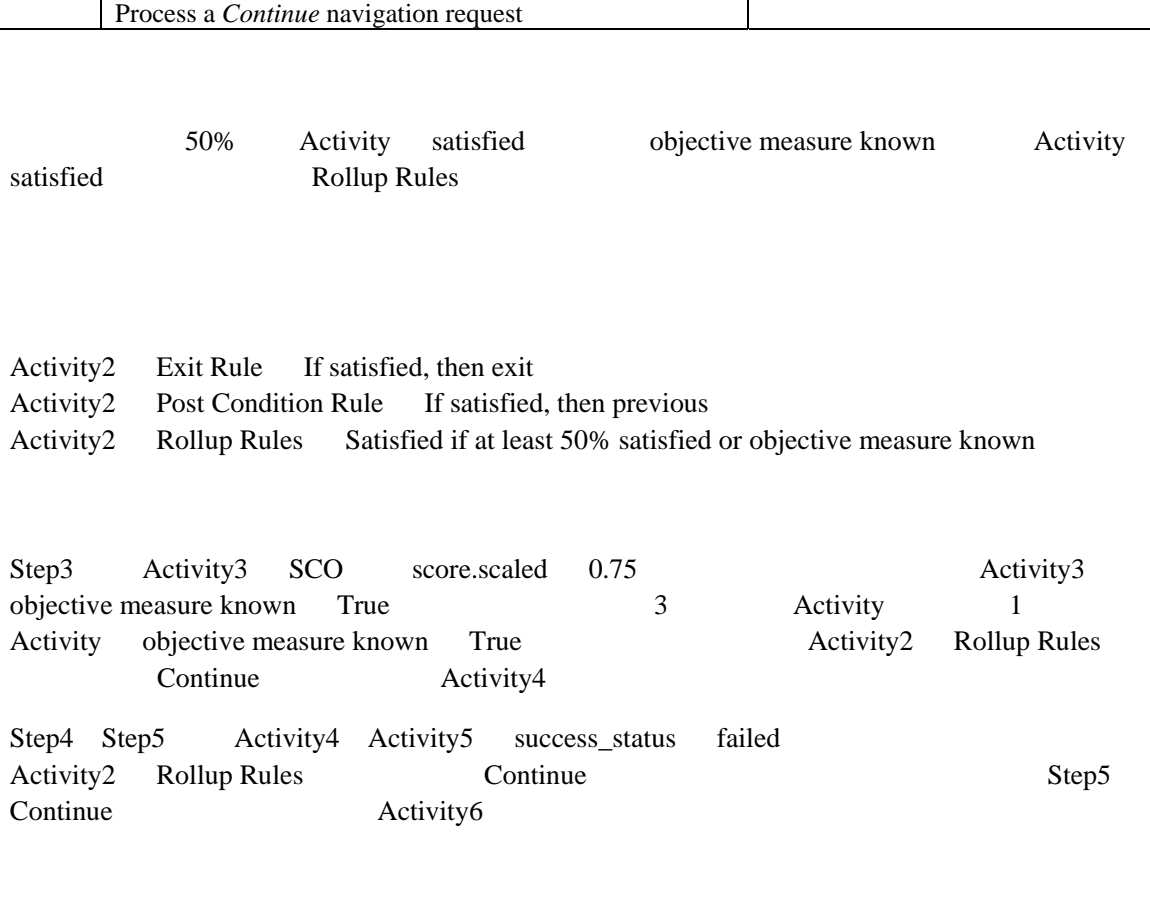

Continue Previous Control Mode Frow True SCO completion\_status
#### **Test Case: RU-4ab**

### **Activity Tree Structure;**

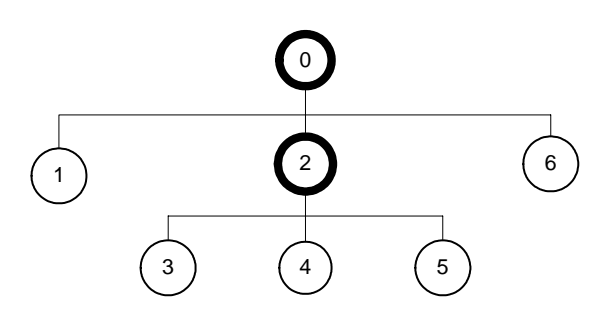

### **Sequencing Information;**

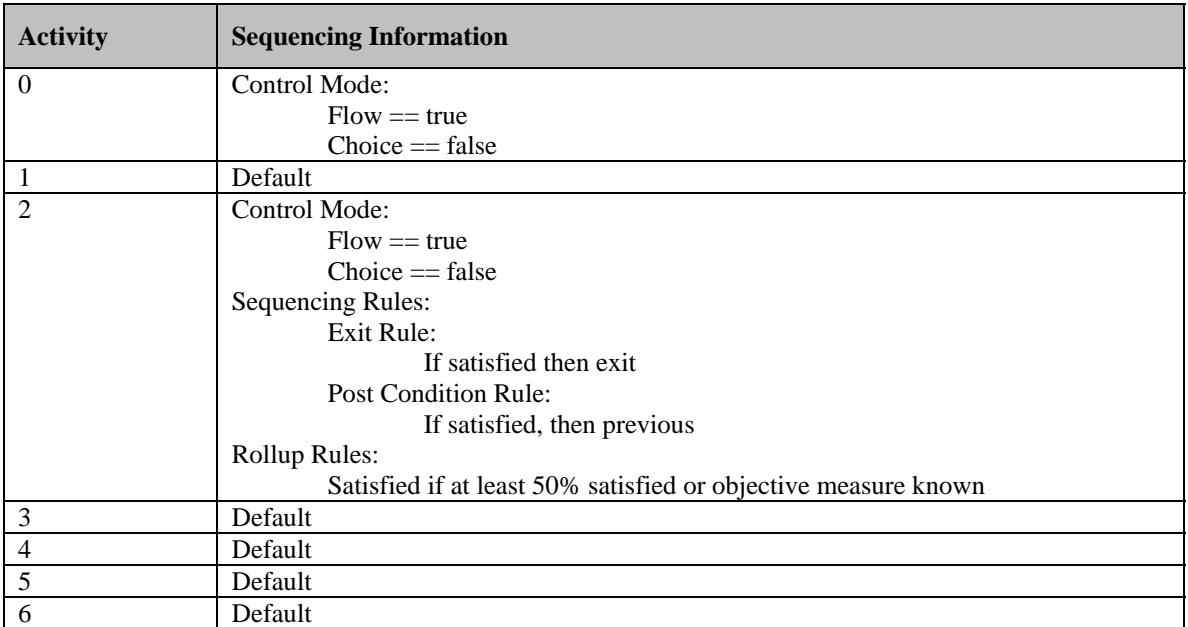

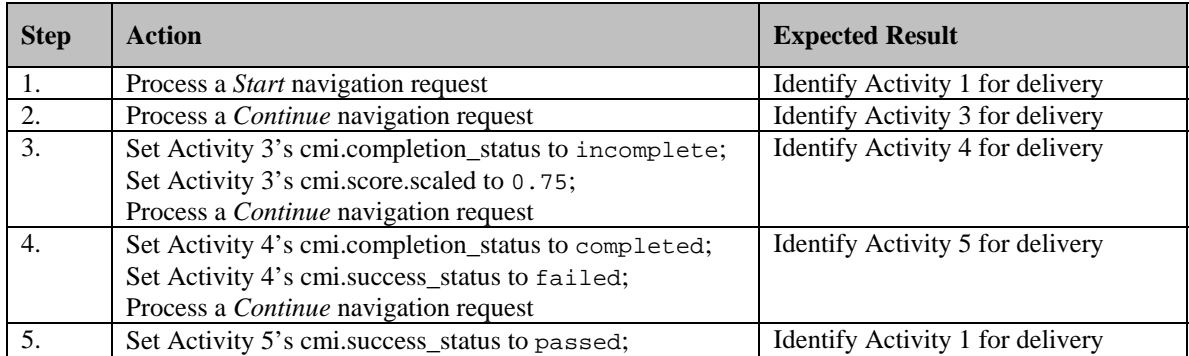

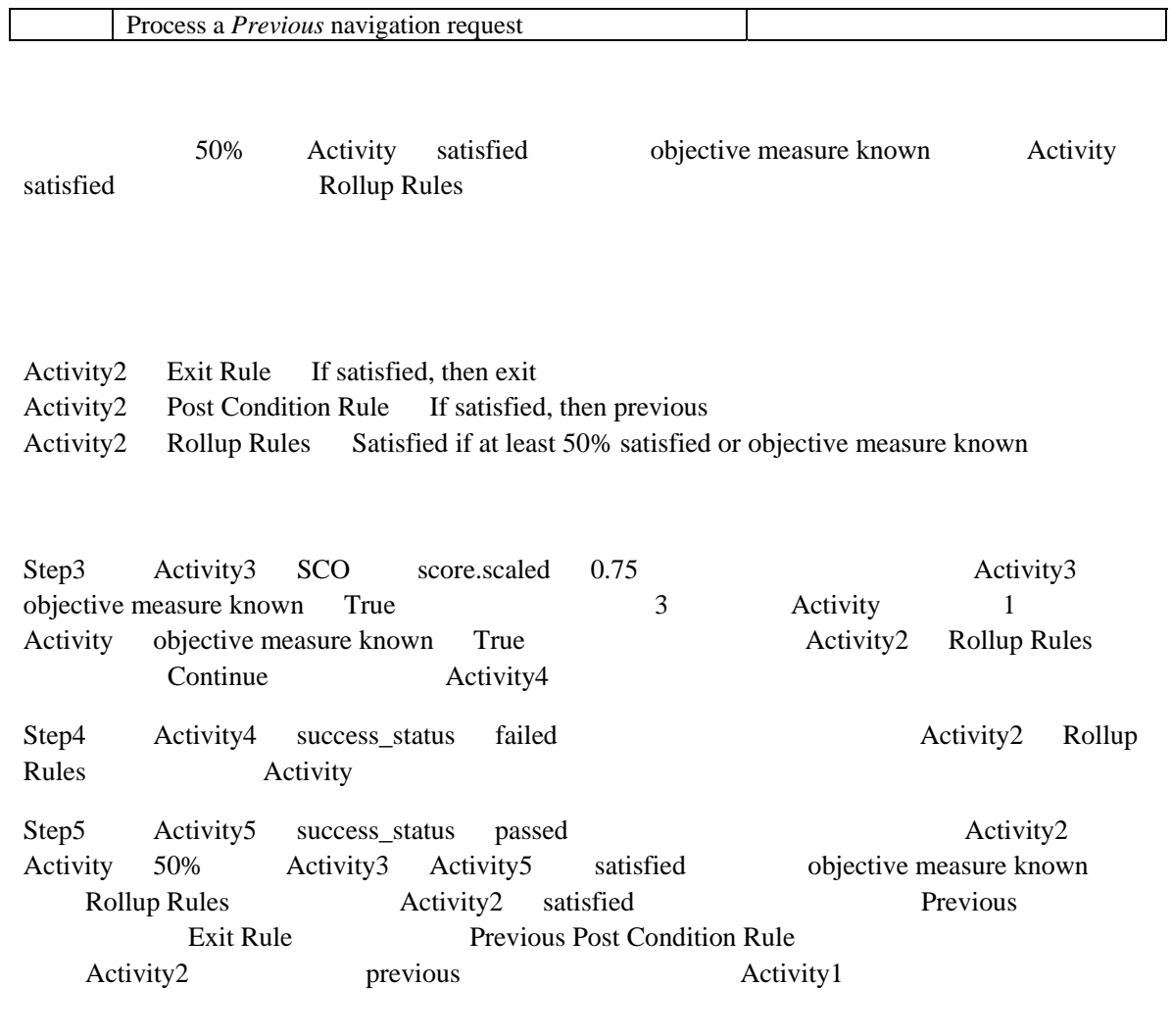

Continue Previous Control Mode Frow True SCO completion\_status

#### **Test Case: RU-4ba**

### **Activity Tree Structure:**

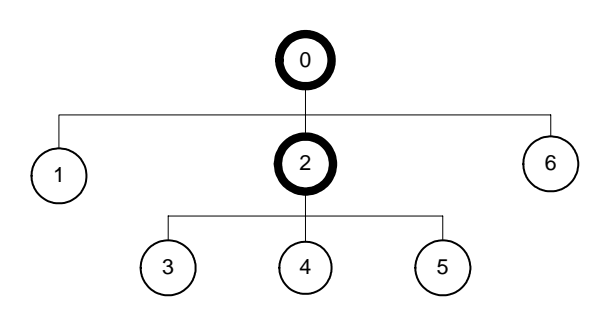

### **Sequencing Information:**

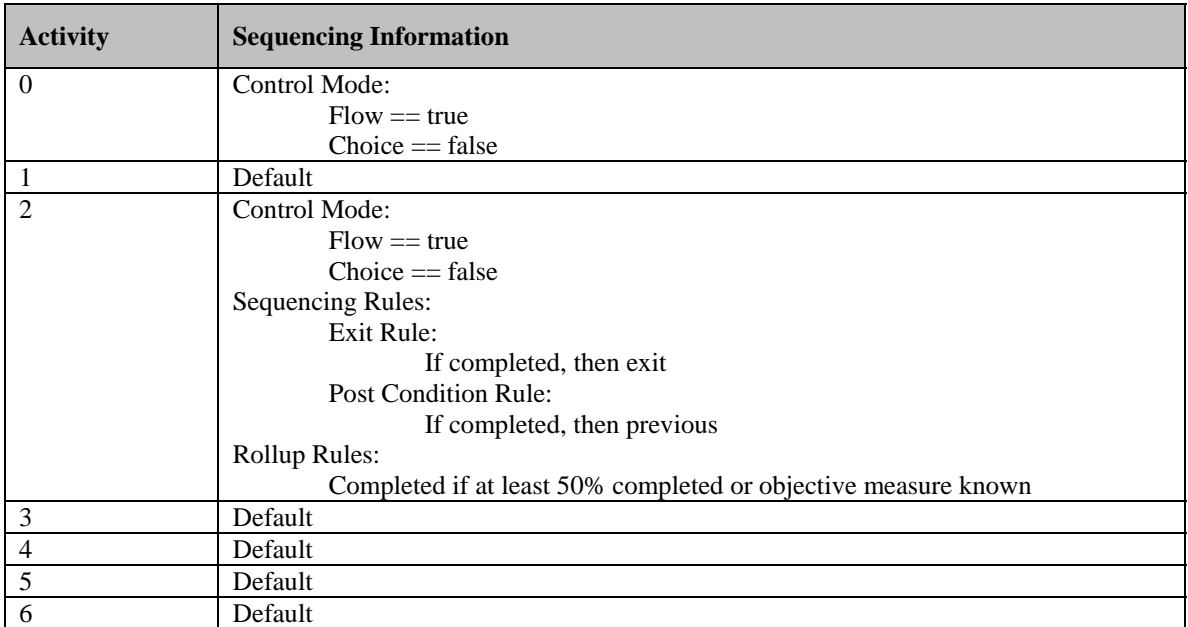

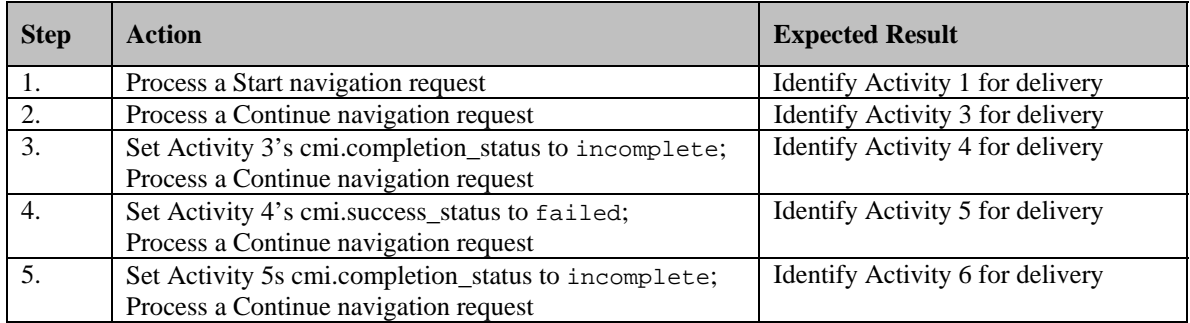

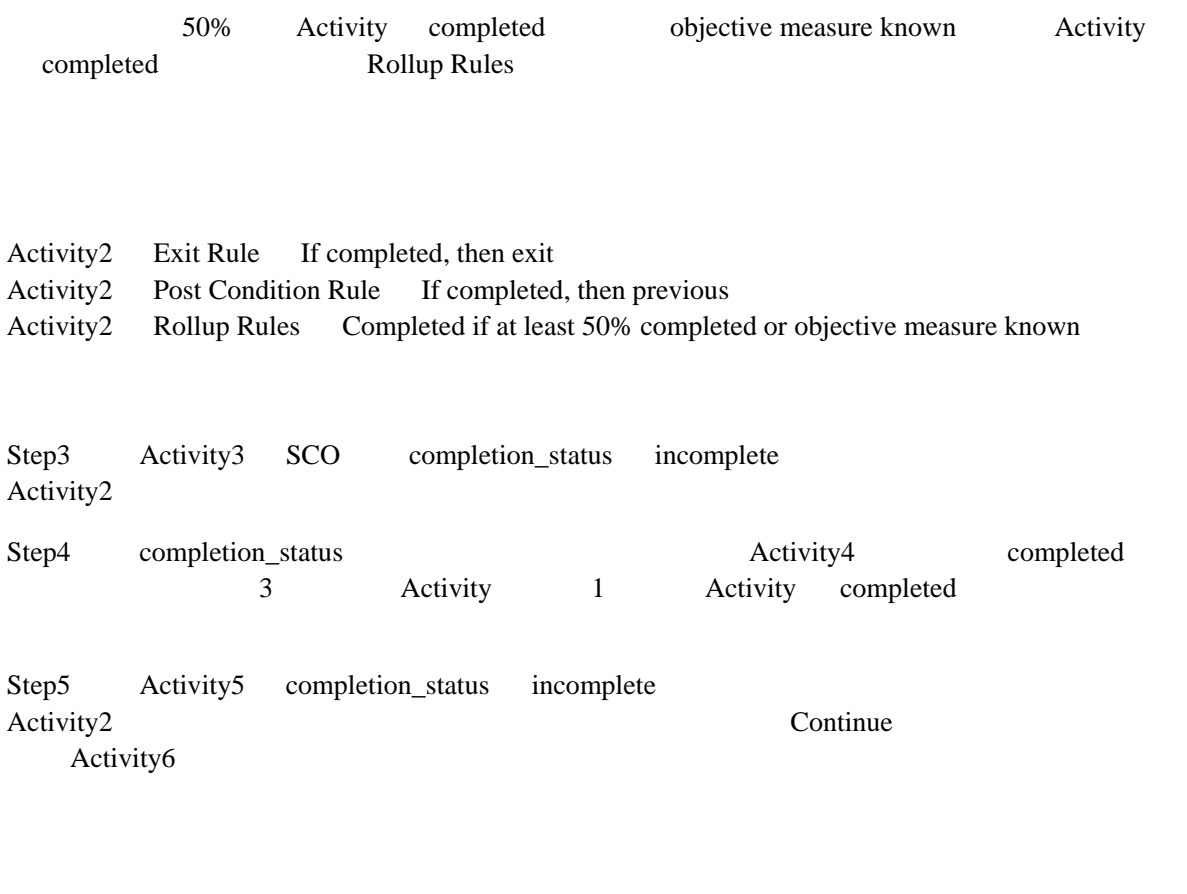

Continue Previous Control Mode Frow True SCO success\_status

#### **Test Case: RU-4bb**

### **Activity Tree Structure:**

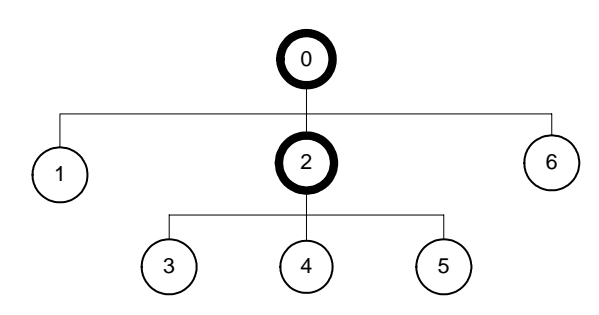

### **Sequencing Information:**

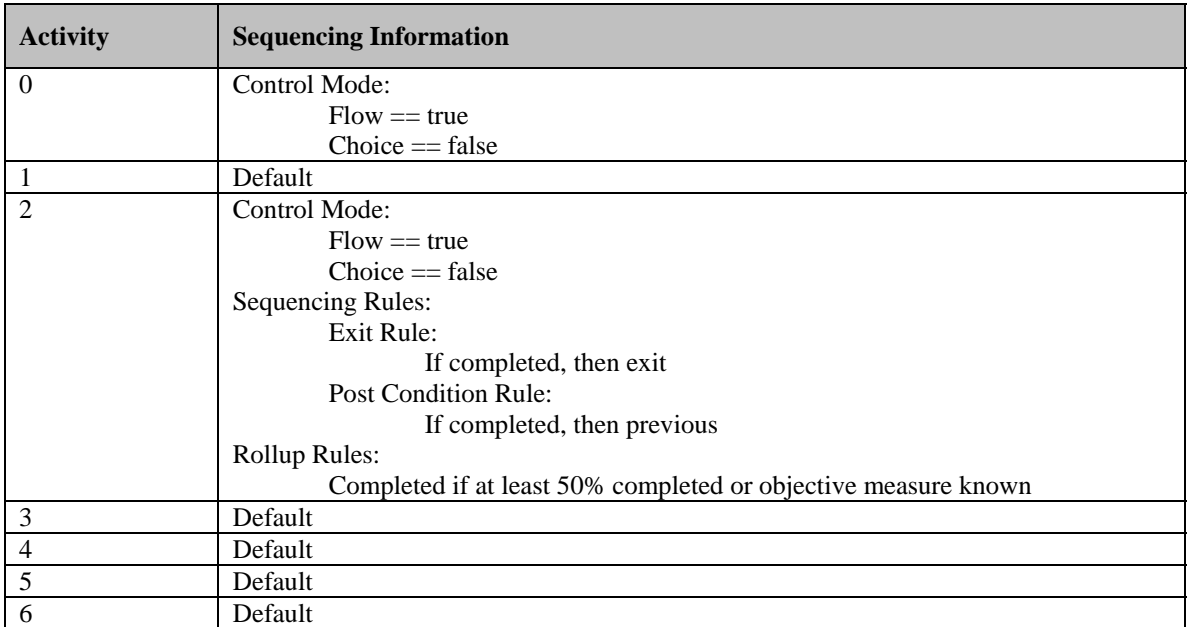

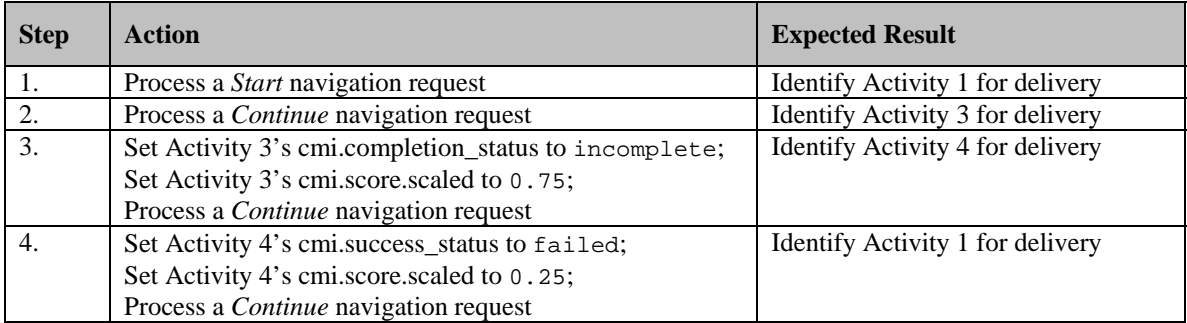

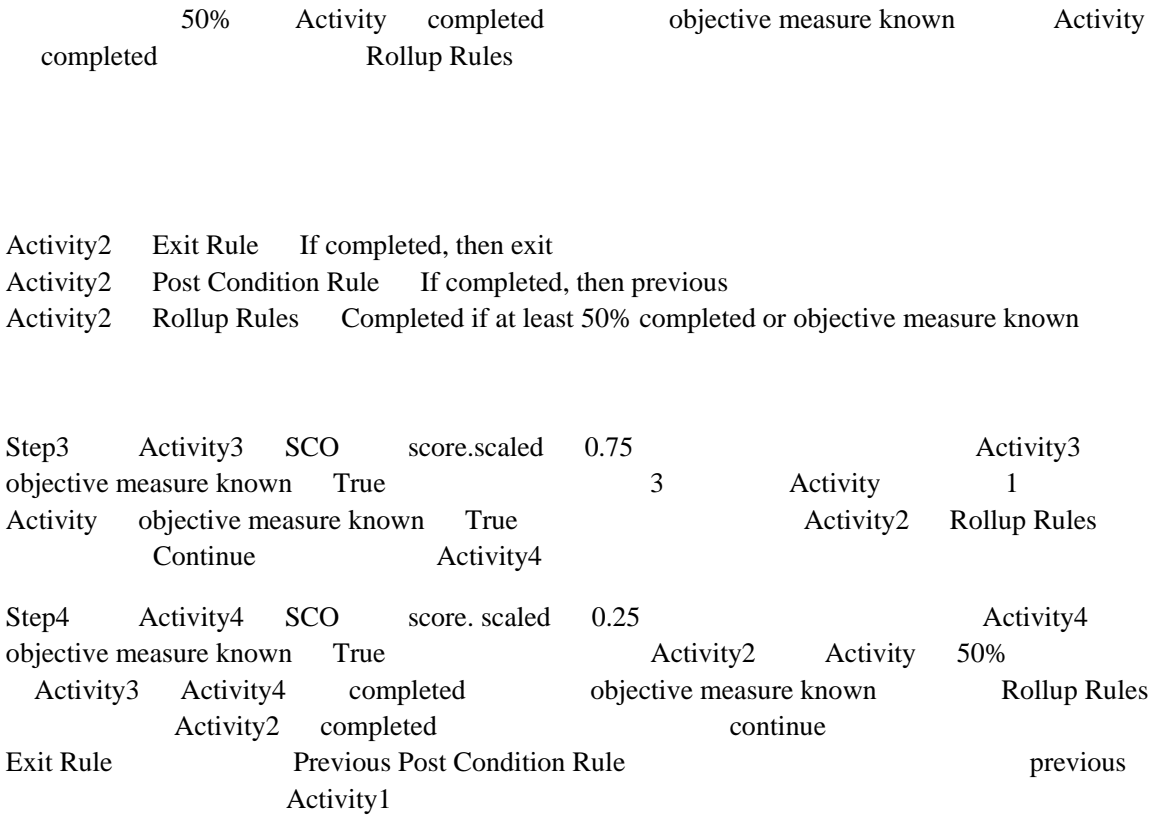

Continue Previous Control Mode Frow True SCO success\_status

#### **Test Case: RU-4bc**

### **Activity Tree Structure:**

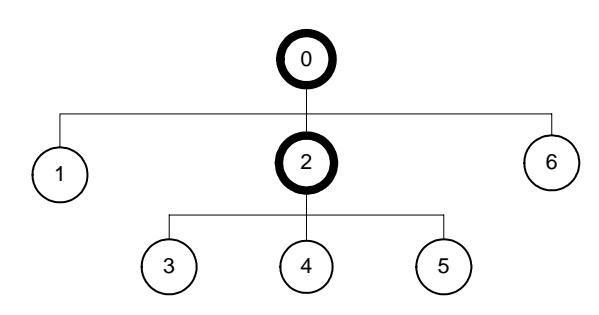

### **Sequencing Information:**

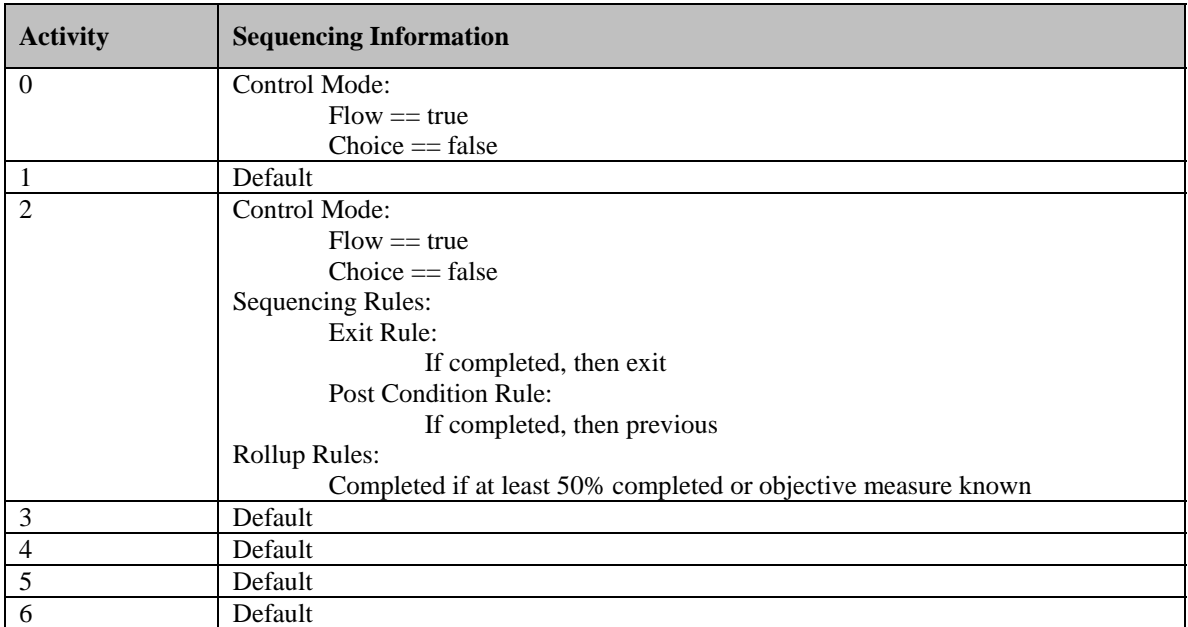

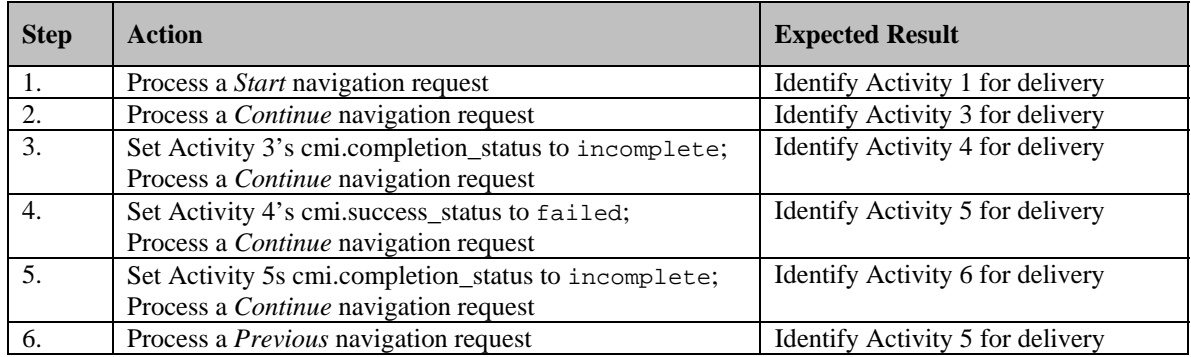

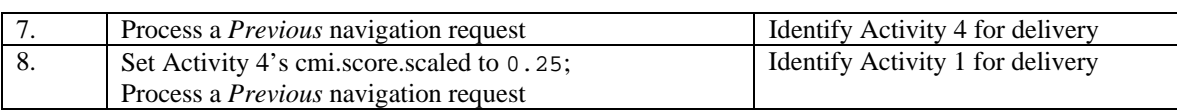

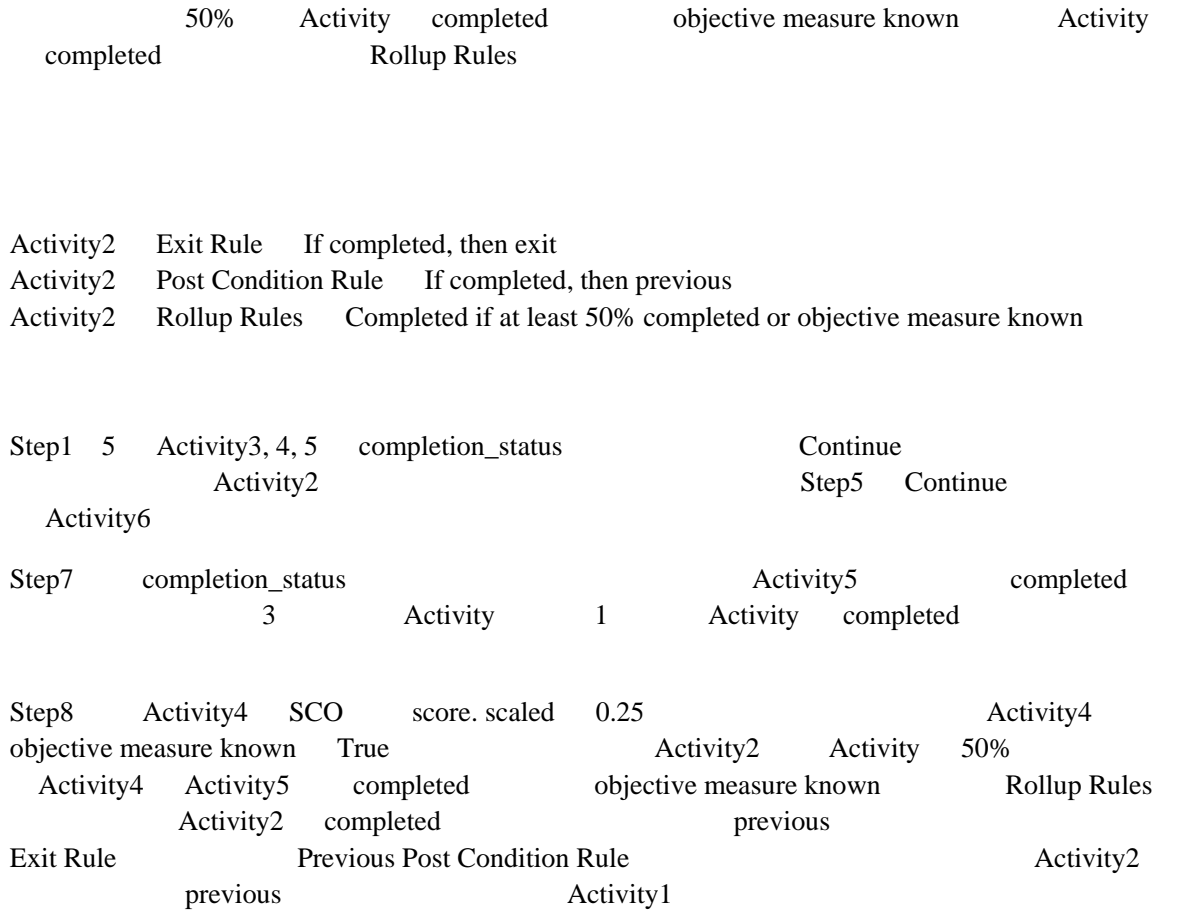

Continue Previous Control Mode Frow True SCO success\_status

#### **Test Case: RU-4bd**

### **Activity Tree Structure:**

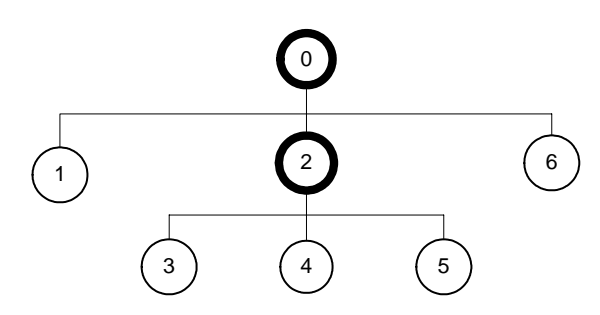

### **Sequencing Information:**

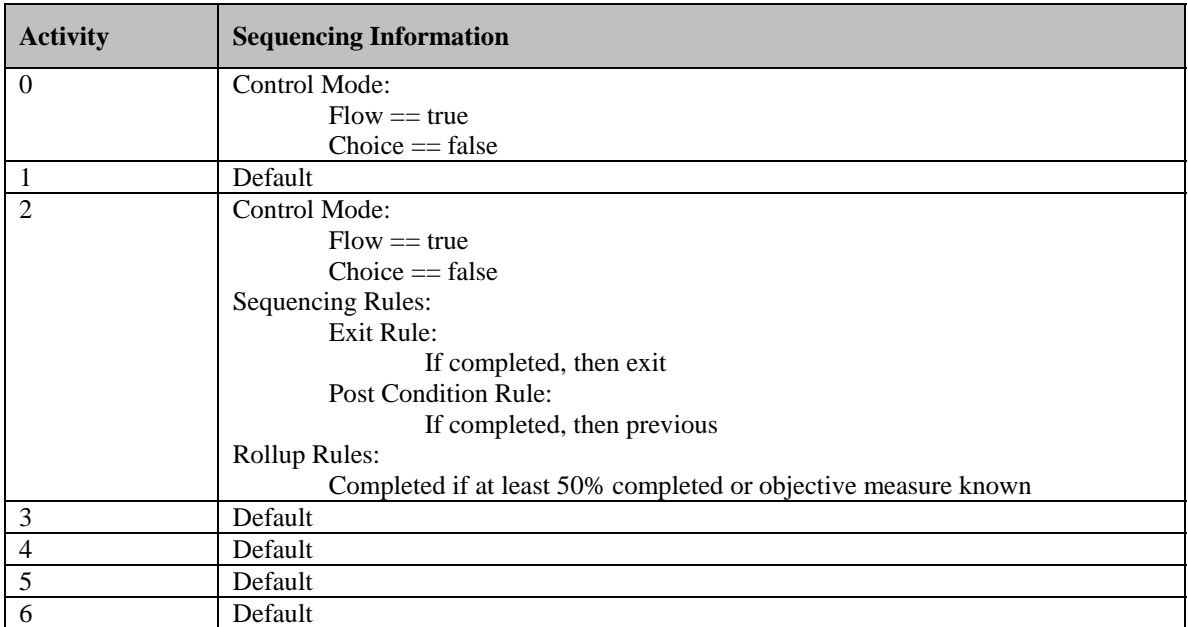

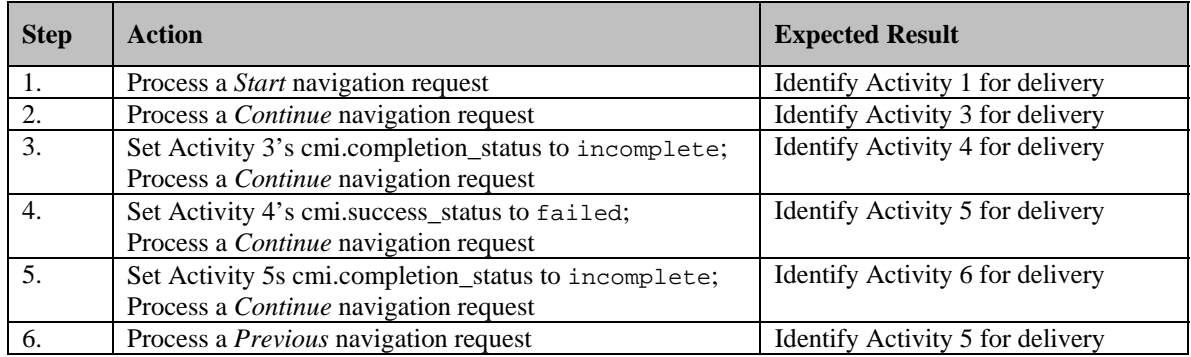

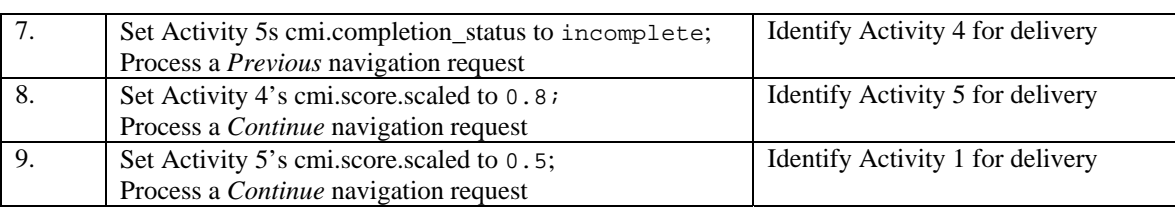

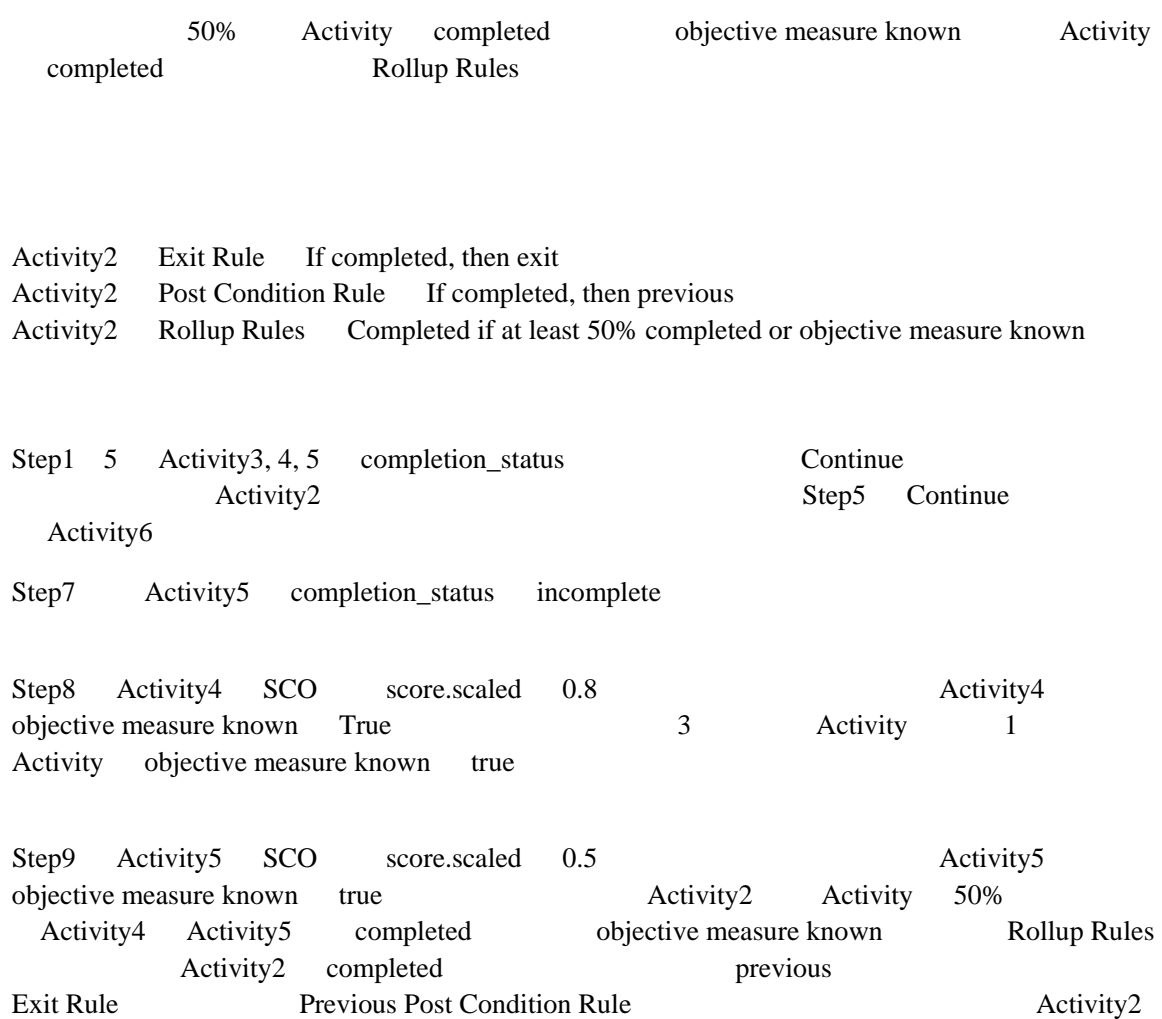

previous Activity1

Continue Previous Control Mode Frow True SCO success\_status

#### **Test Case: RU-5a**

### **Activity Tree Structure:**

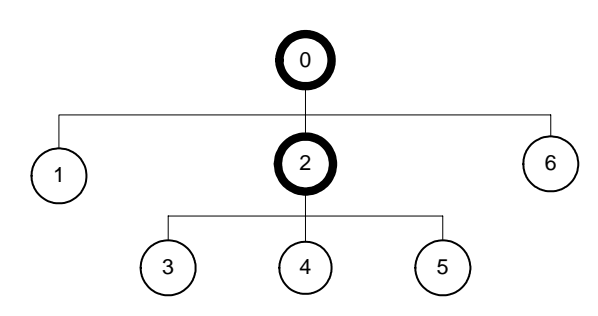

### **Sequencing Information:**

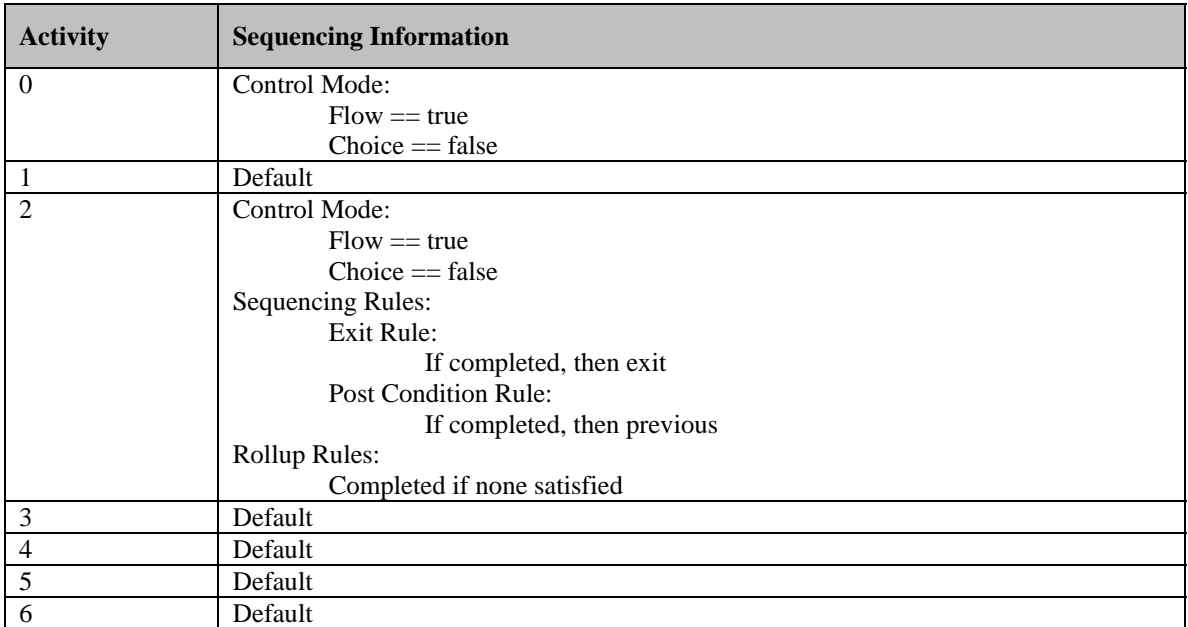

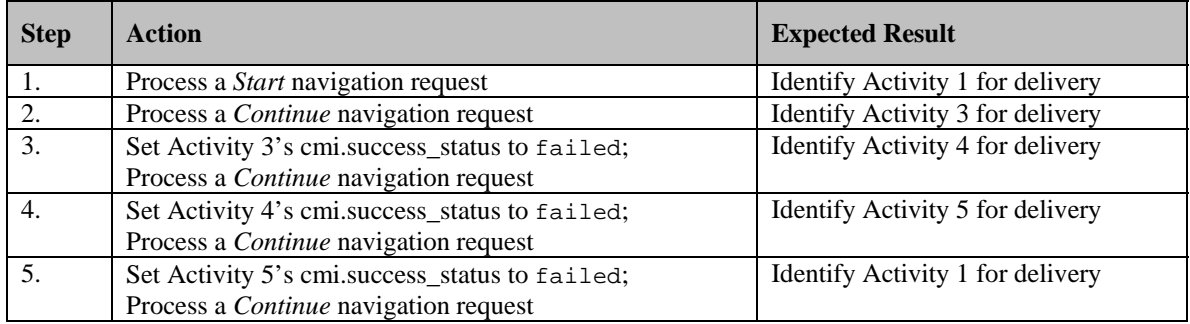

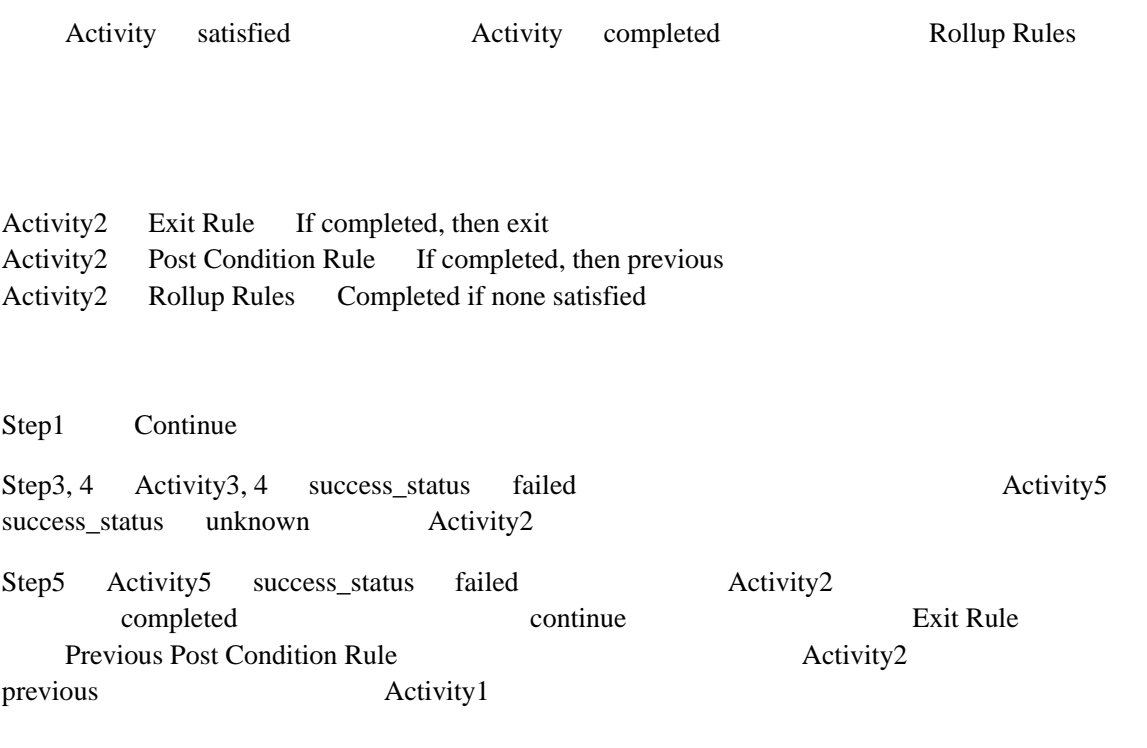

#### **Test Case: RU-5b**

### **Activity Tree Structure:**

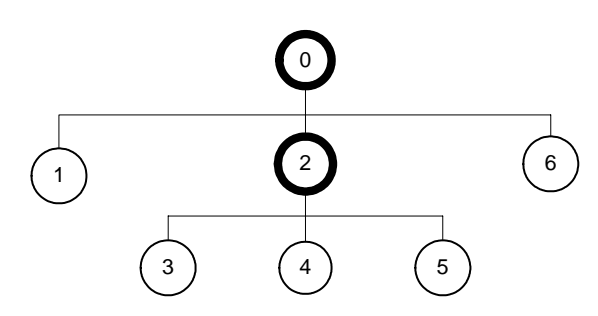

### **Sequencing Information:**

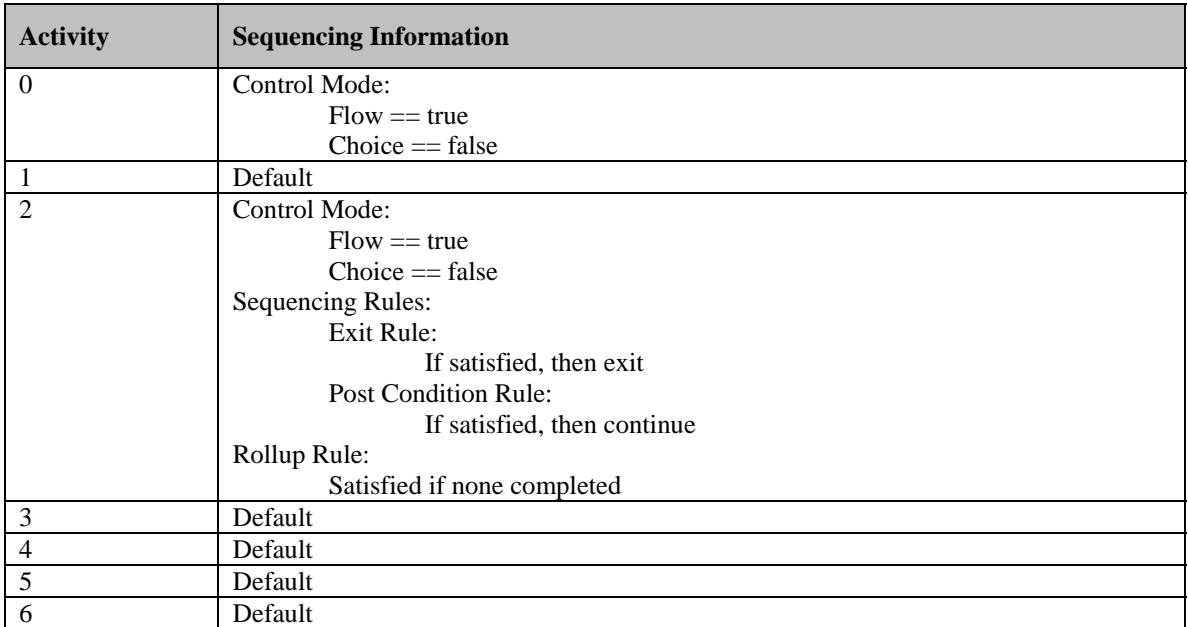

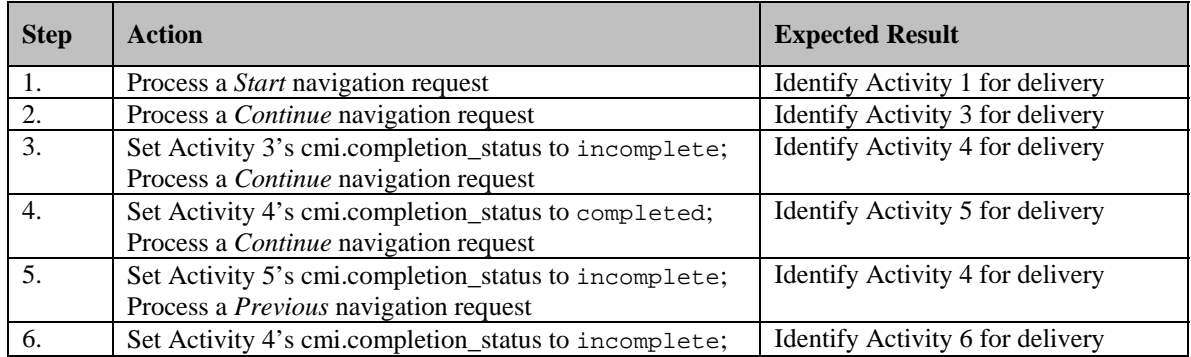

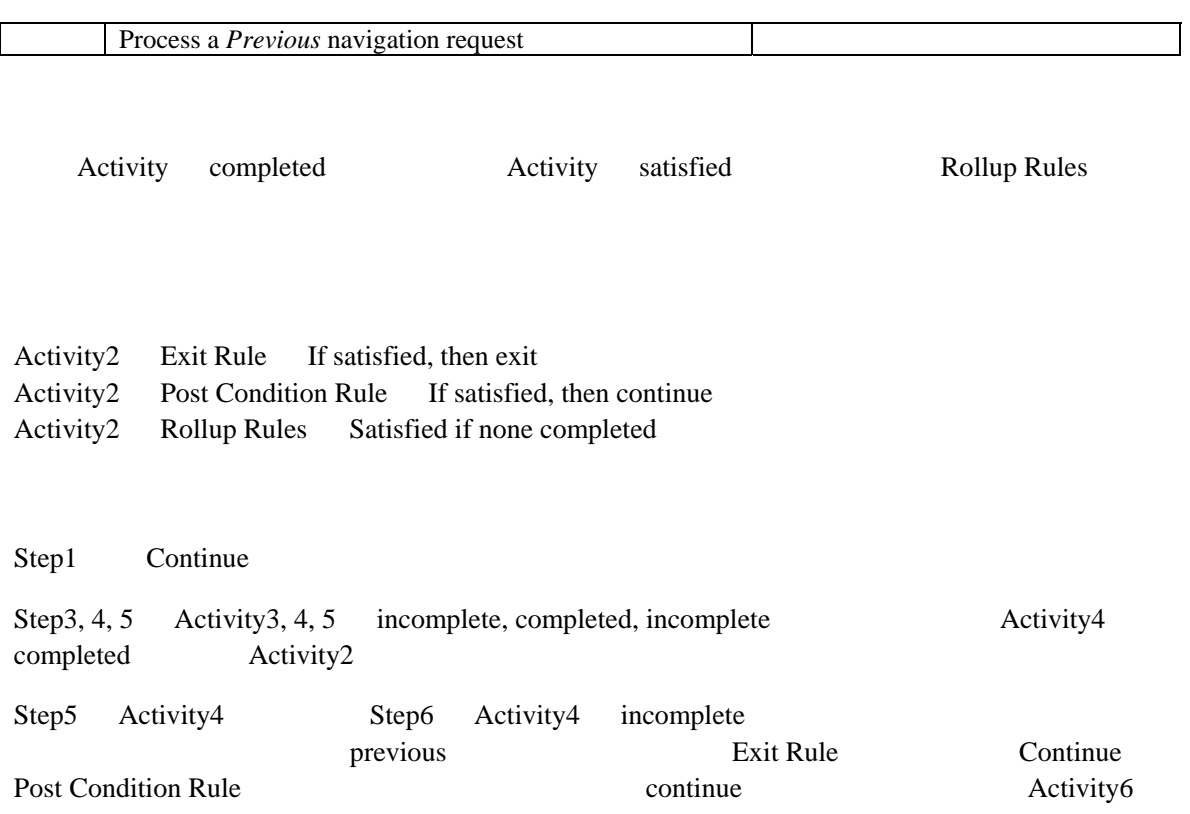

#### **Test Case: RU-6a**

### **Activity Tree Structure:**

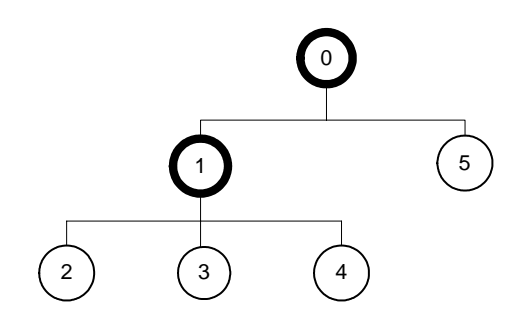

### **Sequencing Information:**

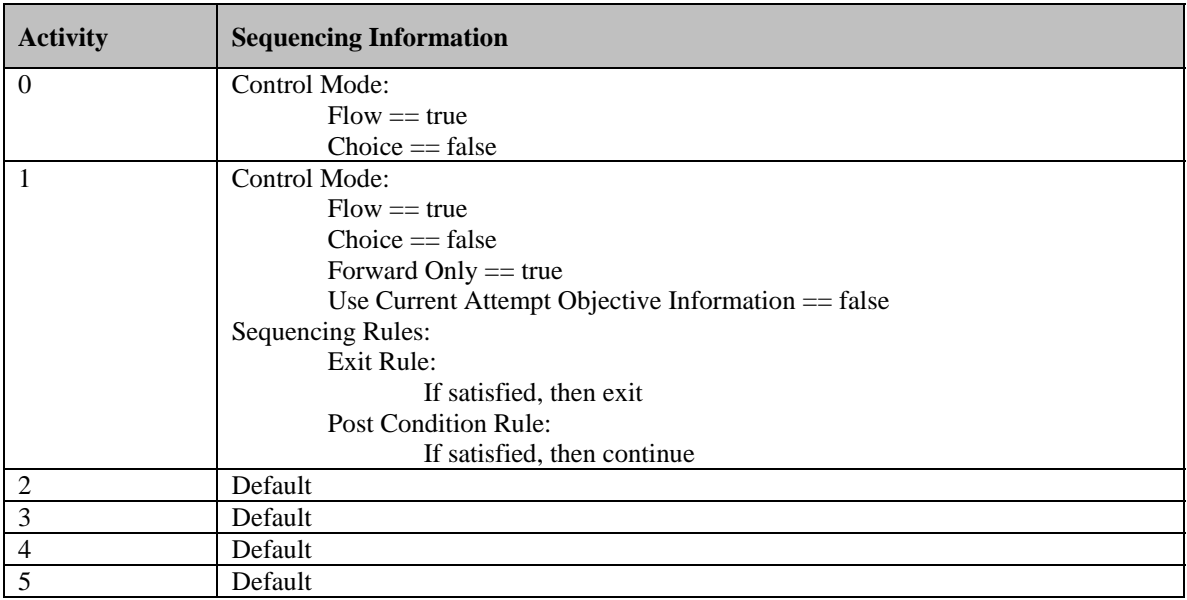

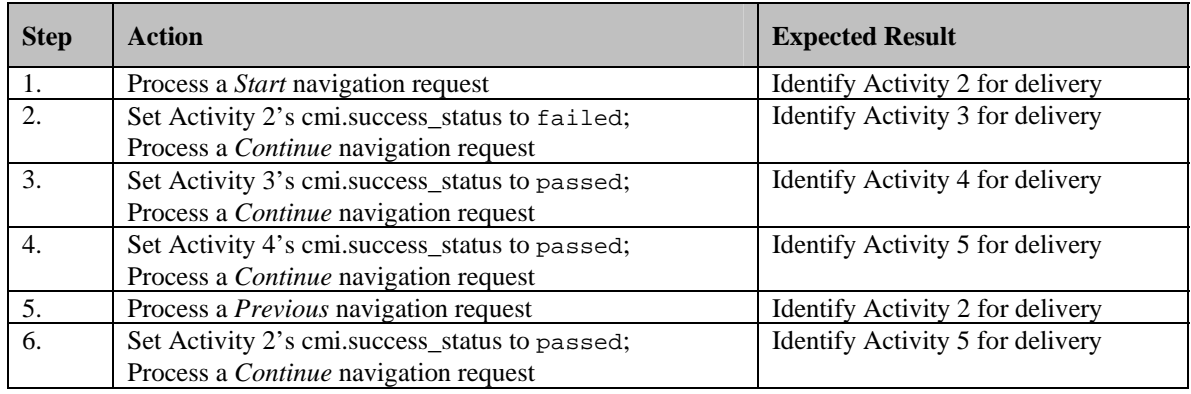

Use Current Attempt Objective Information false

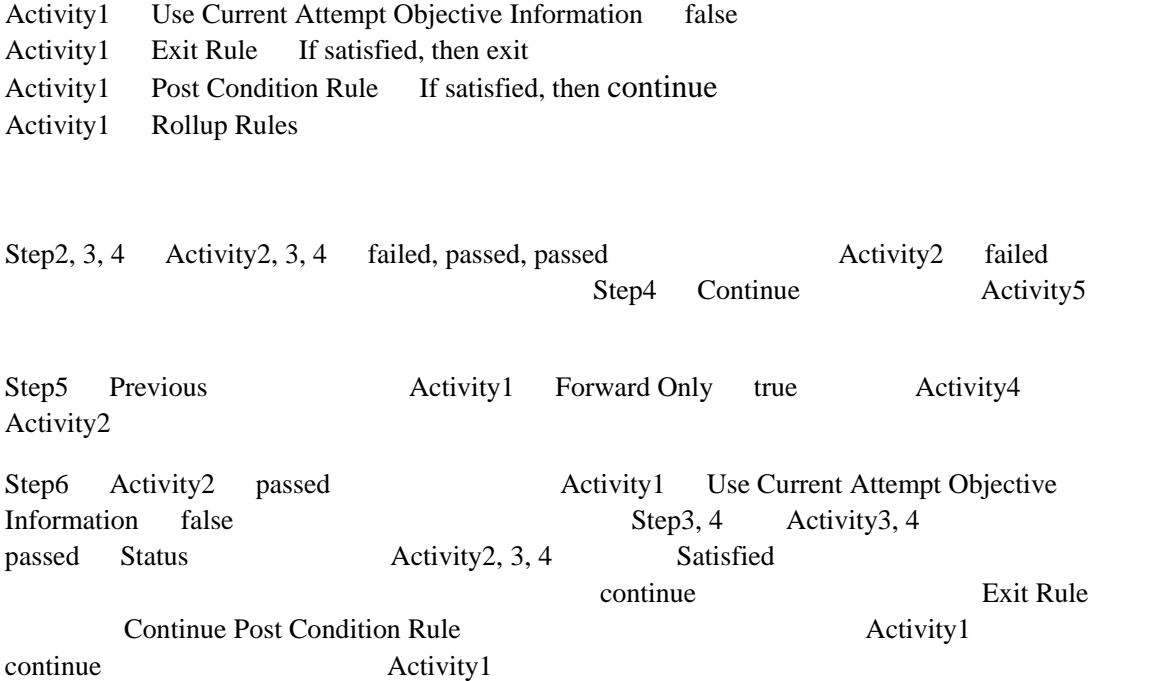

Continue Previous Control Mode Frow True Activity1 Forward Only True

#### **Test Case: RU-6b**

### **Activity Tree Structure:**

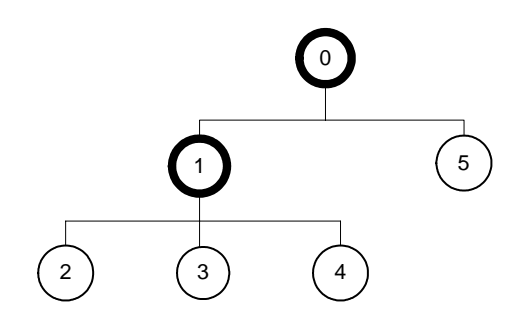

### **Sequencing Information:**

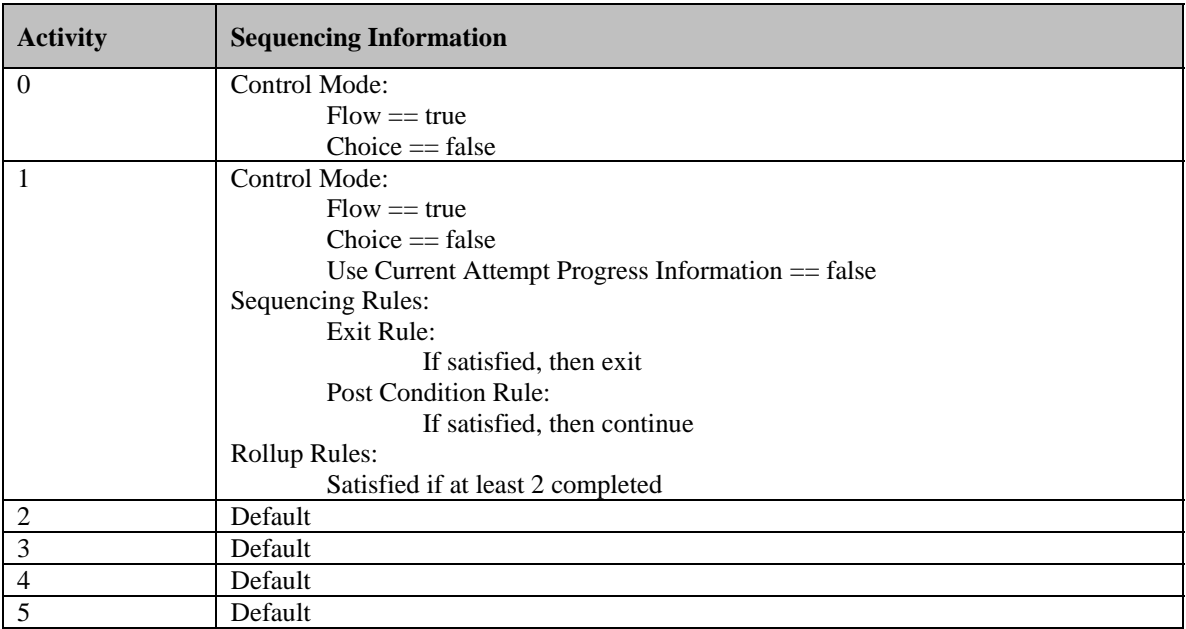

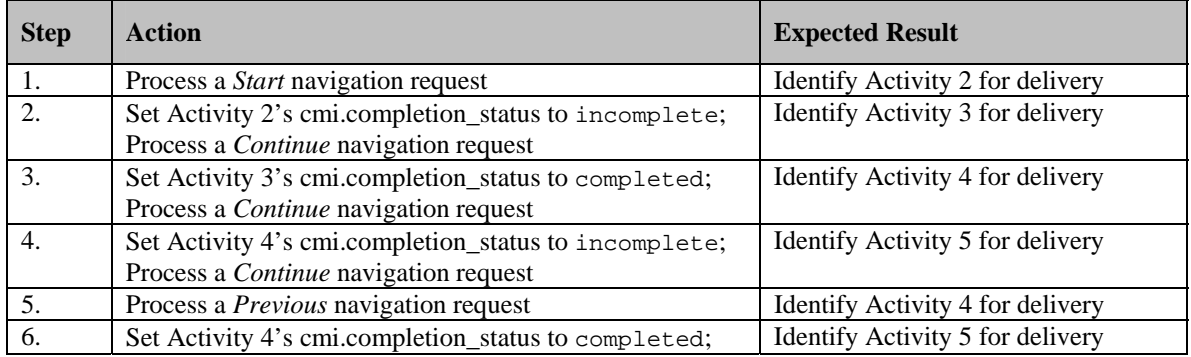

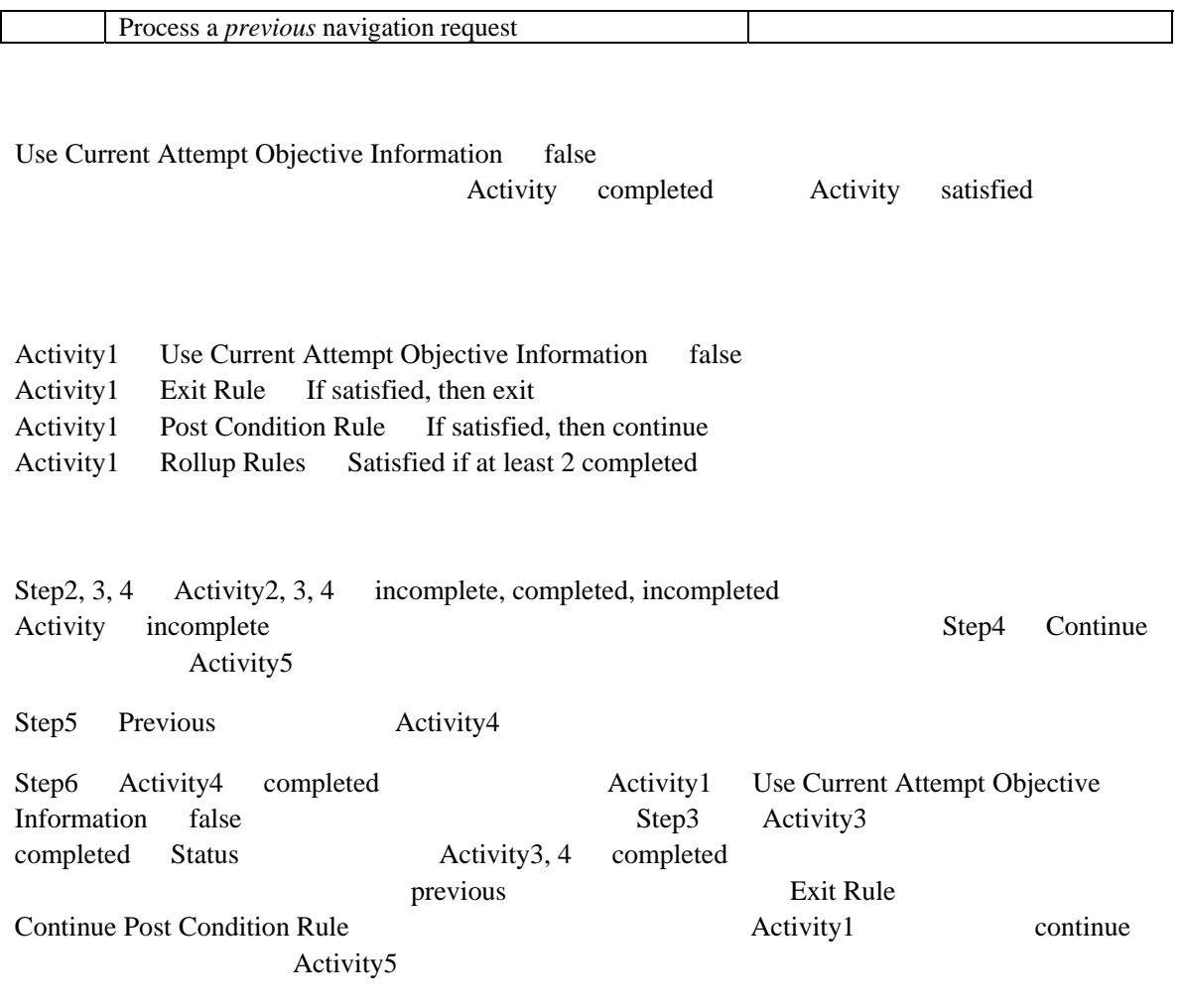

#### **Test Case: RU-7a**

### **Activity Tree Structure:**

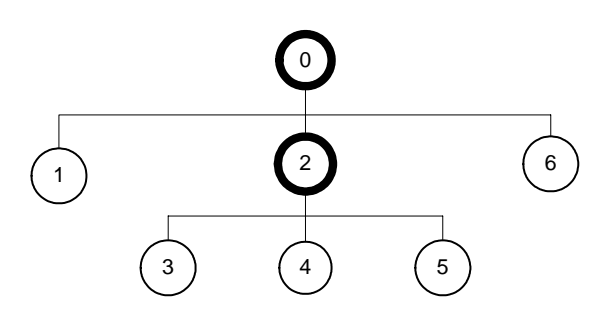

### **Sequencing Information:**

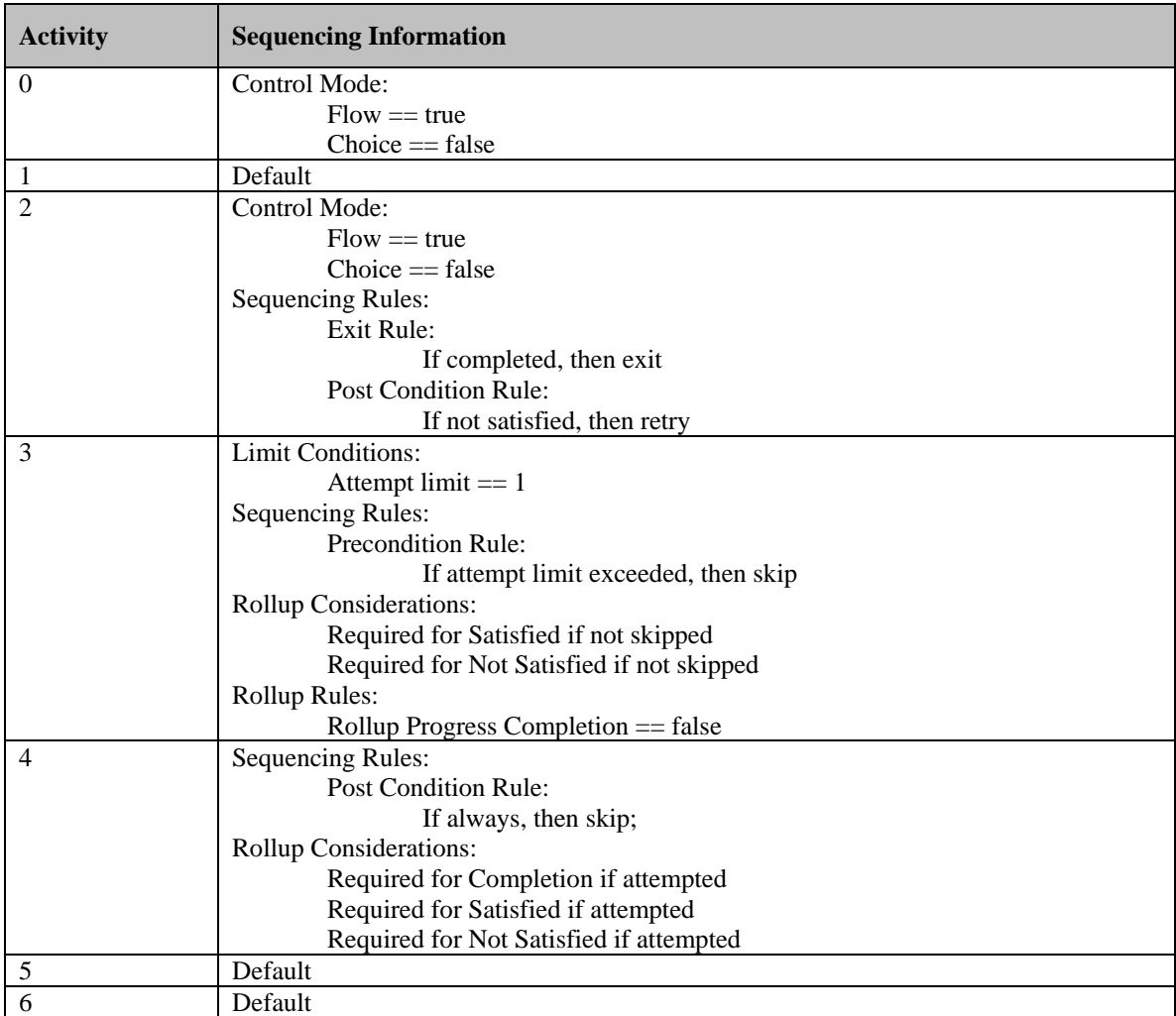

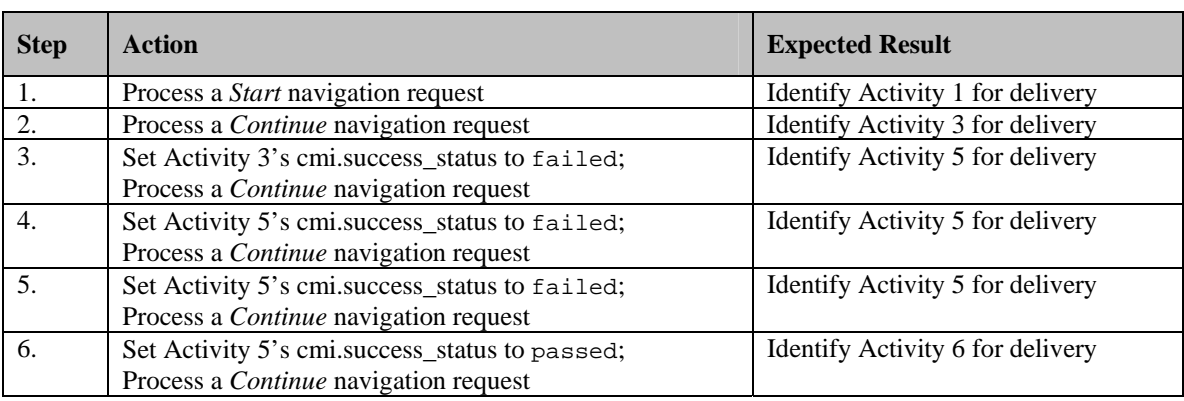

#### Rollup Considerations

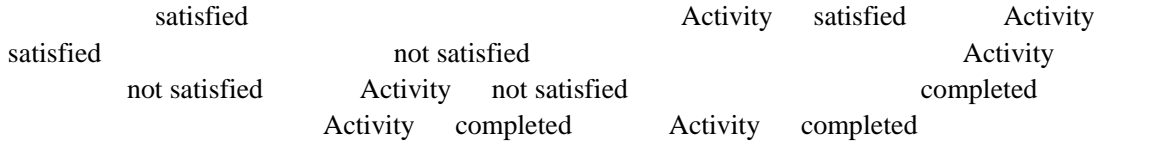

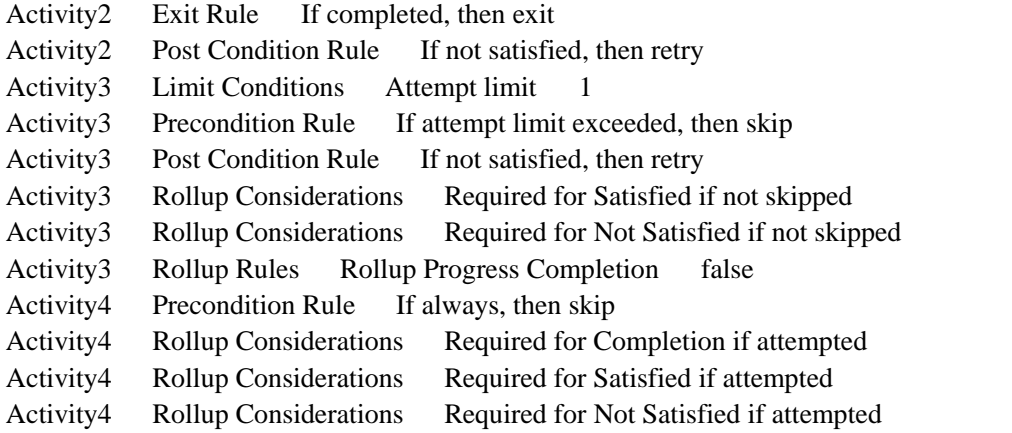

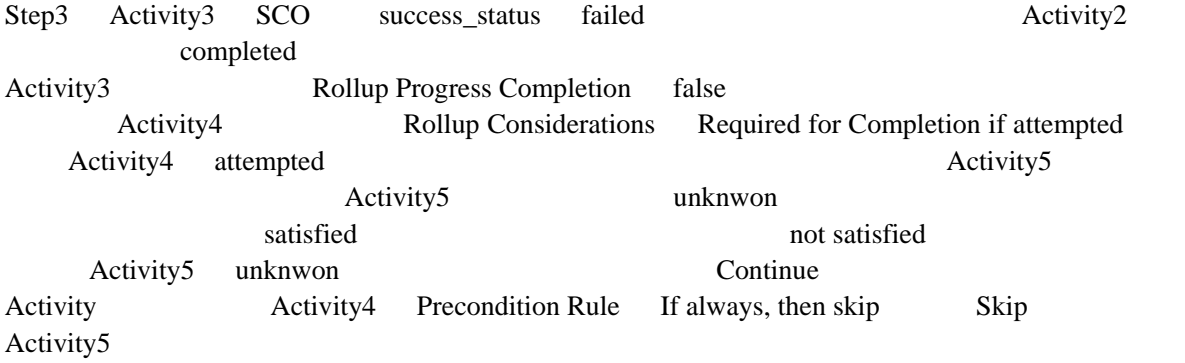

Step4 Activity5 SCO success\_status failed progress\_status energy completed **completed** completed **completed** Rectivity5 **Activity5** Activity5 completed Activity2 completed completed completed Continue Exit Rule Retry Post Condition Rule 1996 1997 1998 Activity4 not attempted Rollup Considerations satisfied not satisfied Activity3 attempted Activity5 success status failed not satisfied not satisfied Activity2 not satisfied Activity2 Retry Activity3 Attempt limit 1 Precondition Rule If attempt limit exceeded, then skip Skip Activity4 Precondition Rule If always, then skip Skip Activity5

Step5 Activity5 SCO success\_status failed Progress status Step4 Exit Rule Retry Post Condition Rule  $\frac{1}{2}$ Activity3 skipped Activity4 not attempted Rollup Considerations satisfied not satisfied Activity5 Activity2 Retry **Retry Activity3 Activity4 Skip Activity5** 

Step6 Activity5 SCO success\_status passed Progree status Step4 Exit Rule Retry Post Condition Rule Activity5 success status passed satisfied Activity2 satisfied Retry Post Condition Rule Continue Activity6

### **Test Case: RU-7b**

# **Activity Tree Structure:**

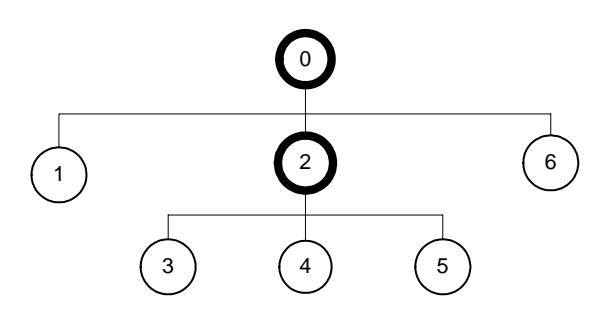

## **Sequencing Information:**

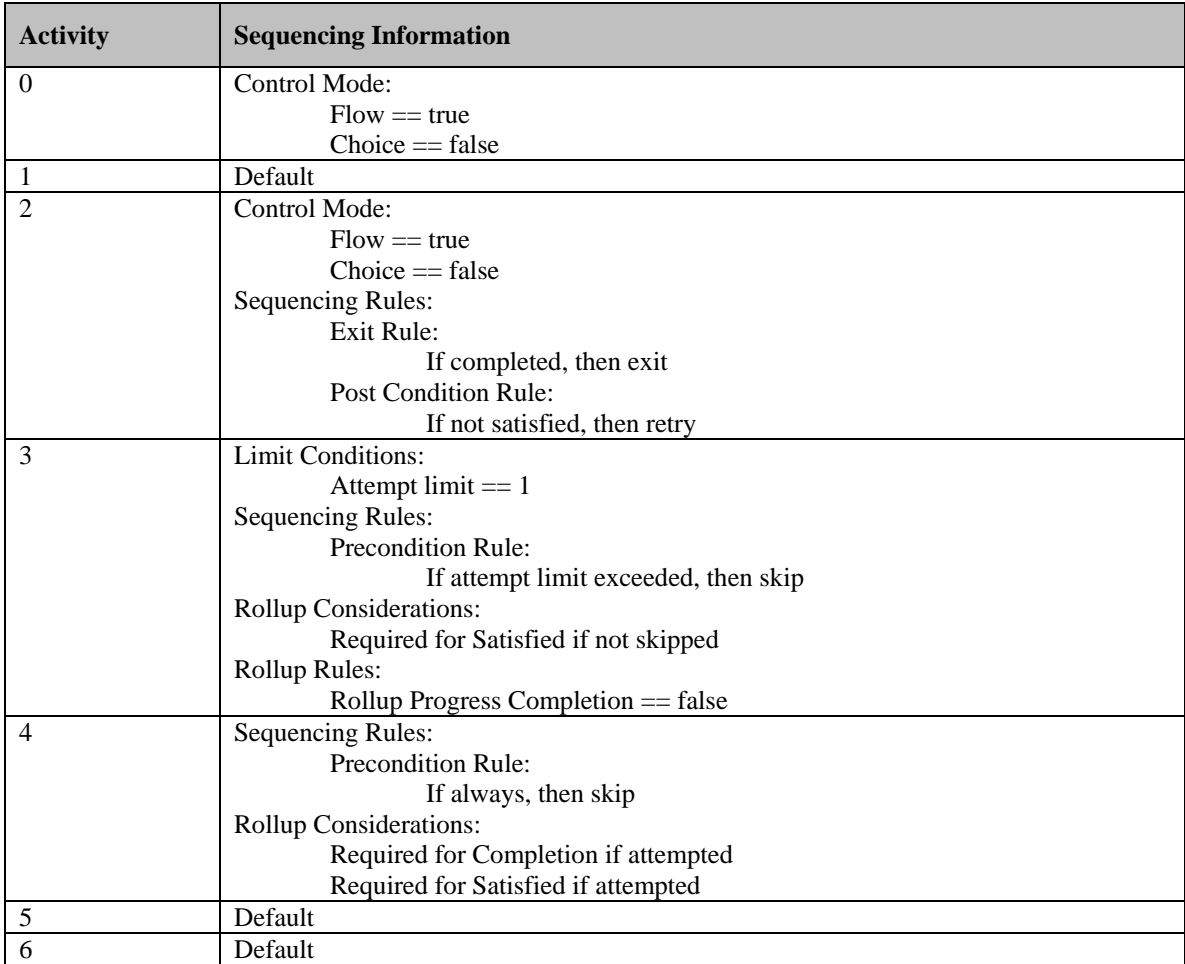

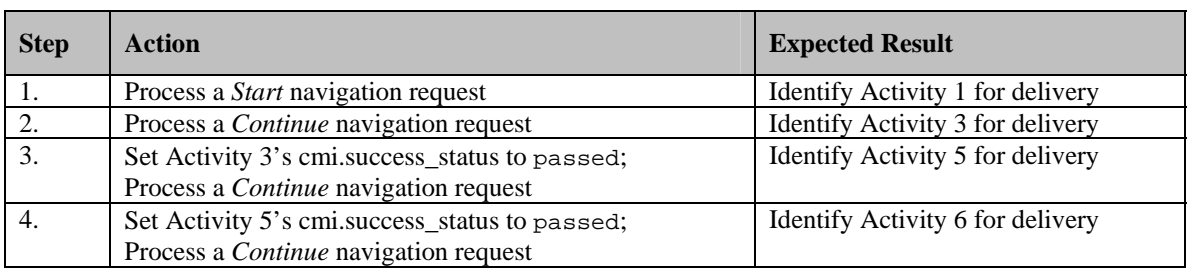

#### Rollup Considerations

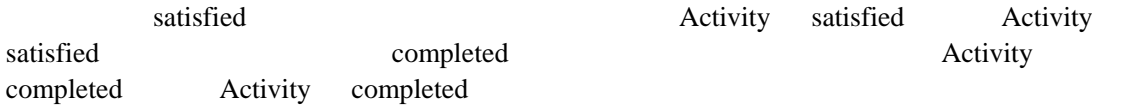

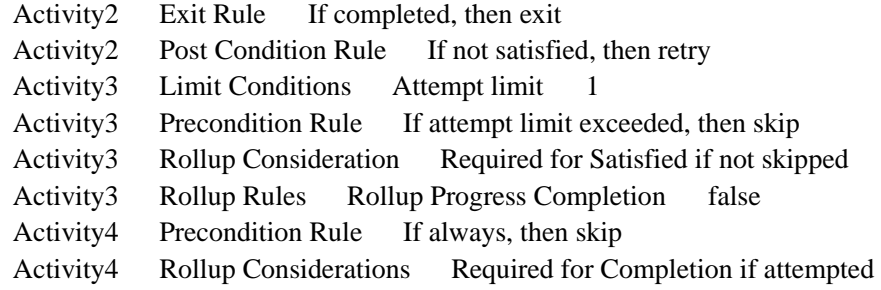

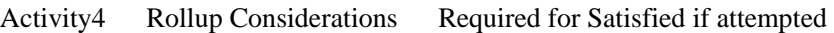

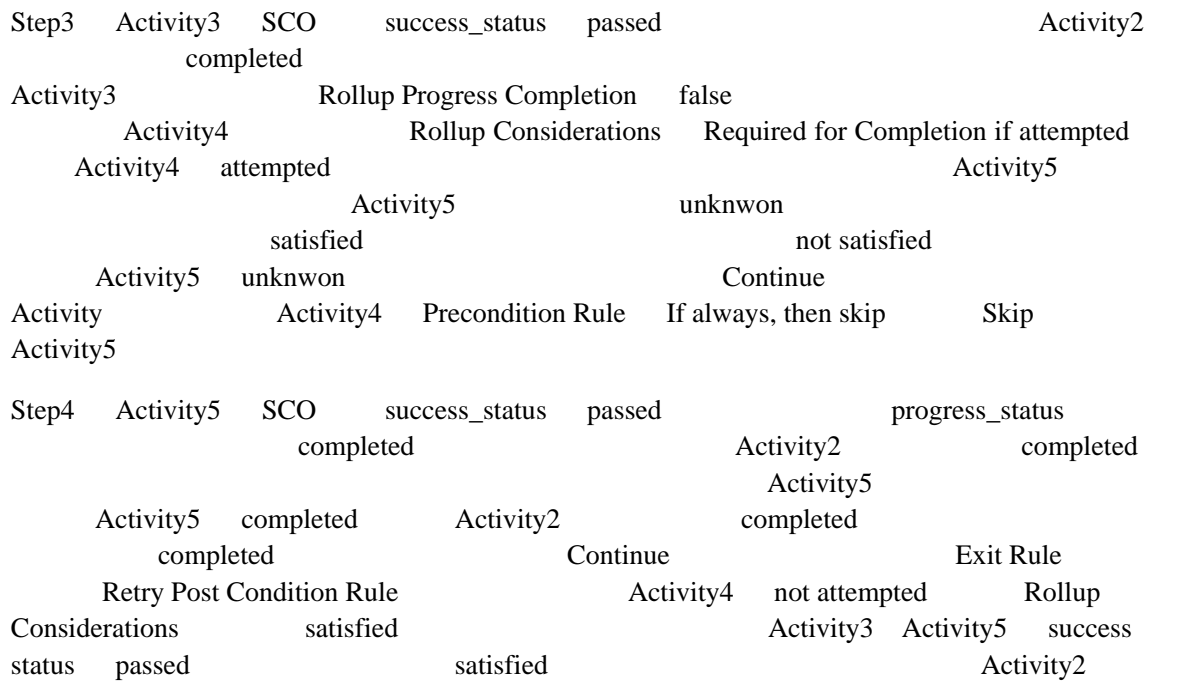

satisfied Retry Post Condition Rule Continue Activity6

#### **Test Case: RU-7c**

### **Activity Tree Structure:**

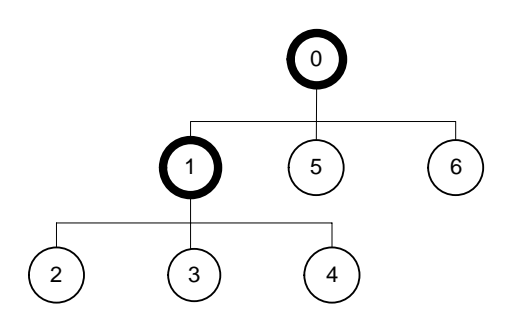

### **Sequencing Information:**

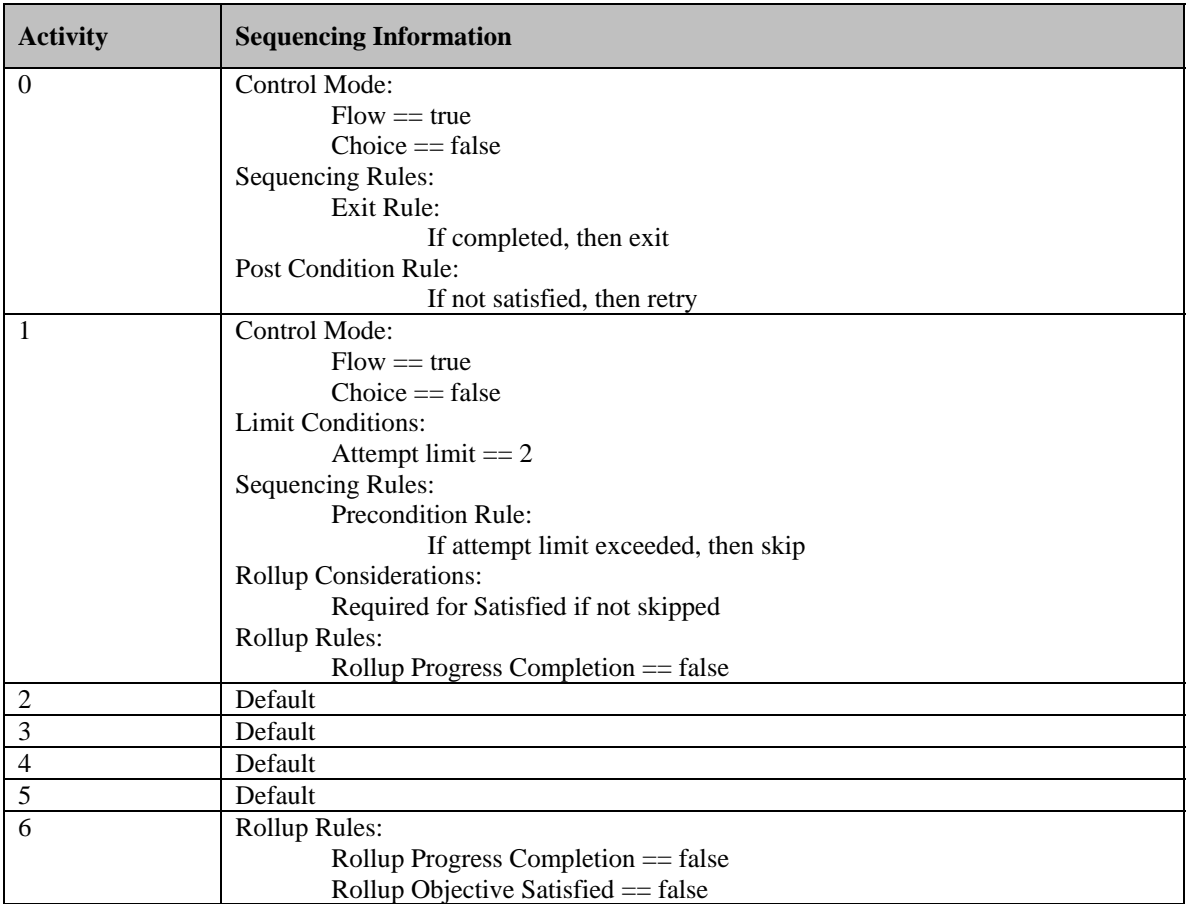

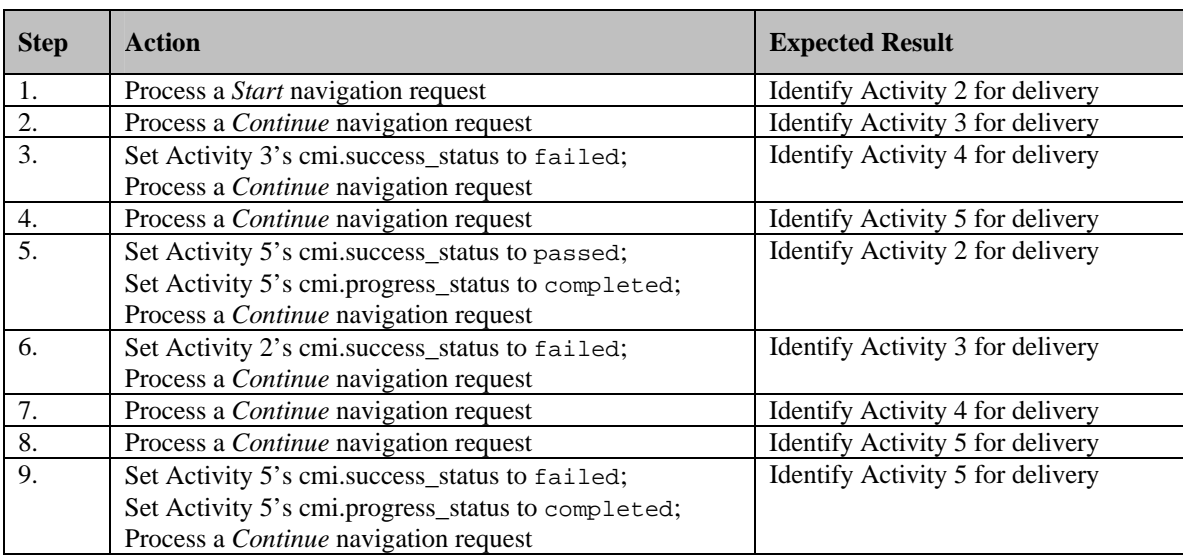

#### Rollup Considerations

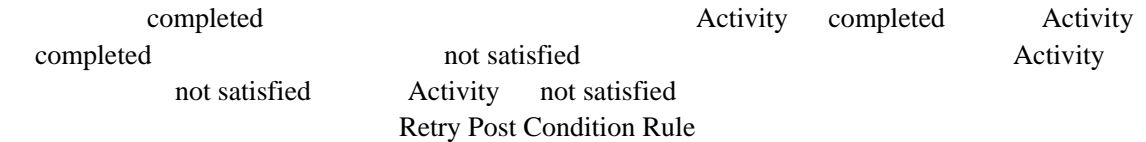

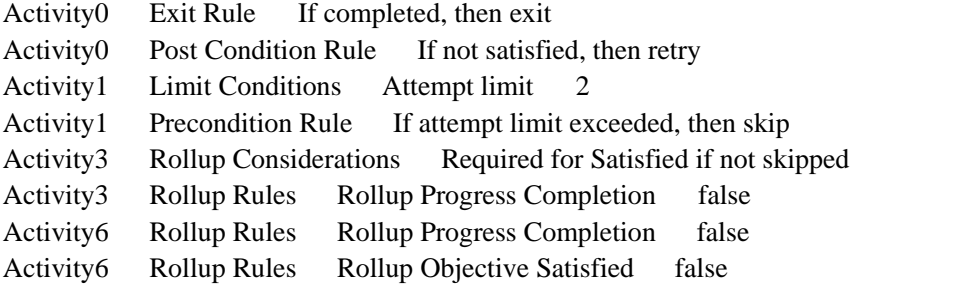

Step1 4 Activity5 Continue Activity1 Satisfied Status Step3 Activity3 success\_status failed Activity1 not satisfied

Step5 Activity5 success\_status passed progress\_status completed Activity1 Activity6 Rollup Progress Completion false Activity0 progress\_status Activity5 progress\_status Activity5 completed Activity0 completed Continue Exit Rule Retry Post Condition Rule **Activity1** not satisfied Activity5 satisfied Activity6 Rollup Rules Rollup Objective Satisfied false not satisfied Activity0

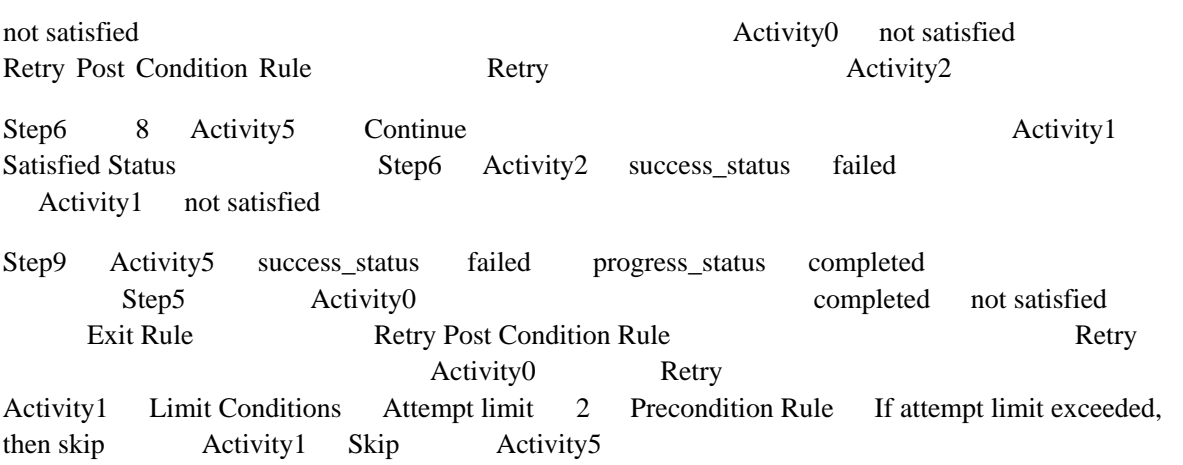

### **Test Case: RU-8a**

**Activity Tree Structure:** 

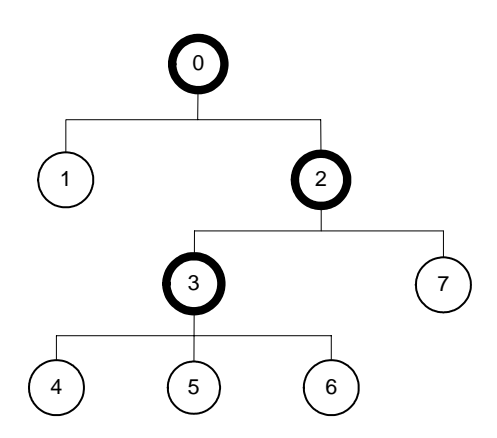

## **Sequencing Information:**

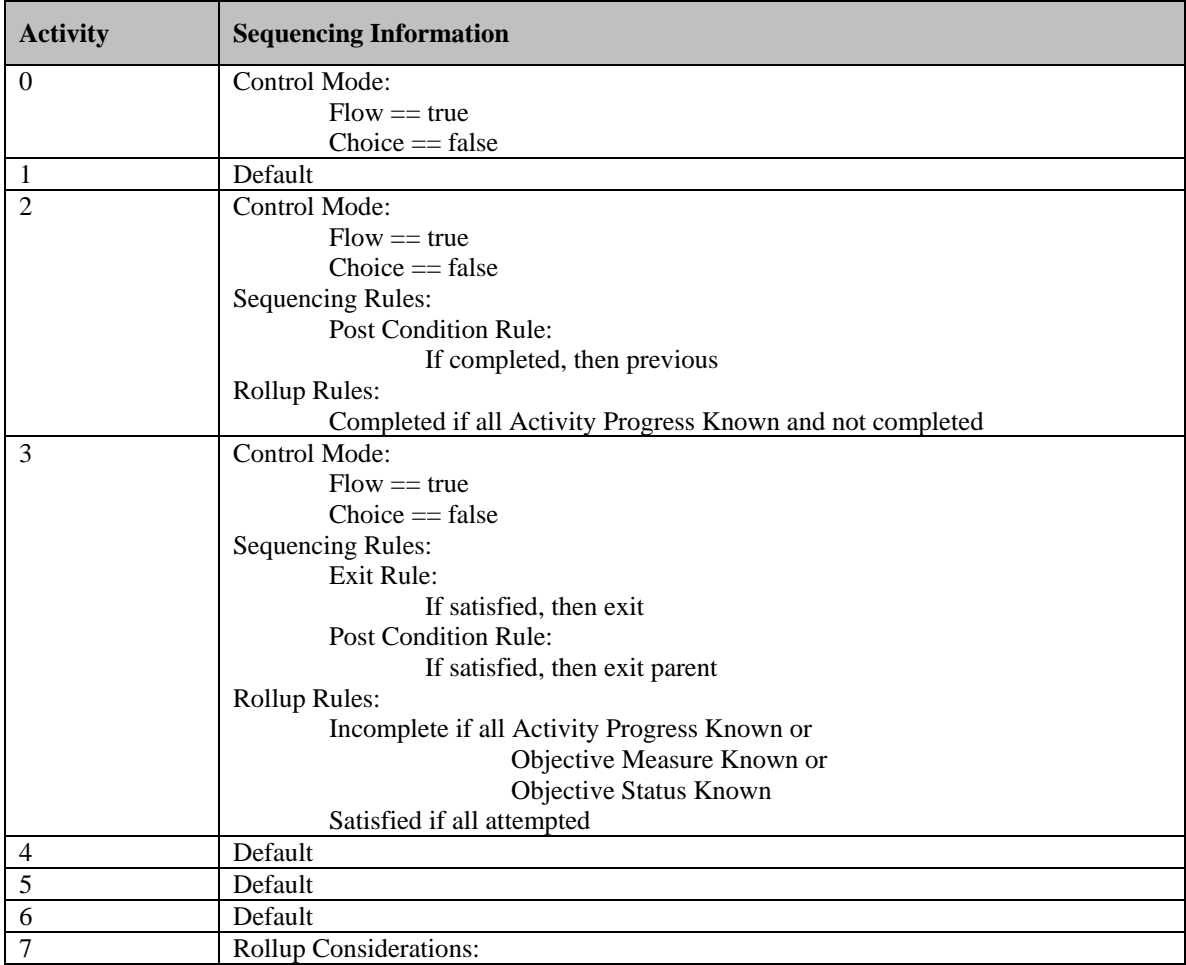

Required for Incomplete if attempted

## **Test Script:**

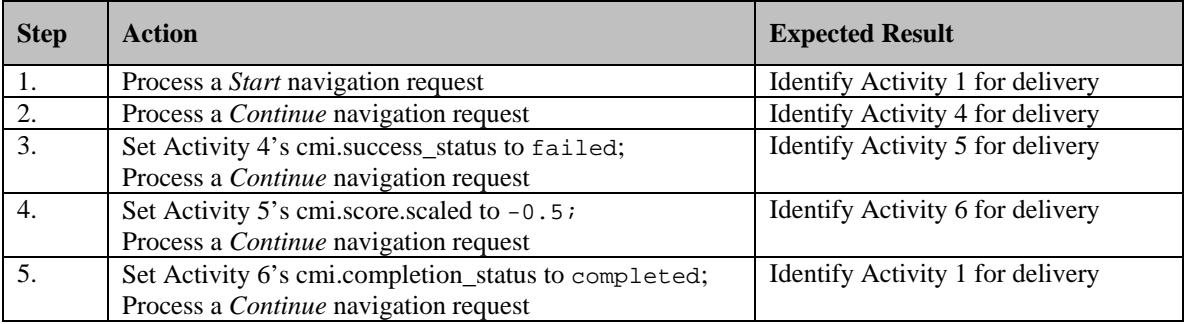

Rollup Considerations

Rollup Rules Exit Parent Post Condition Rule

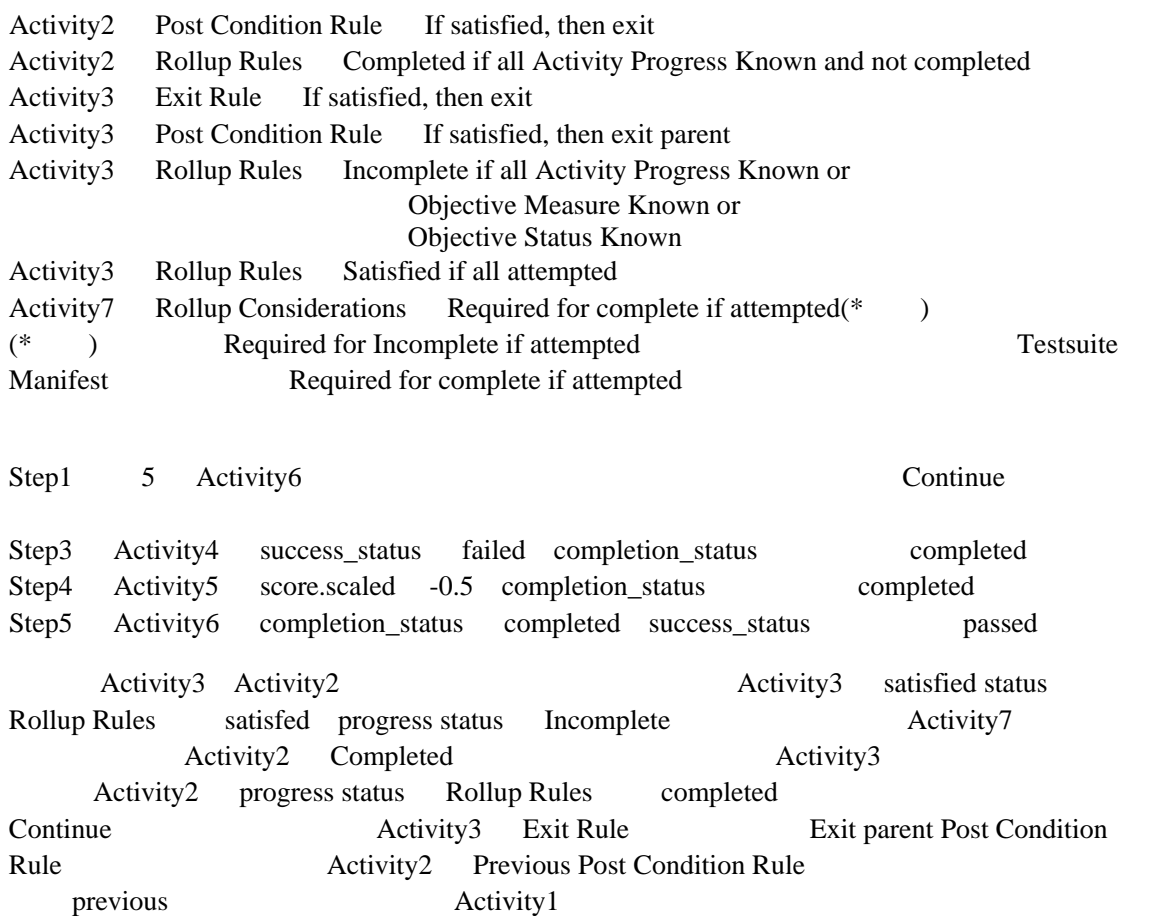

#### **Test Case: RU-8b**

**Activity Tree Structure:** 

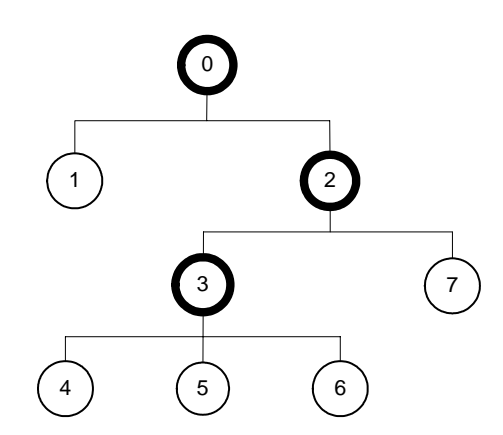

### **Sequencing Information:**

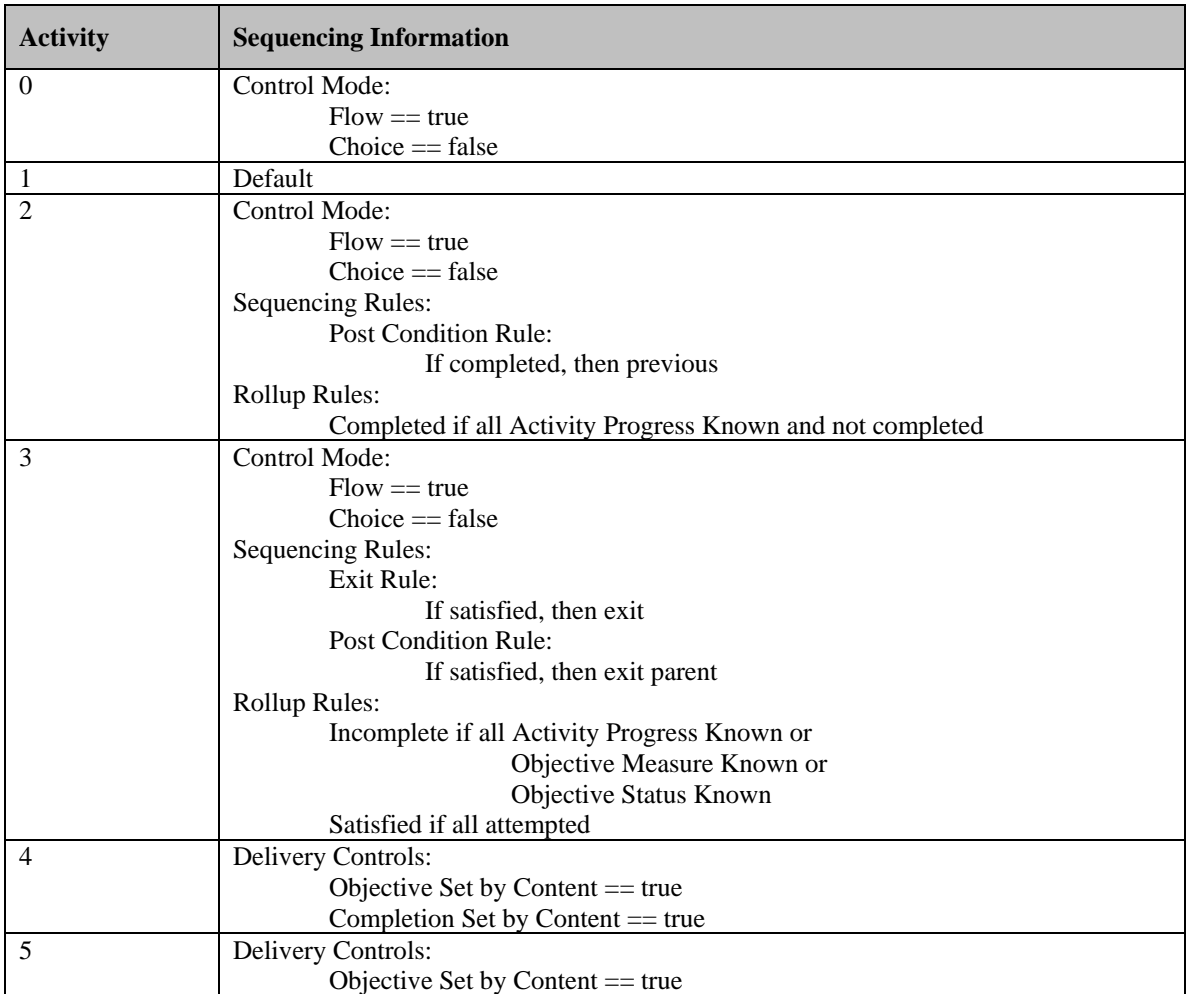

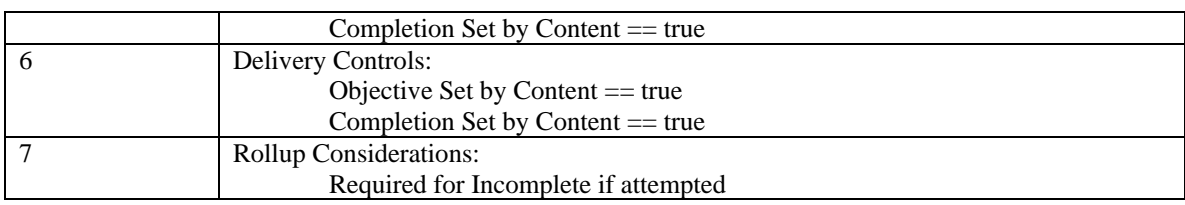

# **Test Script:**

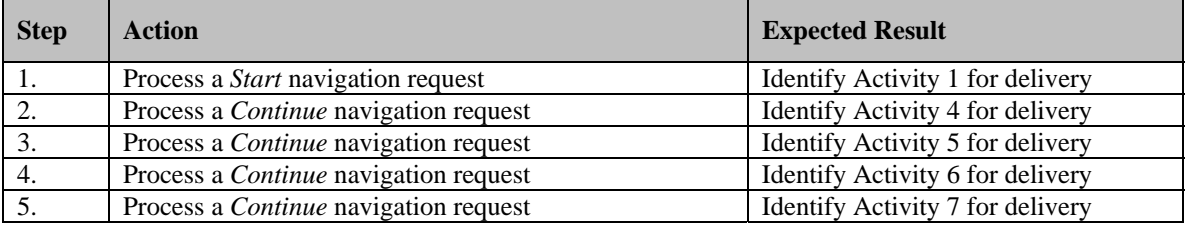

Delivery Controls Rollup Considerations

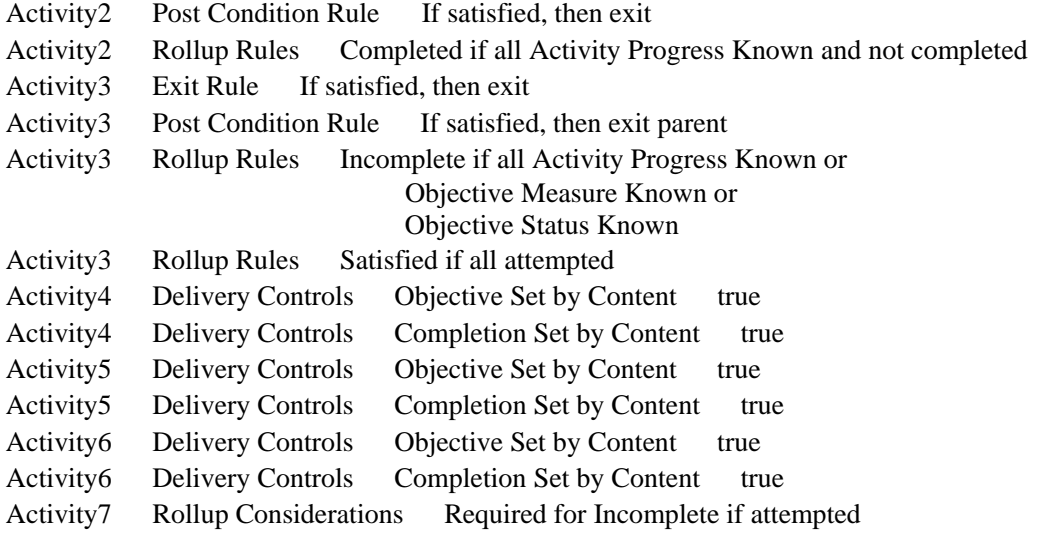

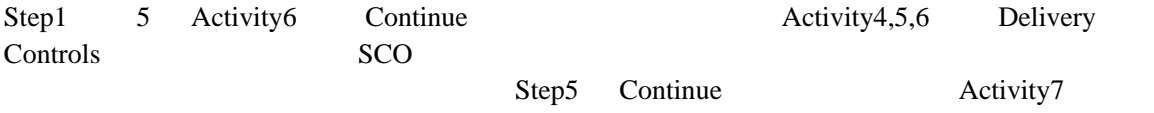

### **Test Case: RU-9**

## **Activity Tree Structure:**

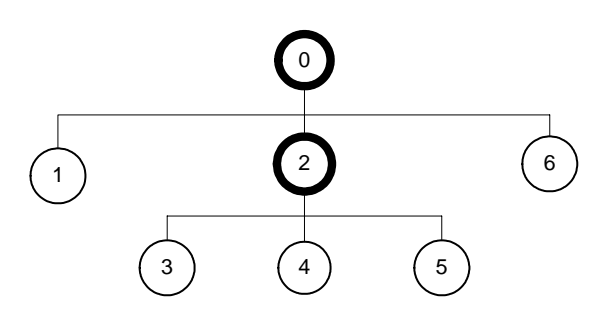

## **Sequencing Information:**

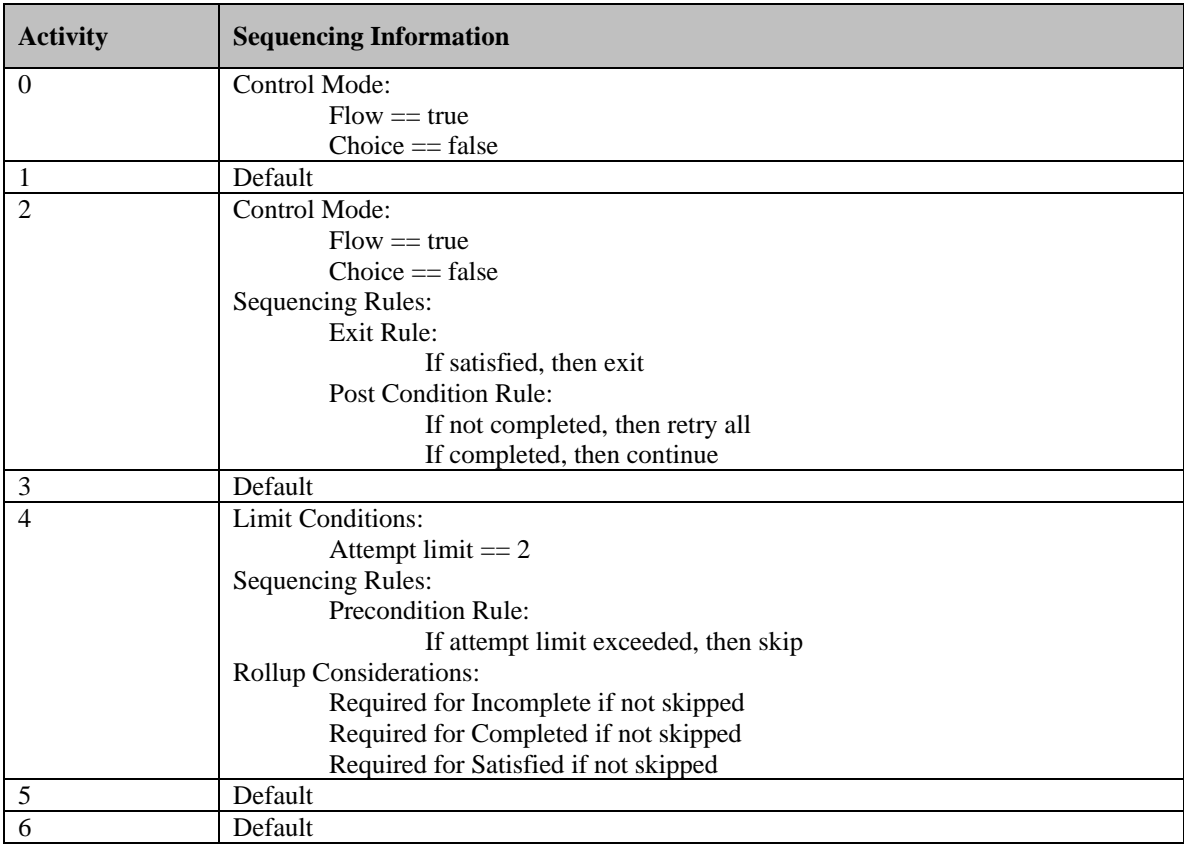

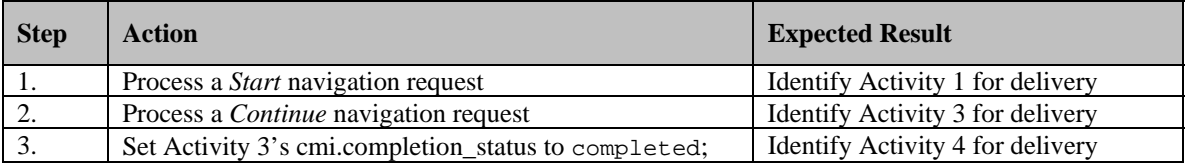

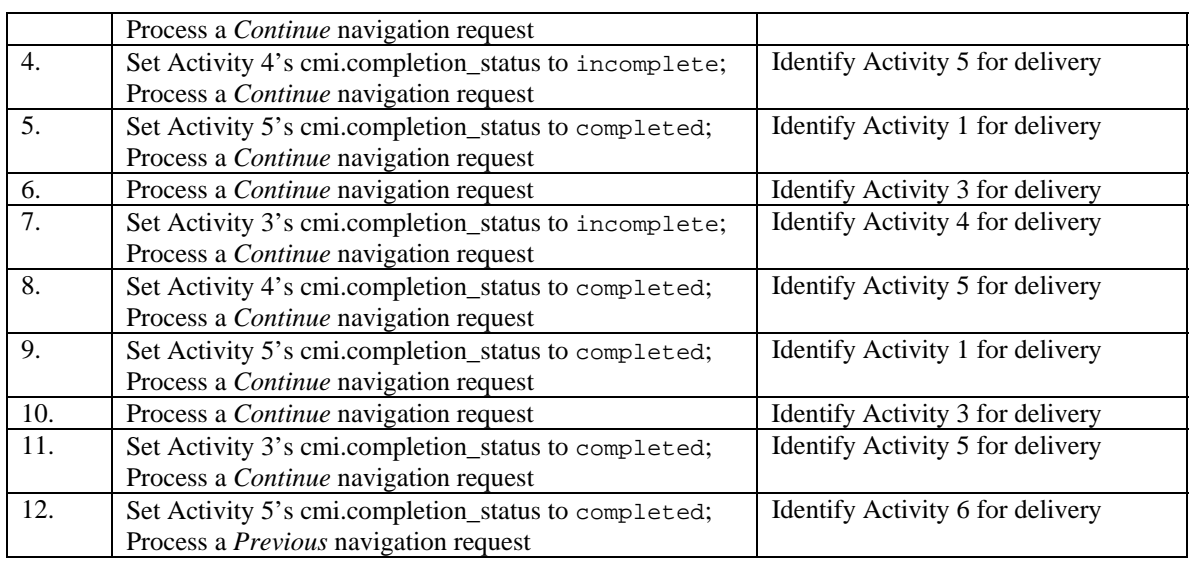

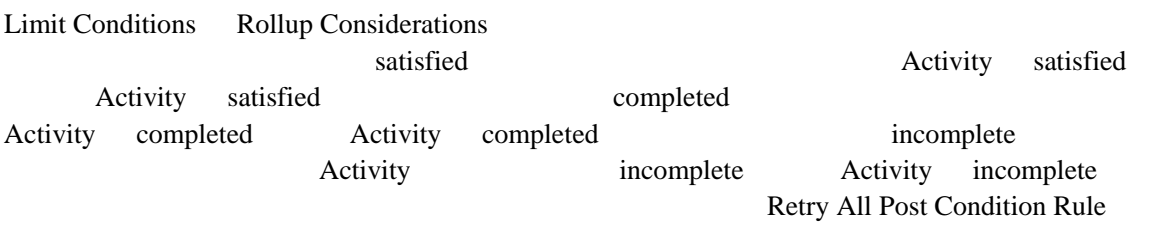

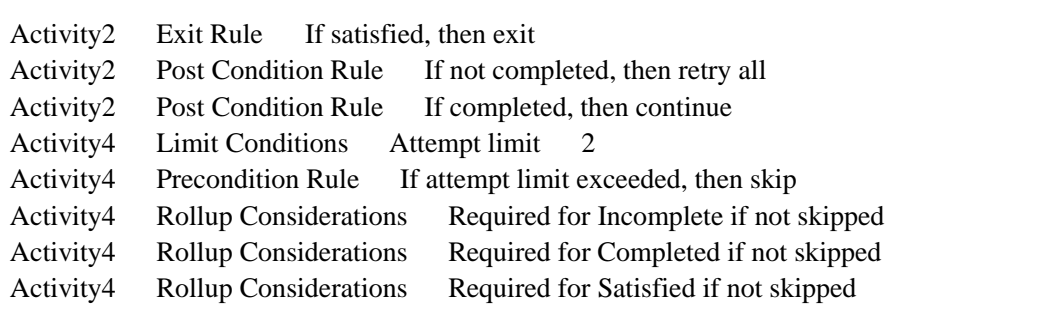

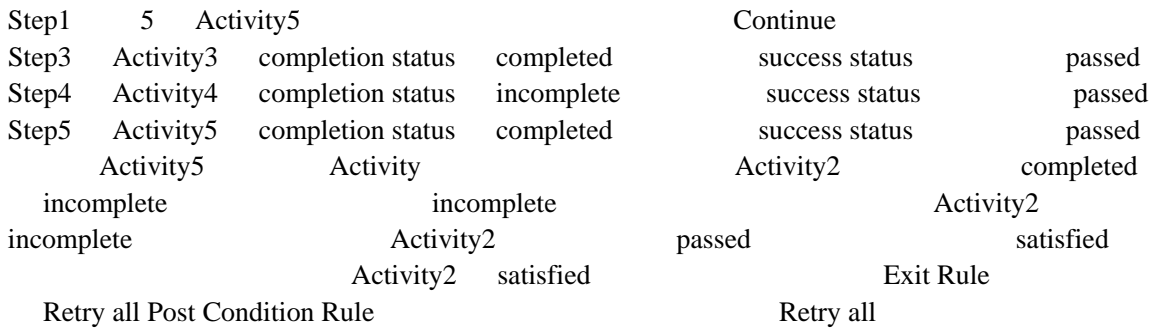

Step5 Continue Retry all Activity1 Step6 9 Activity5 incomplete completed completed Continue Activity5 Activity and Activity2 satisfied incomplete Exit Rule Retry all Post Condition Rule Retry all Activity1 Step10 12 Activity5 Continue Activity4 3 Precondition Rule Skip Activity3 Activity5 completed completed Activity4 Required for Completed if not skipped Activity3 Activity5 Activity2 complete complete Activity2 satisfied completed Exit Rule Continue Post Condition Rule Continue Step5 previous

Continue Activity6
### **Test Case: MS-1**

# **Activity Tree Structure:**

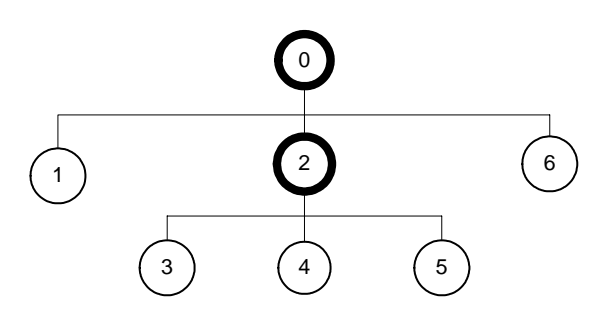

# **Sequencing Information:**

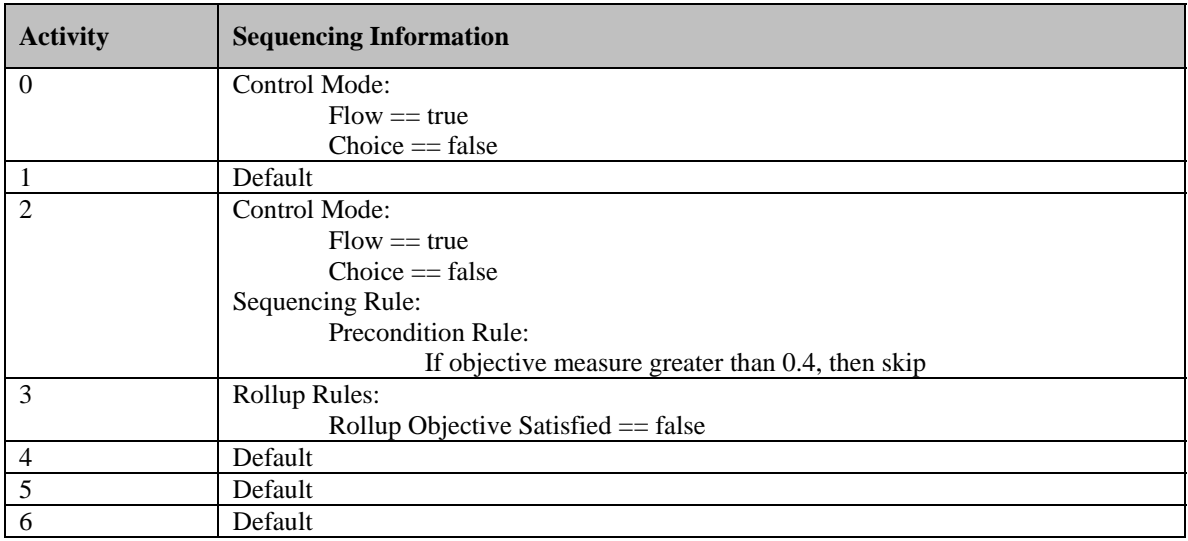

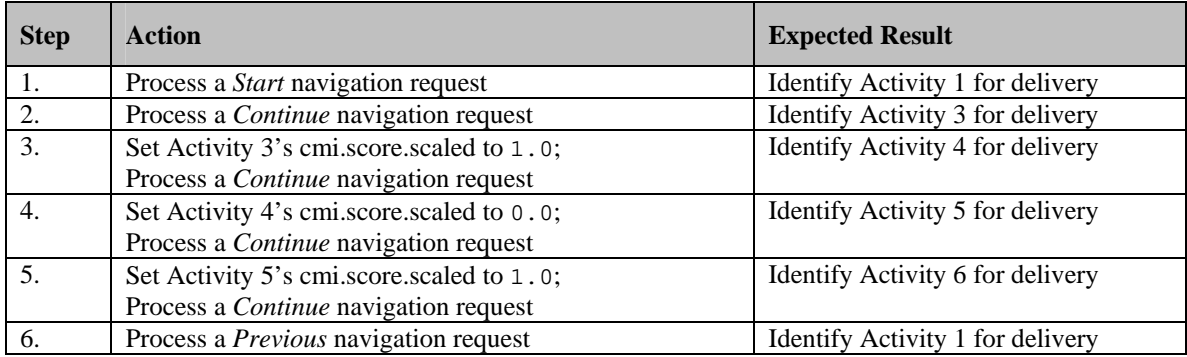

#### Precondition Rule

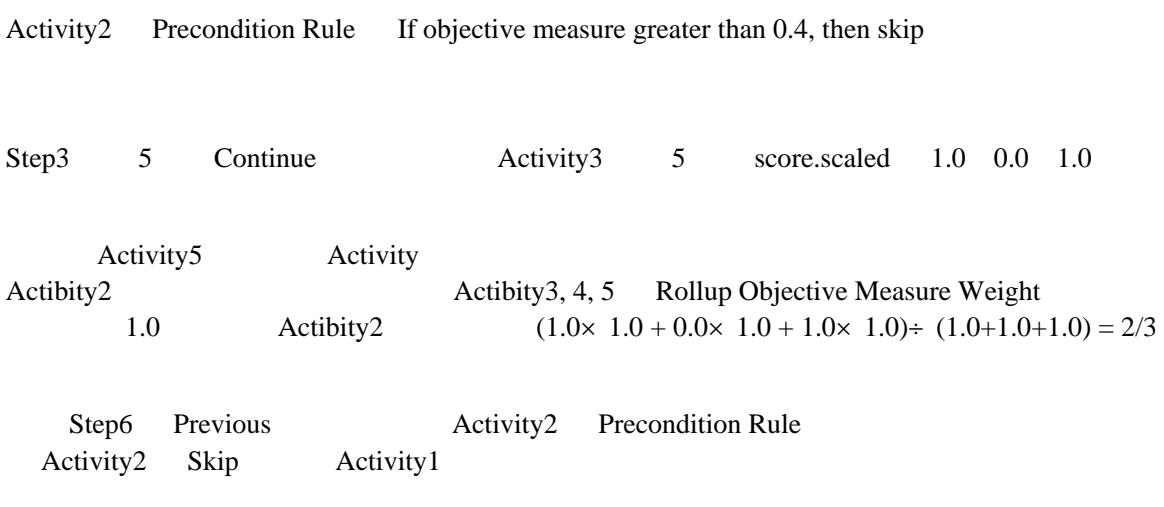

Continue Previous Control Mode Frow True Step3 Rollup Objective Satisfied = false

### **Test Case: MS-2**

# **Activity Tree Structure:**

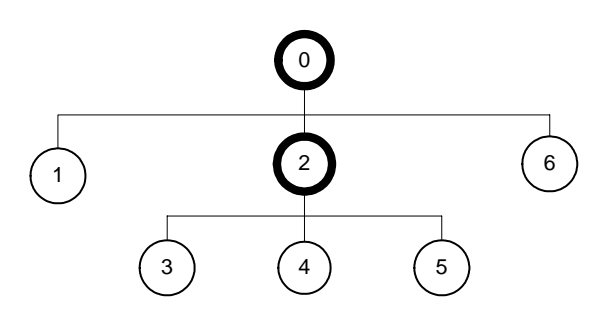

# **Sequencing Information:**

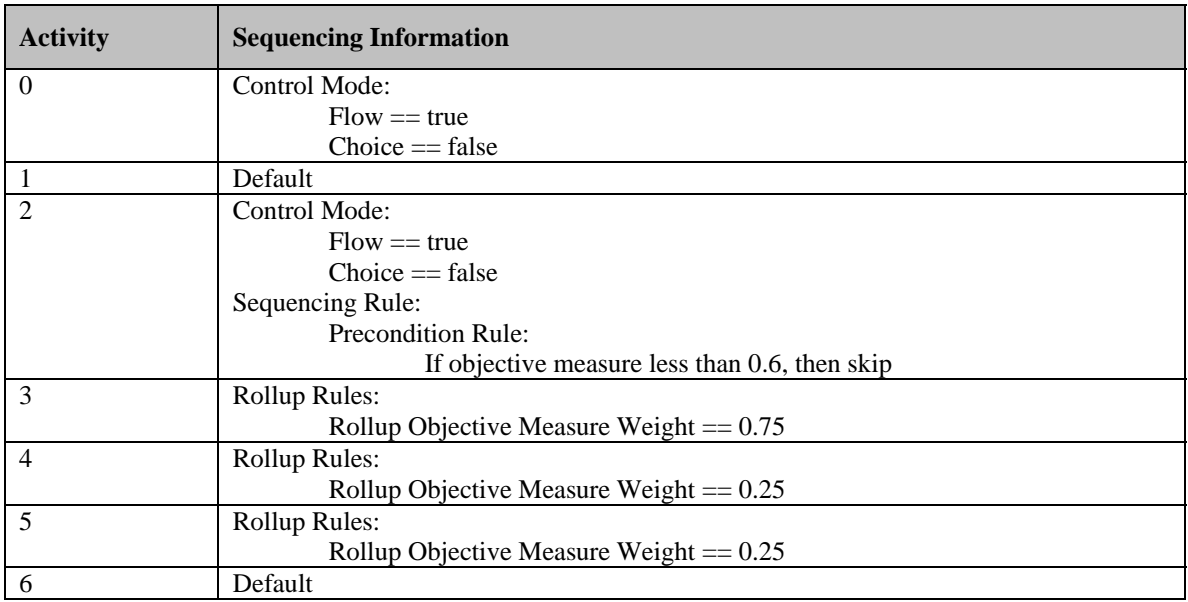

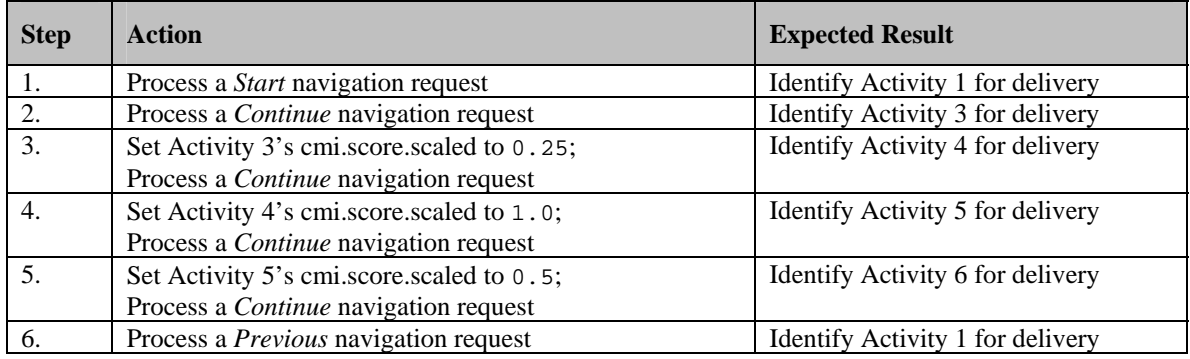

#### Precondition Rule

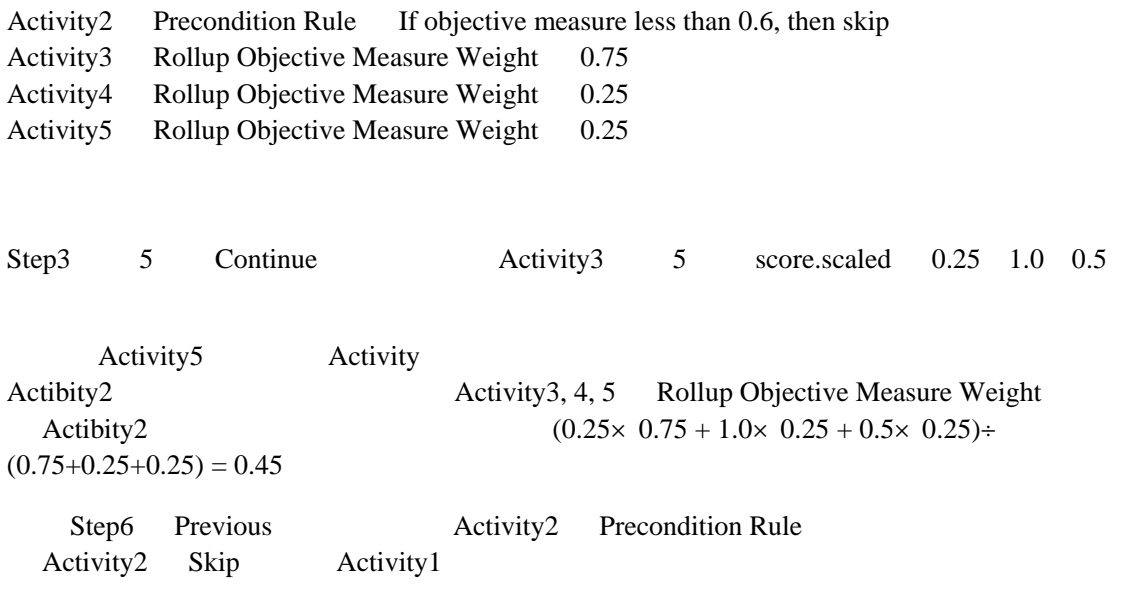

Continue Previous Control Mode Frow True

 $\ddotsc 0.6$ 

### **Test Case: MS-3**

# **Activity Tree Structure:**

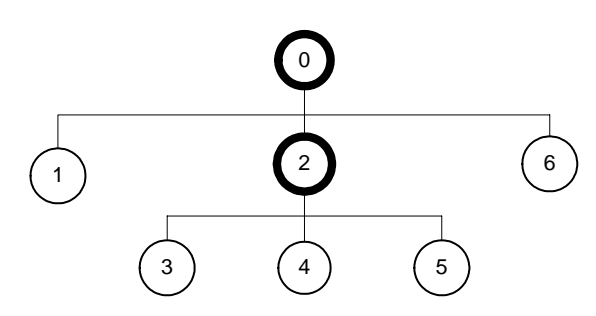

# **Sequencing Information:**

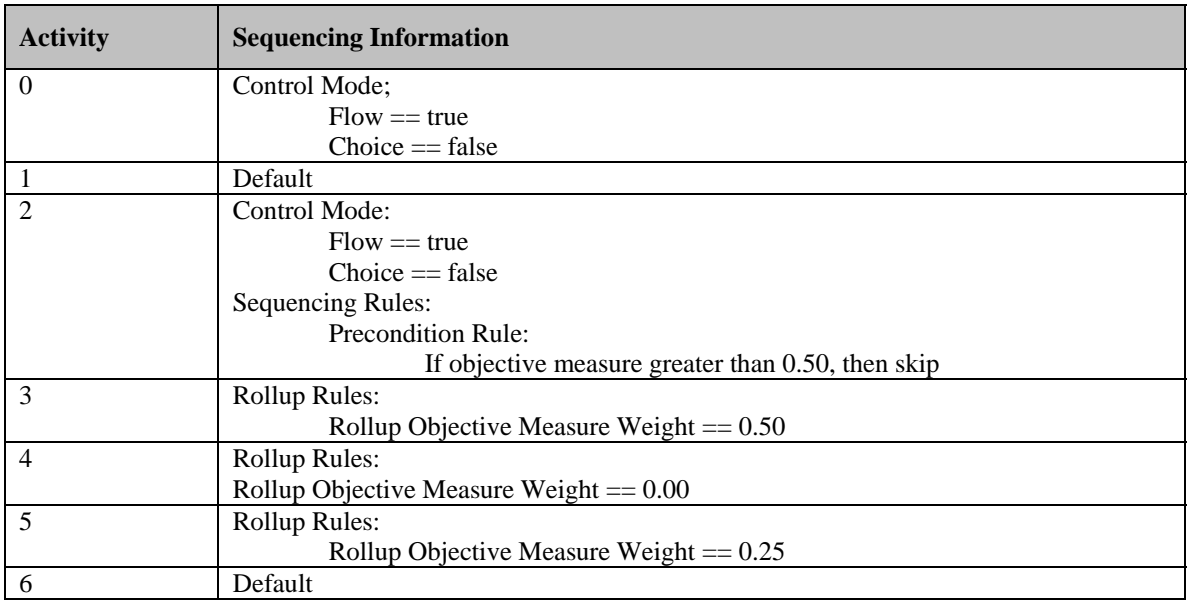

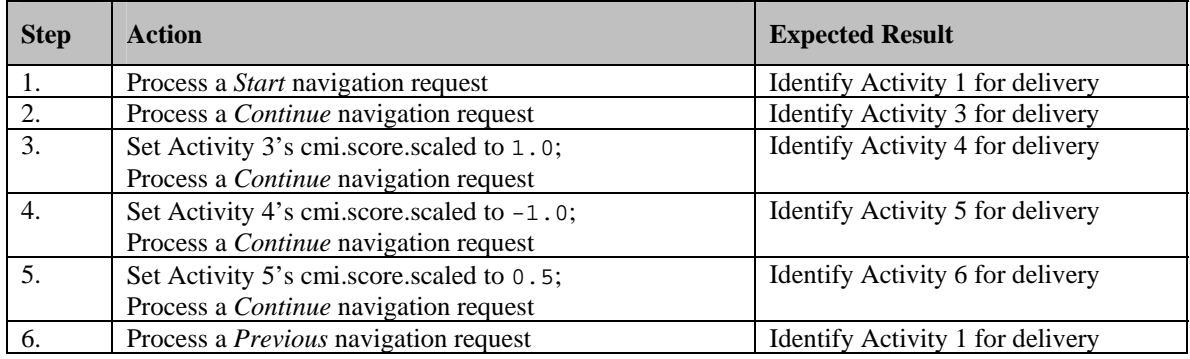

Precondition Rule

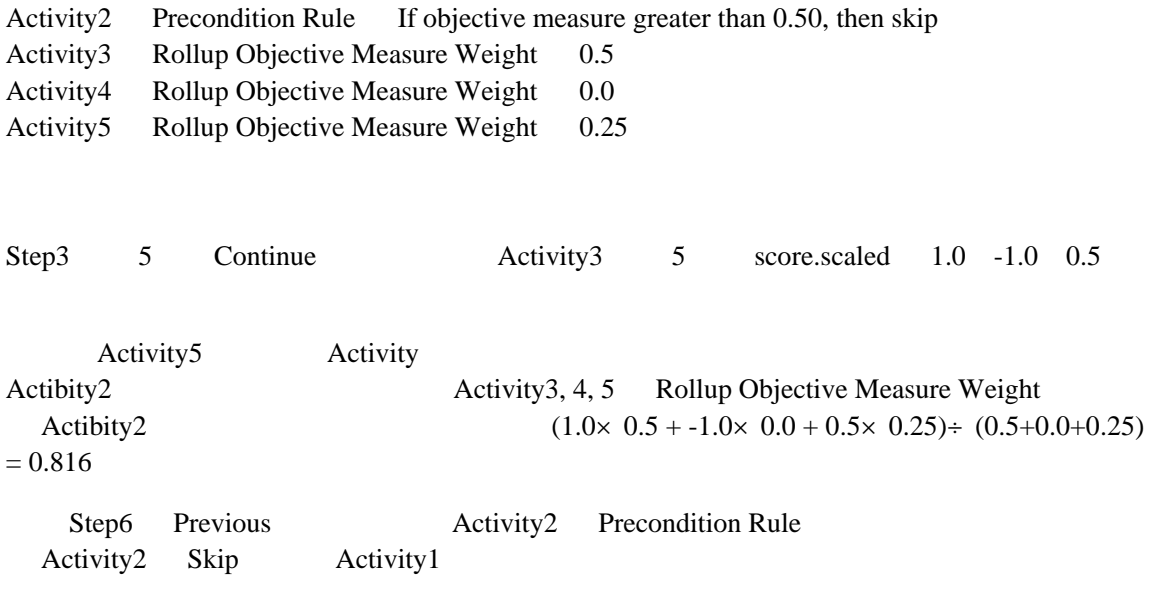

### **Test Case: MS-4**

# **Activity Tree Structure:**

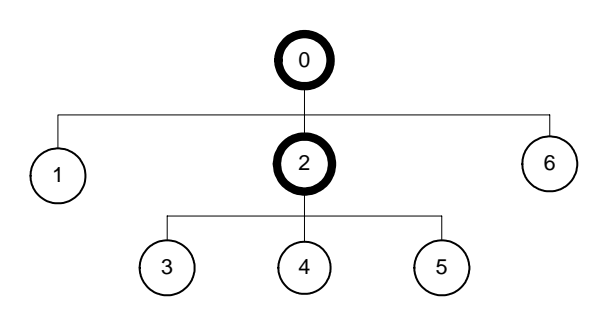

# **Sequencing Information:**

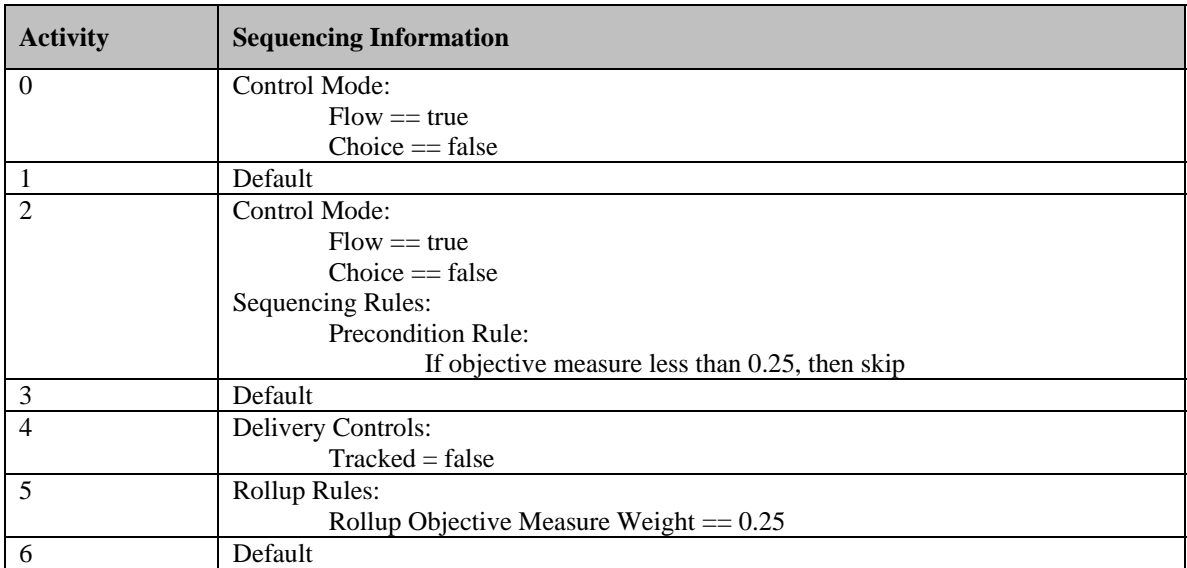

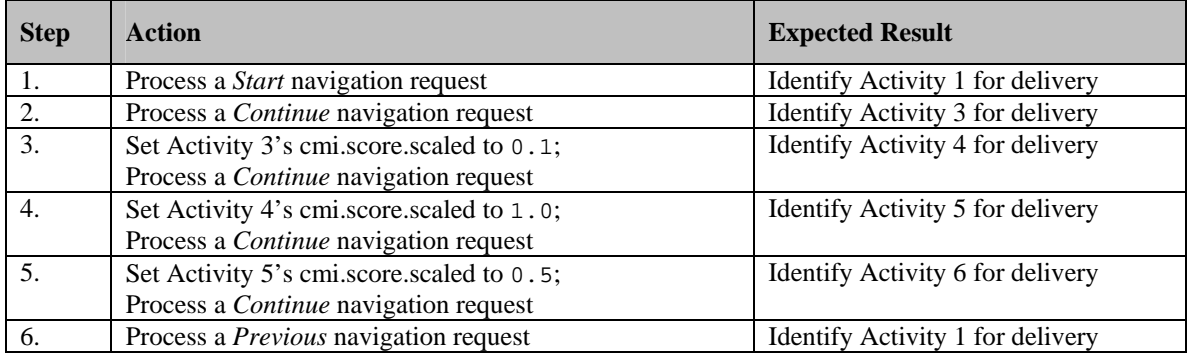

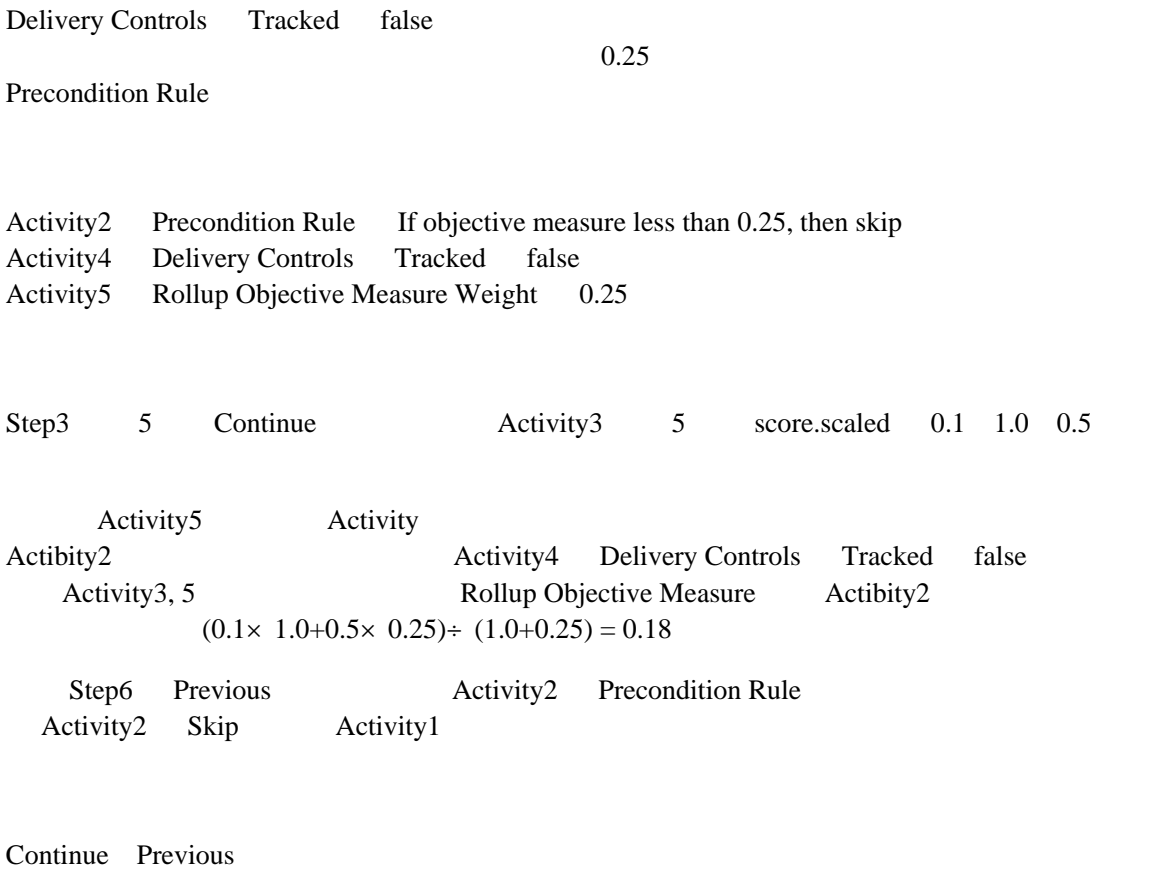

Control Mode Frow True

### **Test Case: MS-5a**

# **Activity Tree Structure:**

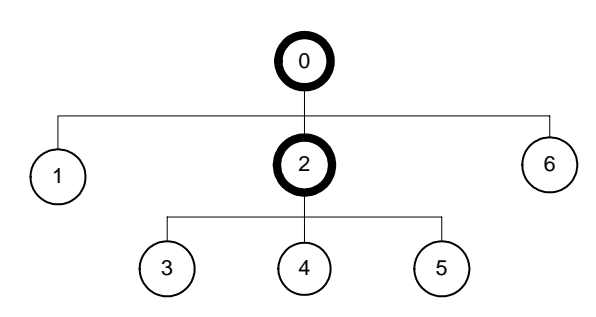

# **Sequencing Information:**

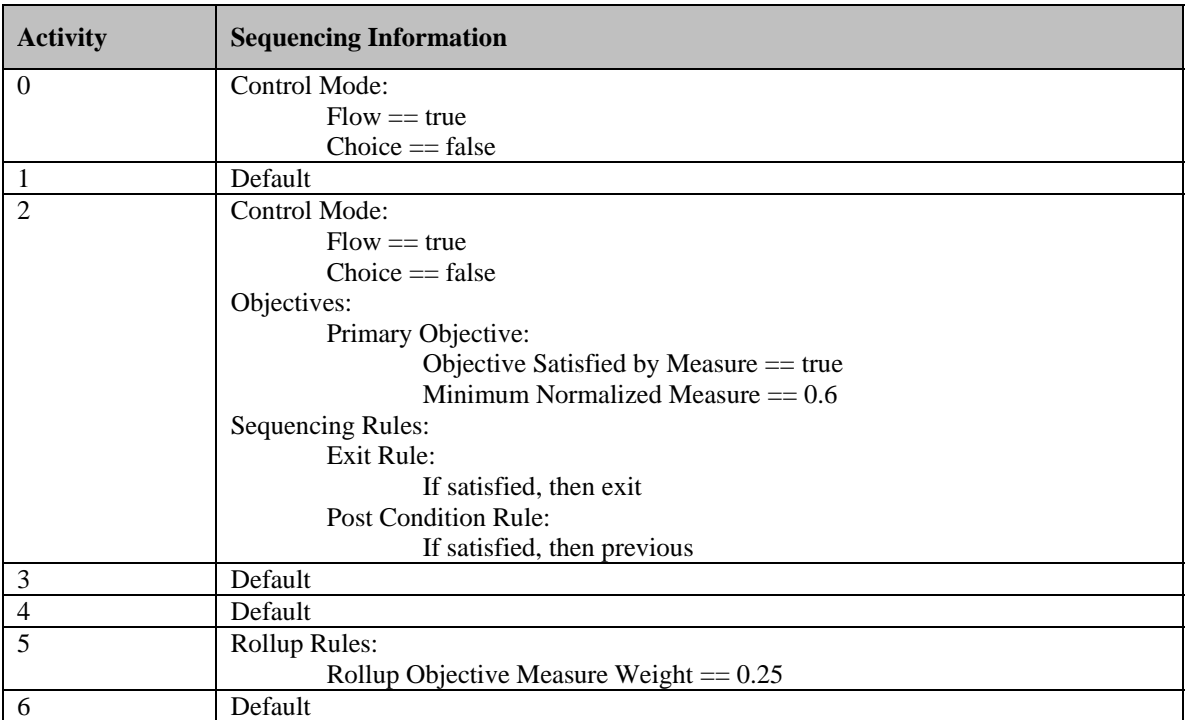

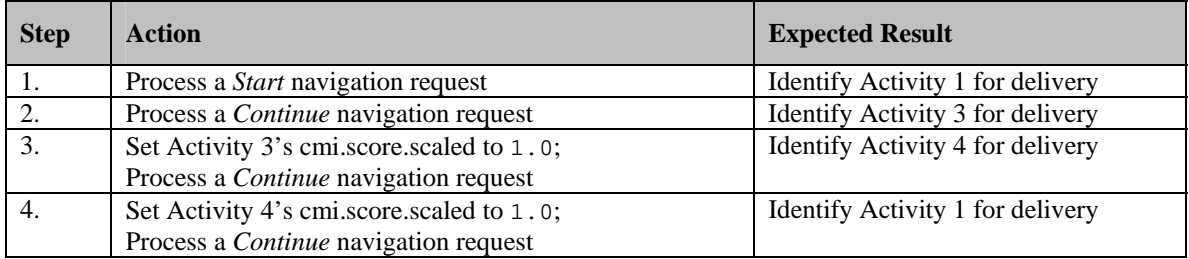

Objective Satisfied by Measure

Previous Post Condition Rule

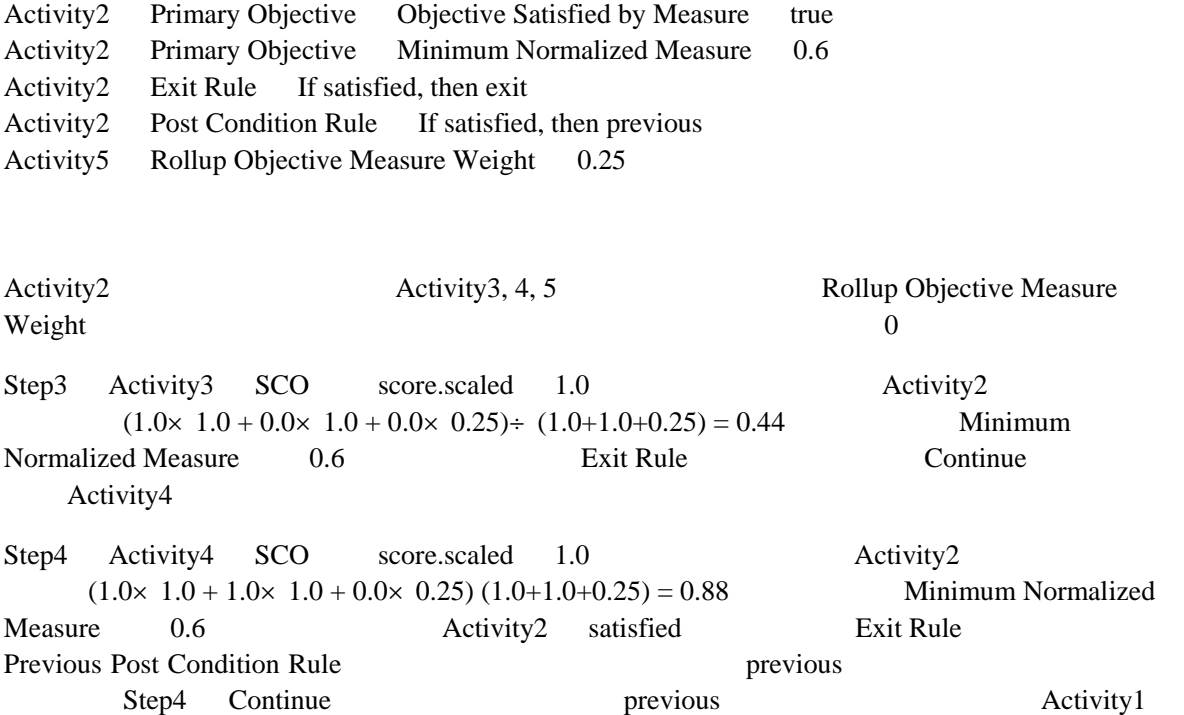

### **Test Case: MS-5b**

# **Activity Tree Structure:**

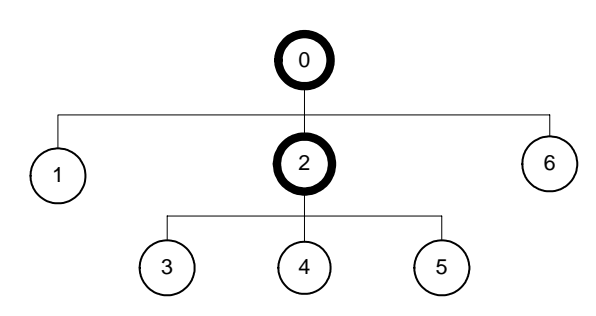

# **Sequencing Information:**

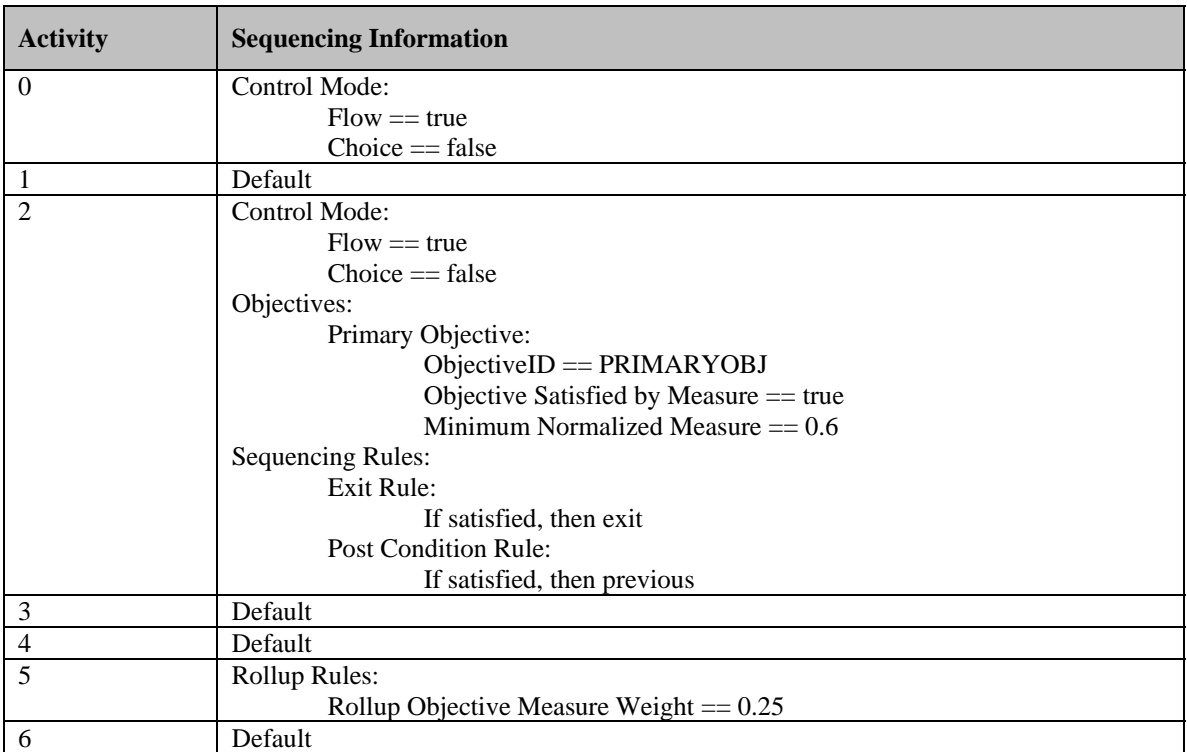

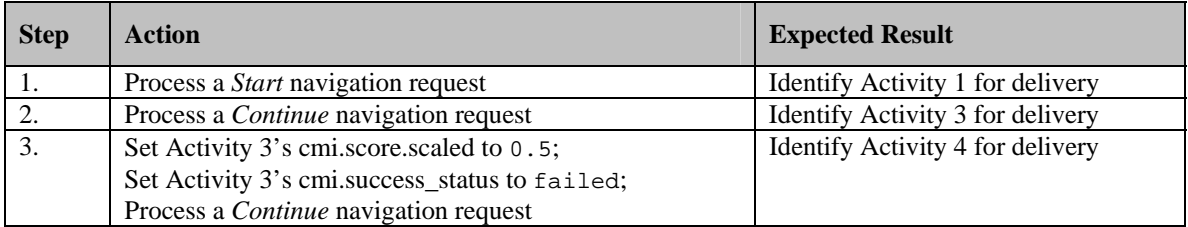

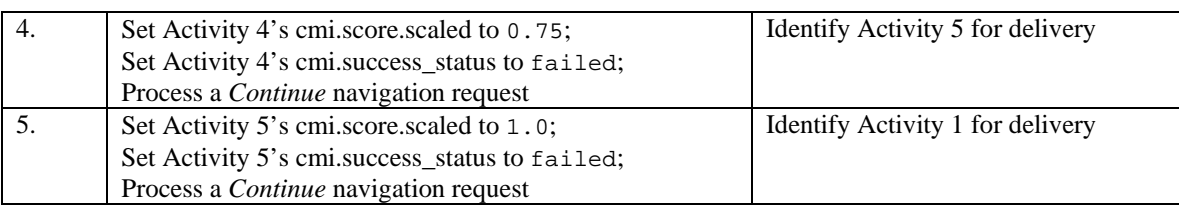

Objective Satisfied by Measure

#### **Previous Post Condition Rule**

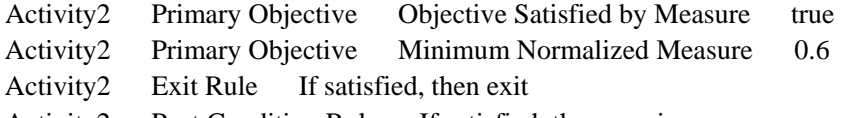

- Activity2 Post Condition Rule If satisfied, then previous
- Activity5 Rollup Objective Measure Weight 0.25

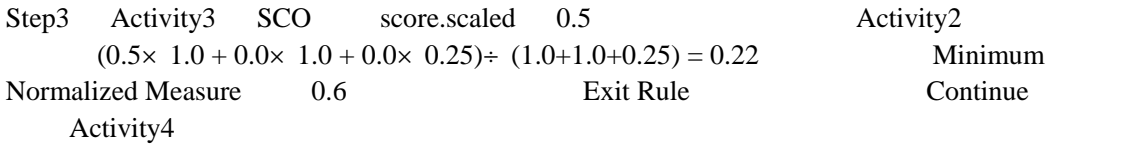

Step4 Activity4 SCO score.scaled 0.75 Activity2  $(0.5\times 1.0 + 0.75\times 1.0 + 0.0\times 0.25)$  ÷  $(1.0+1.0+0.25) = 0.55$ Minimum Normalized Measure 0.6 exit Rule Exit Rule Continue Activity5

Step4 Activity4 SCO score.scaled 1.0 Activity2  $(0.5 \times 1.0 + 0.75 \times 1.0 + 1.0 \times 0.25)$  ÷  $(1.0 + 1.0 + 0.25) = 0.66$  Minimum Normalized Measure 0.6 Activity2 satisfied Exit Rule Previous Post Condition Rule  $\frac{d}{dx}$  previous previous Step4 Continue previous Activity1

Continue Previous Control Mode Frow True Activity2 Activity success\_status failed status executive status and the status of the status of the status of the status of the status of the status of the status of the status of the status of the status of the status of the status of the status of the status o

# **Test Case: MS-6**

# **Activity Tree Structure:**

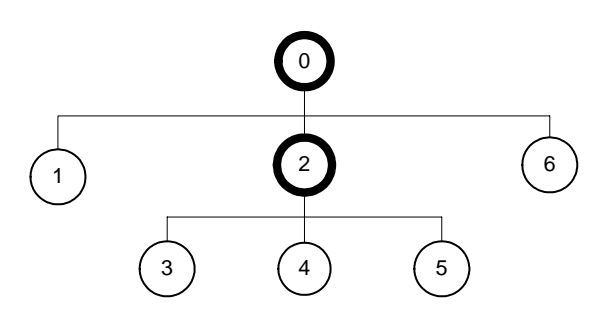

# **Sequencing Information:**

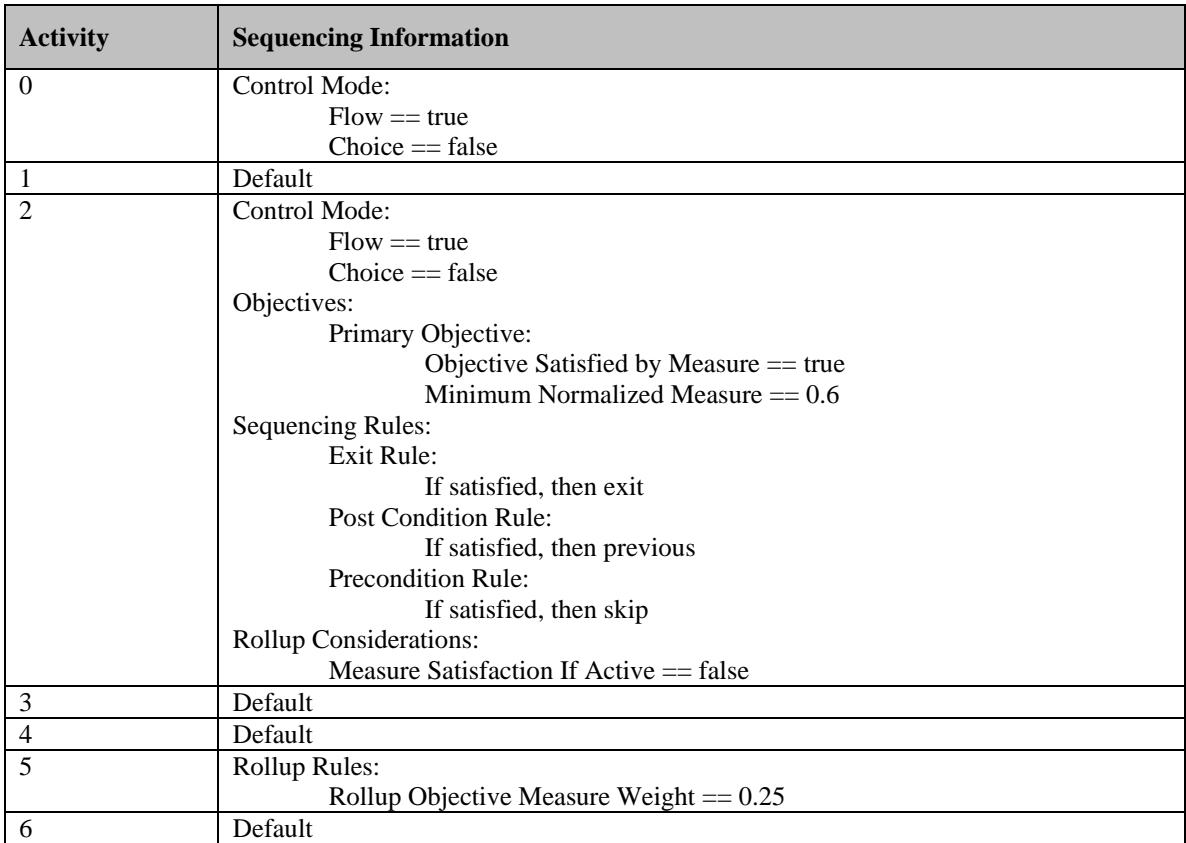

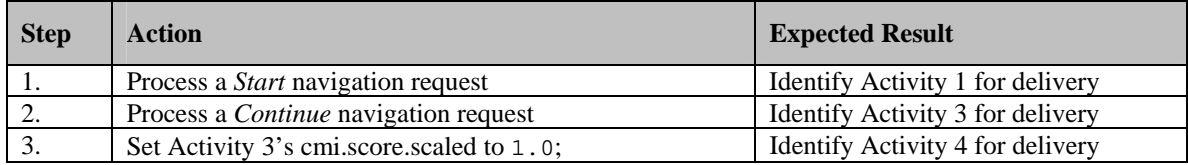

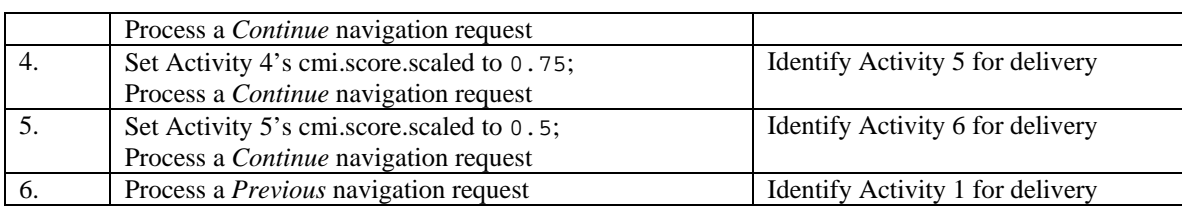

Objective Satisfied by Measure true Measure Satisfaction If Active false

Previous Precondition Rule

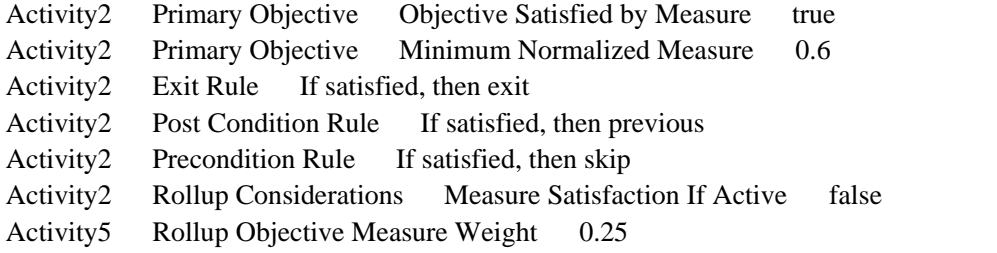

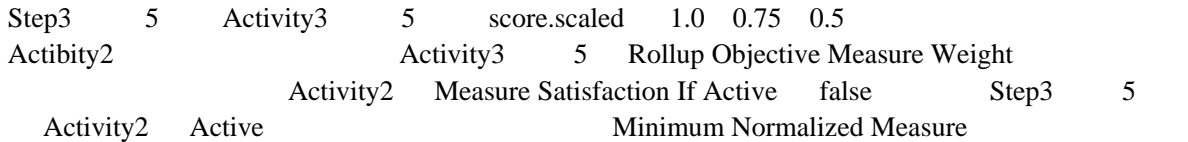

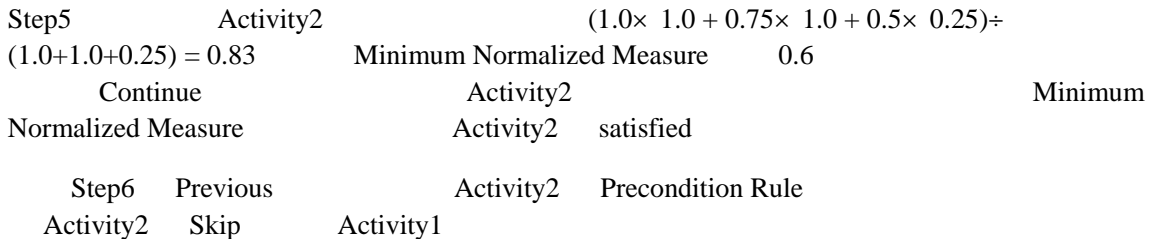

## **Test Case: SX-2**

# **Activity Tree Structure:**

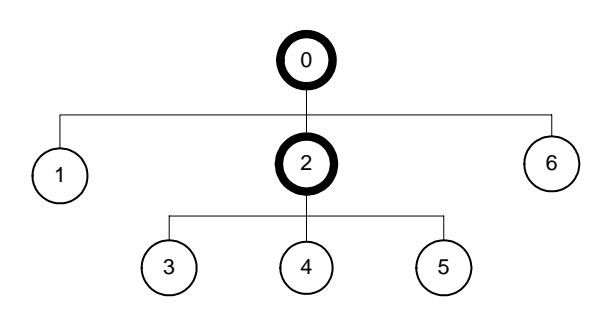

# **Sequencing Information:**

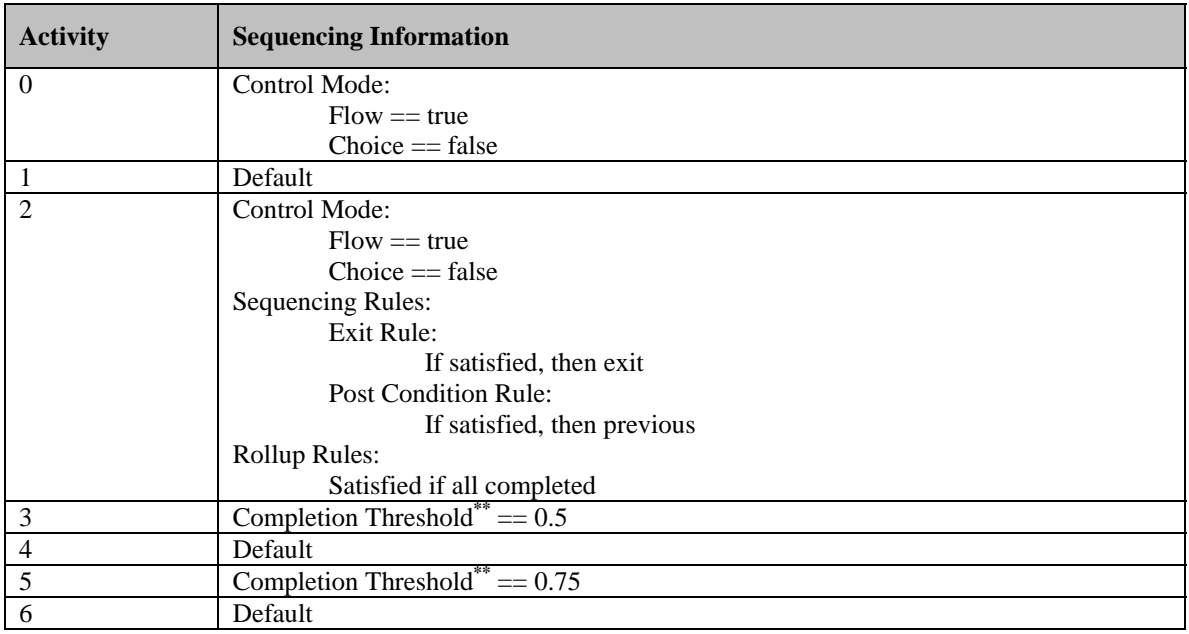

\*\* This element is in the adlcp namespace.

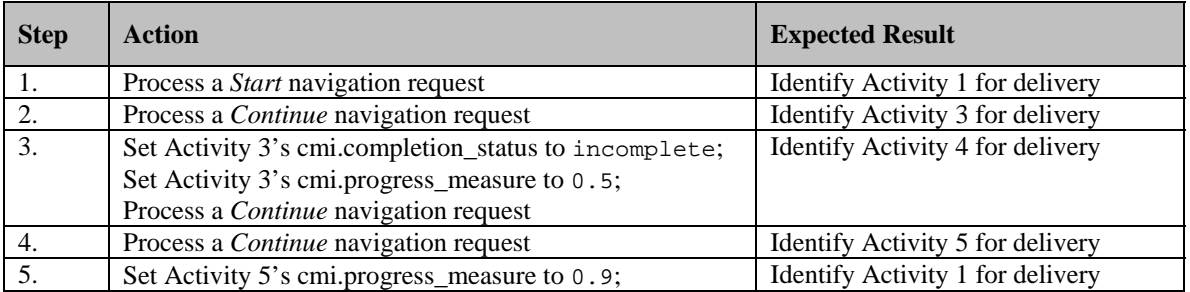

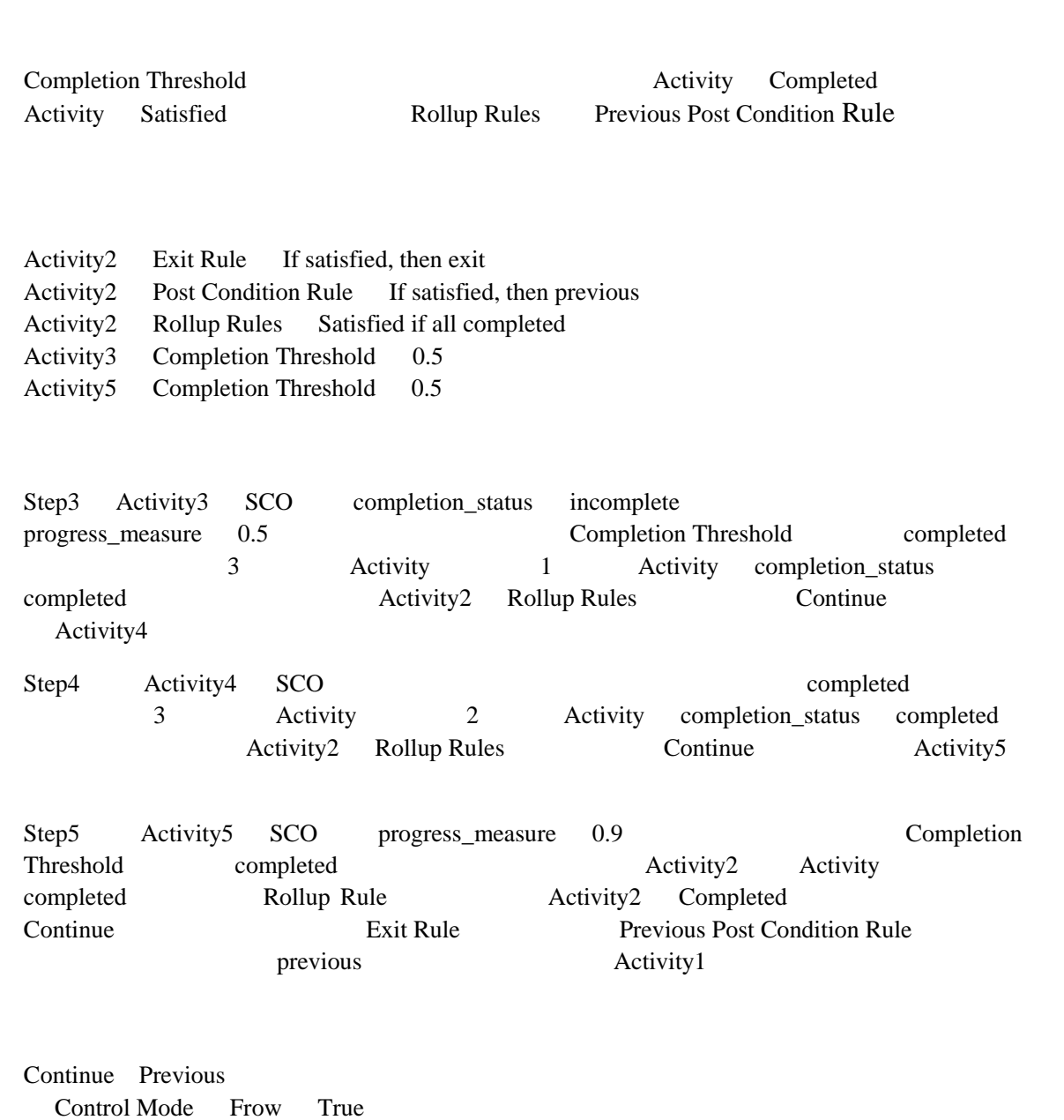

Process a *Continue* navigation request

## **Test Case: SX-3**

# **Activity Tree Structure:**

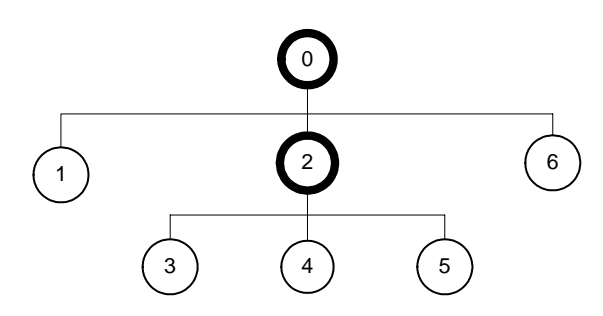

# **Sequencing Information:**

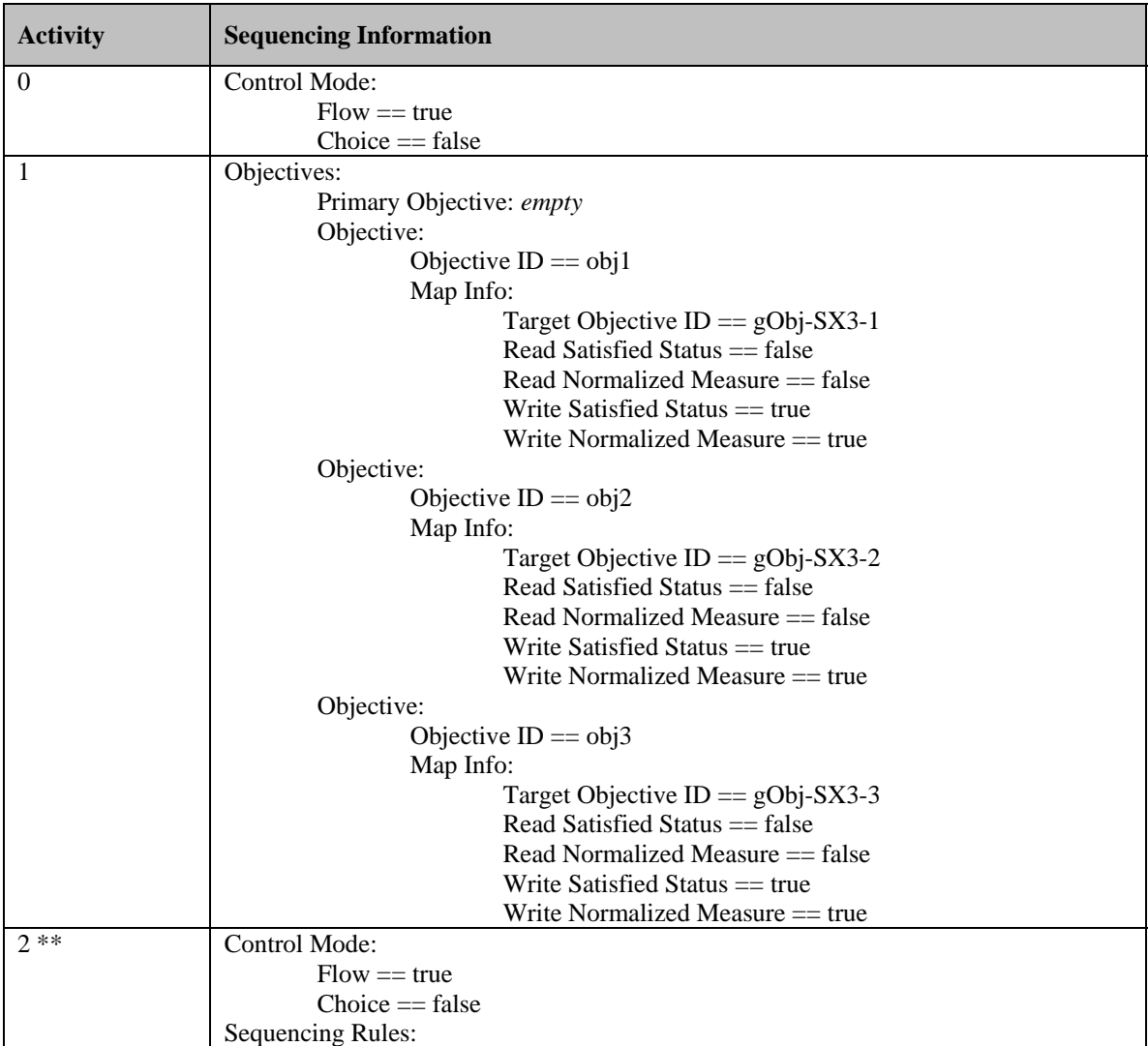

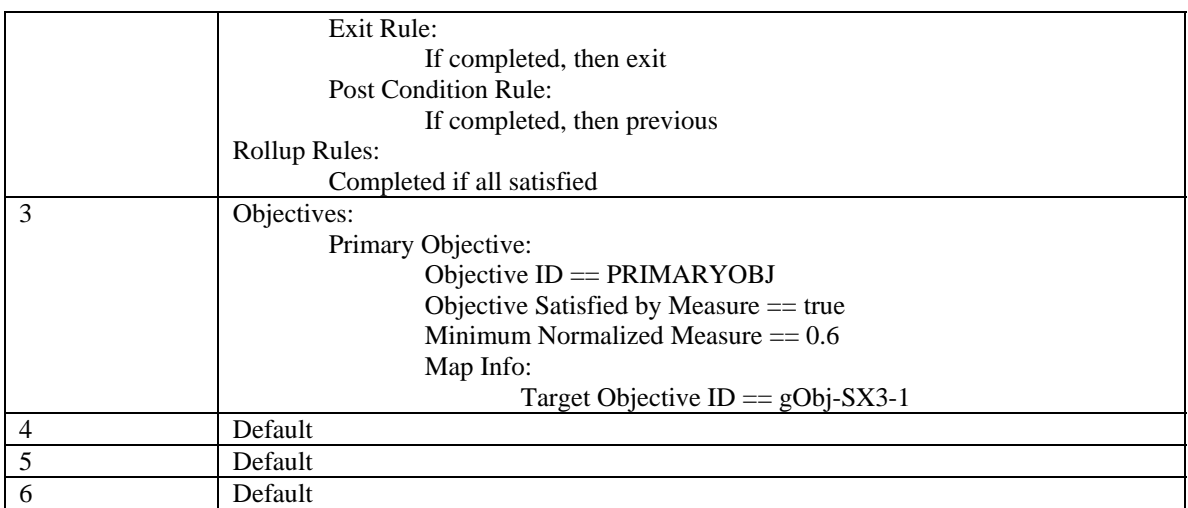

**\*\*** Subtree 2 is represented as a (sub)manifest in the content package.

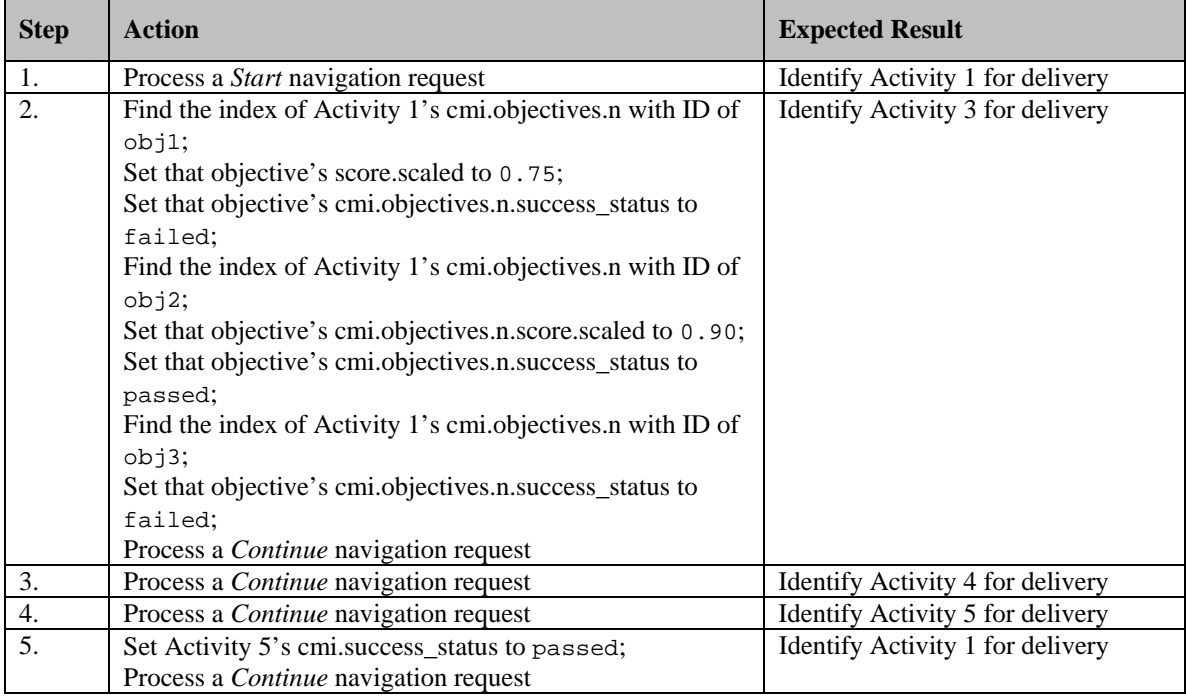

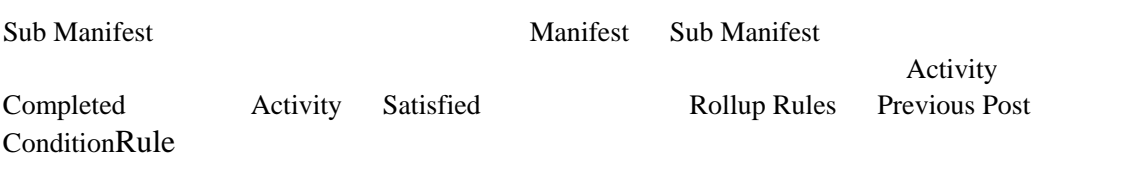

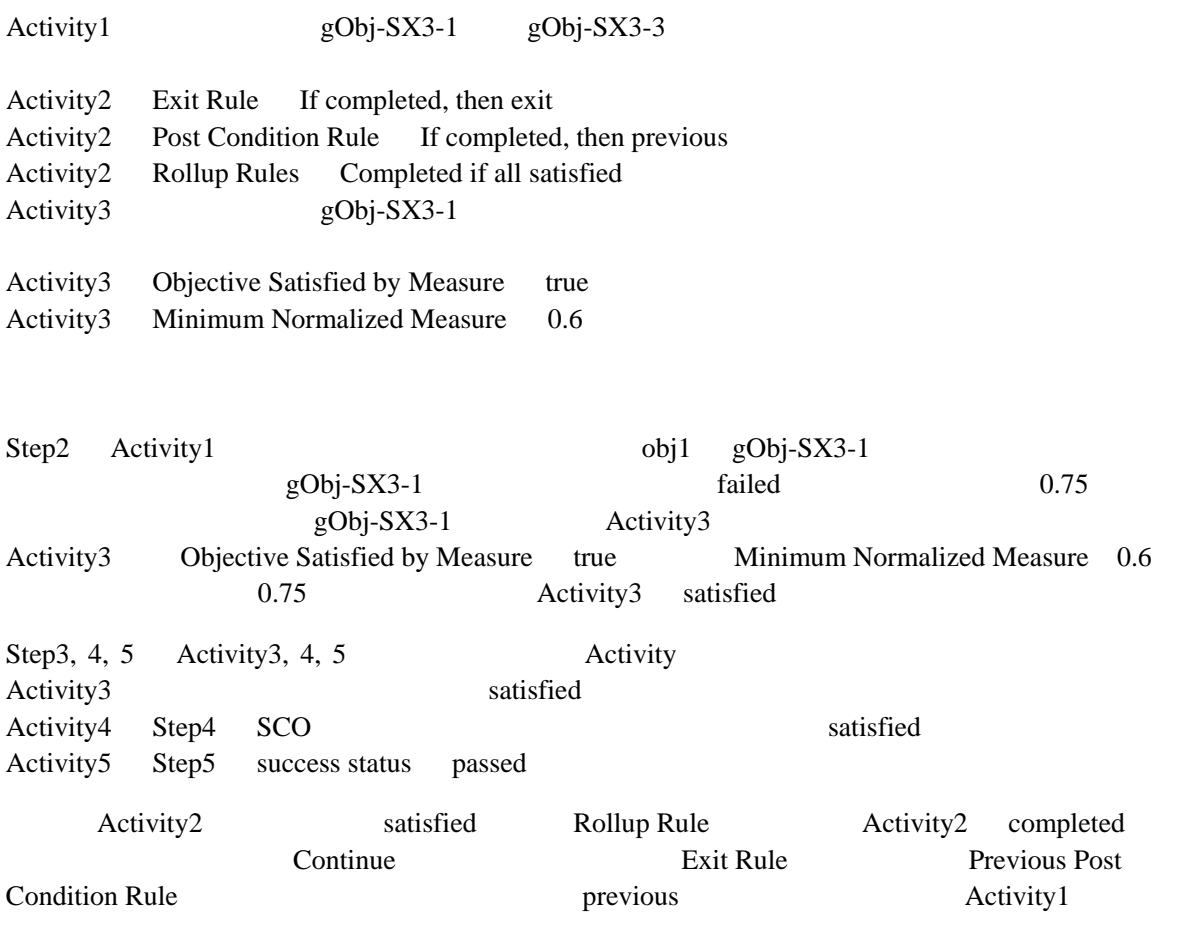

## **Test Case: OB-1a**

# **Activity Tree Structure:**

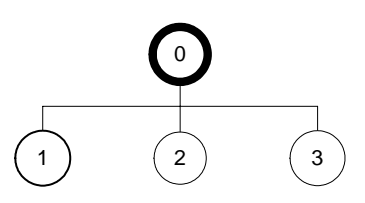

# **Sequencing Information:**

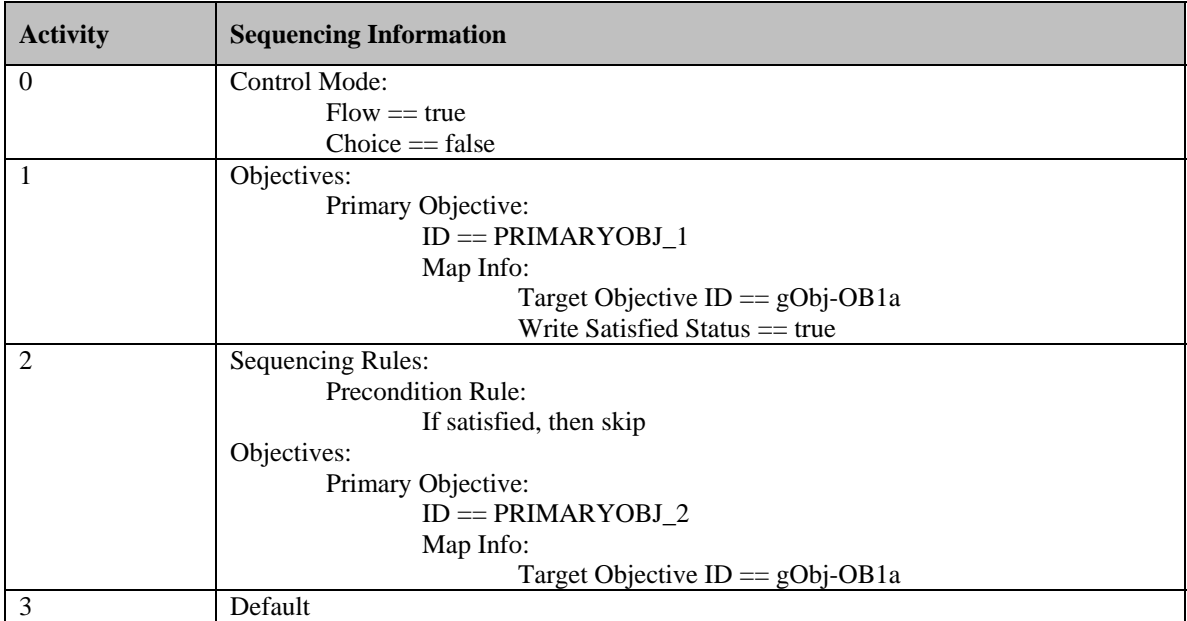

# **Test Script:**

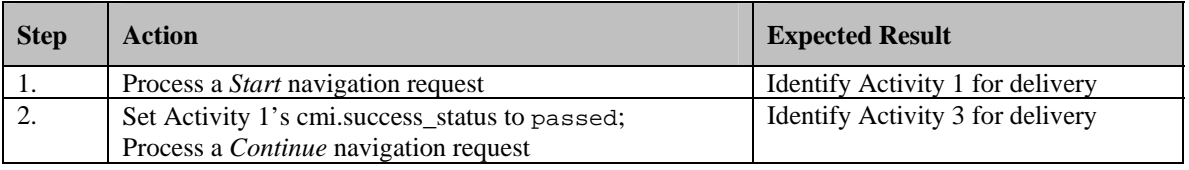

Satisfied Status Precondition Rule

 $gObj-OB1a$ 

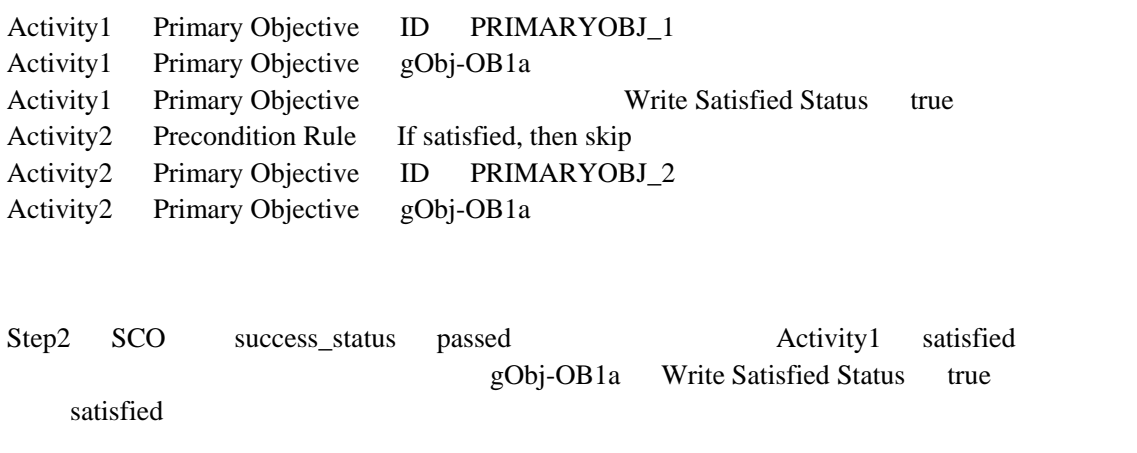

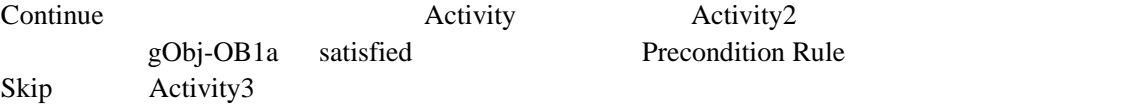

## **Test Case: OB-1b**

# **Activity Tree Structure:**

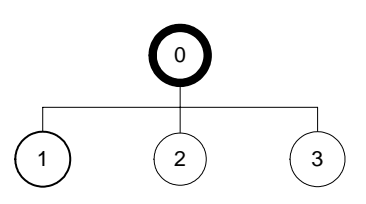

# **Sequencing Information:**

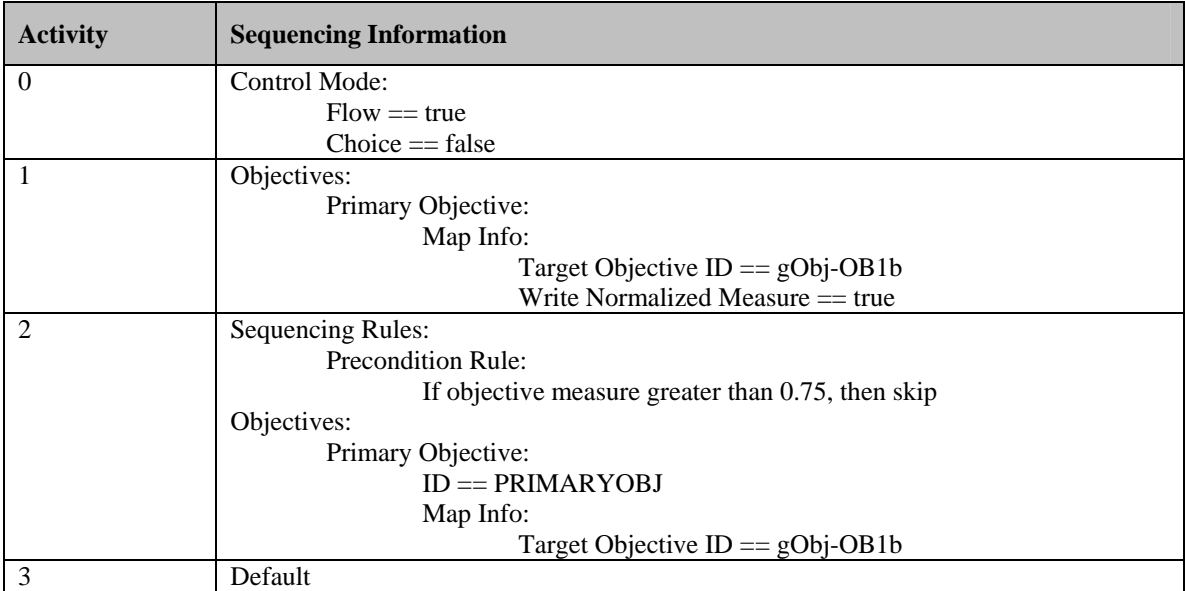

# **Test Script:**

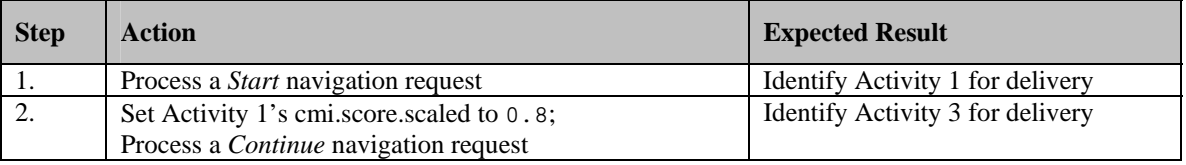

Precondition Rule

gObj-OB1b<br>
imary Objective gObj-OB1b Activity1 Primary Objective Activity1 Primary Objective Write Normalized Measure true

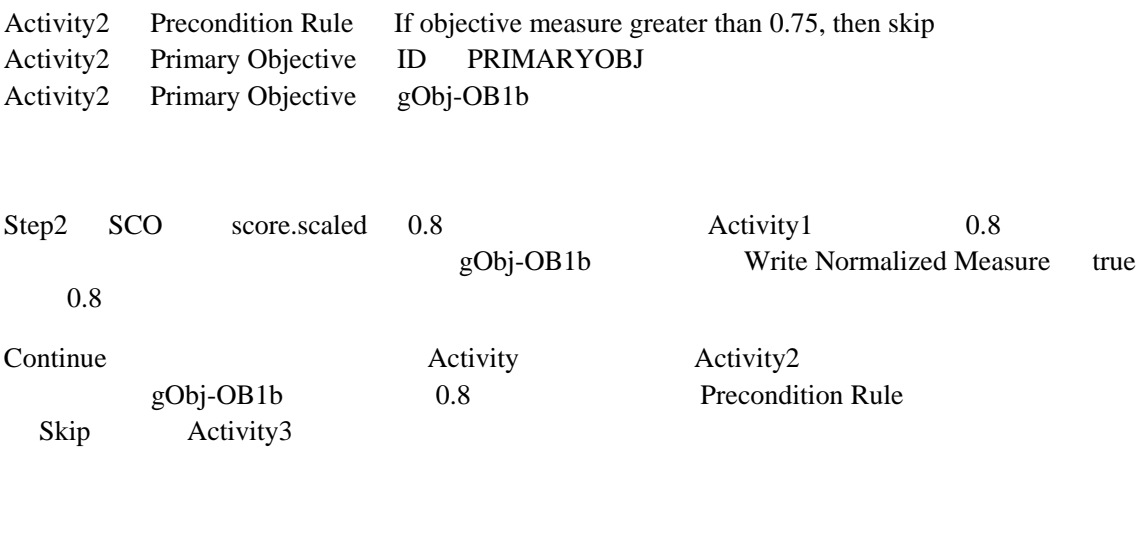

## **Test Case: OB-1b**

# **Activity Tree Structure:**

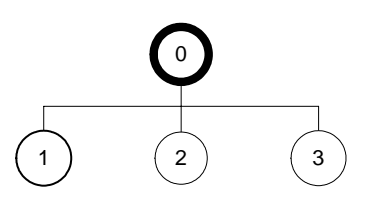

# **Sequencing Information:**

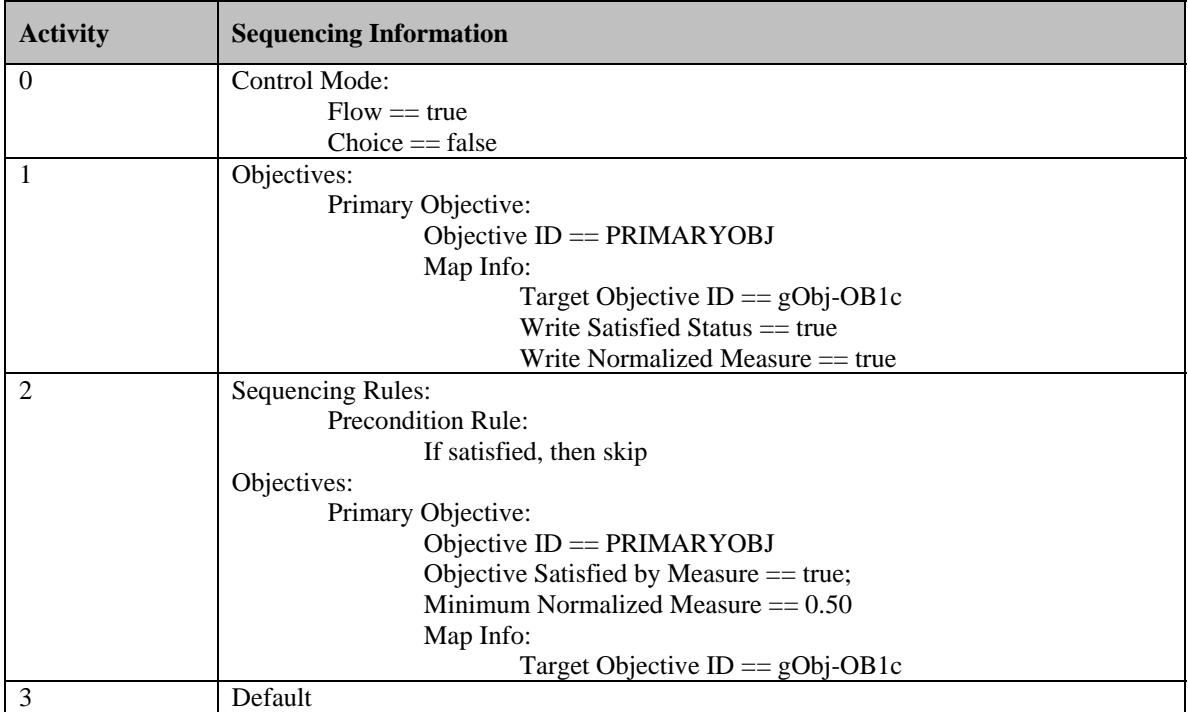

# **Test Script:**

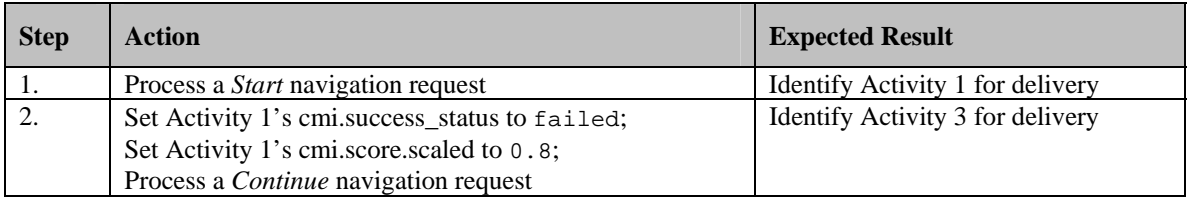

satisfied status **Precondition** 

Rule

### gObj-OB1c

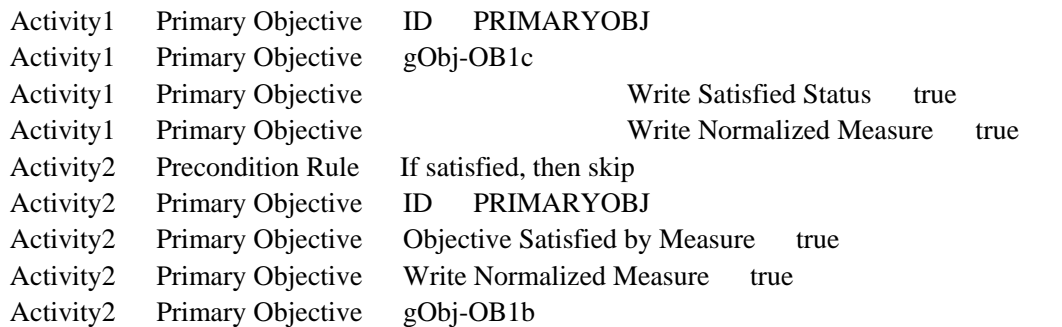

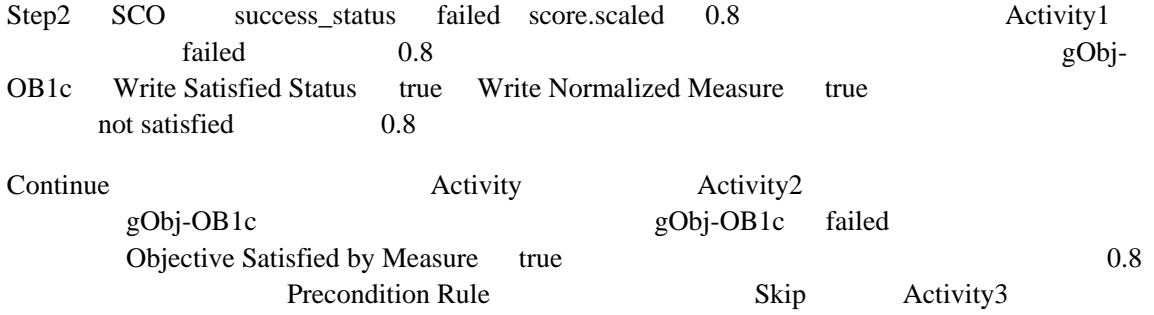

## **Test Case: OB-2a**

# **Activity Tree Structure:**

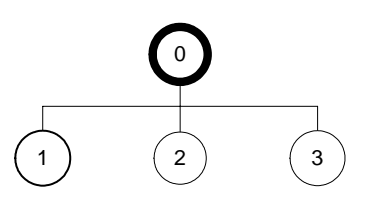

# **Sequencing Information:**

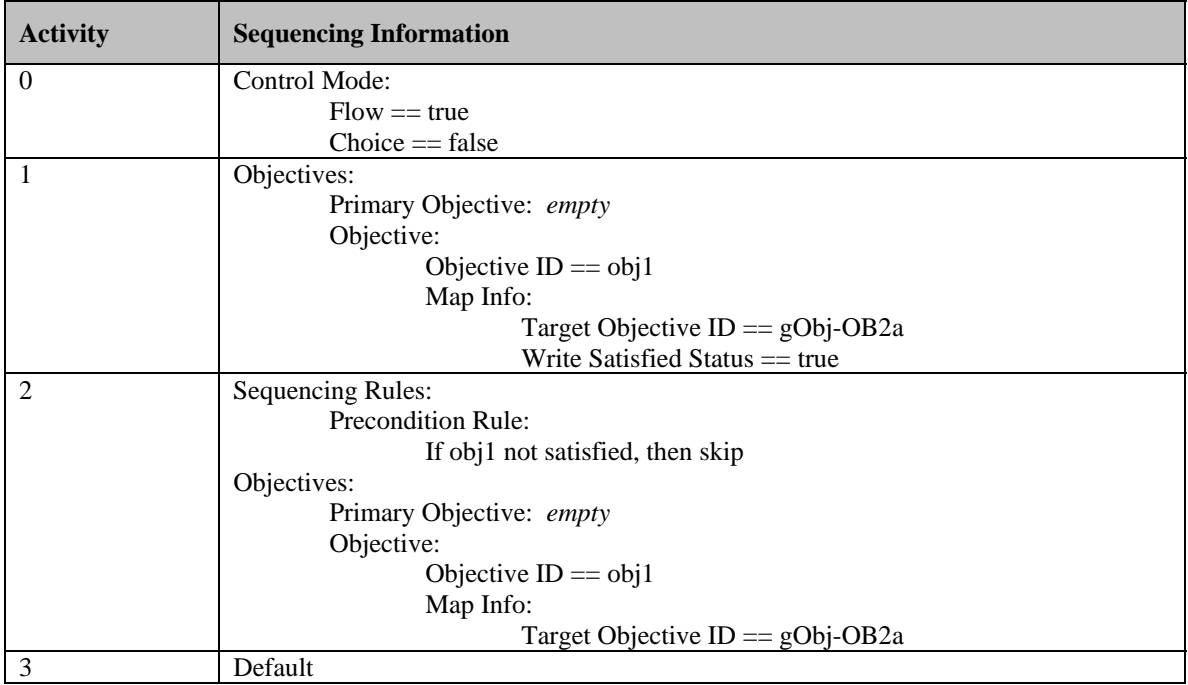

# **Test Script:**

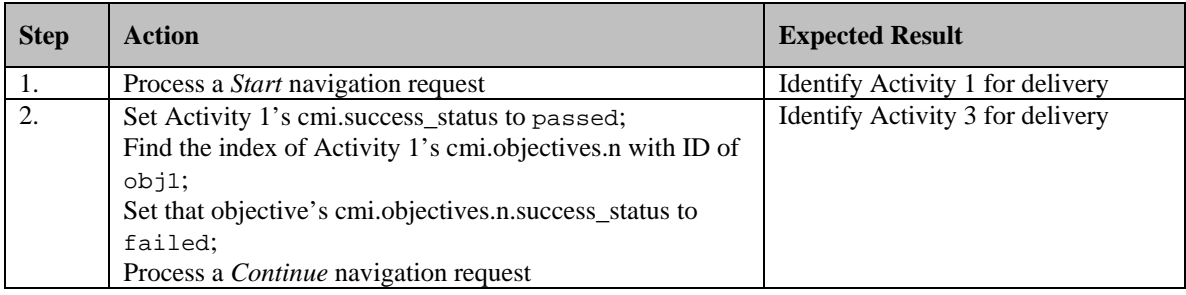

Promary Objective satisfied status satisfied status

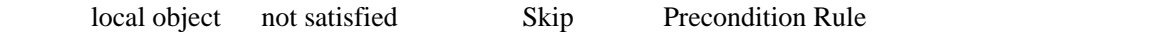

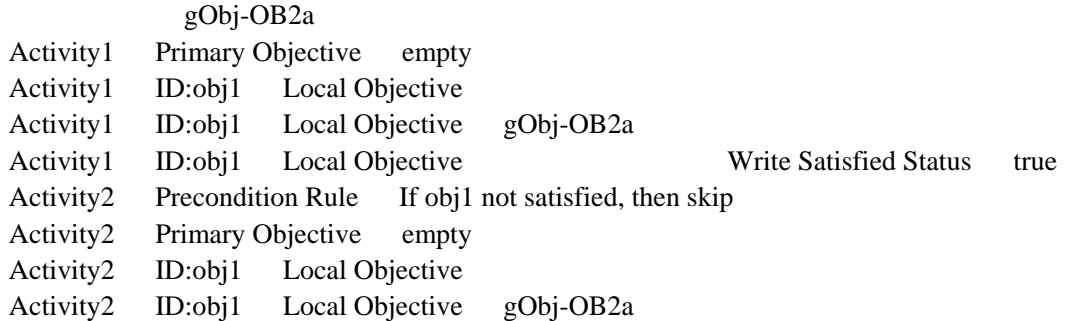

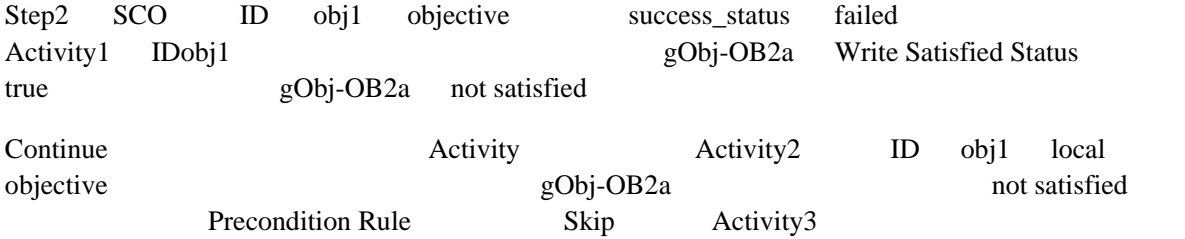

Continue Previous Control Mode Frow True SCO success\_status

## **Test Case: OB-2b**

# **Activity Tree Structure:**

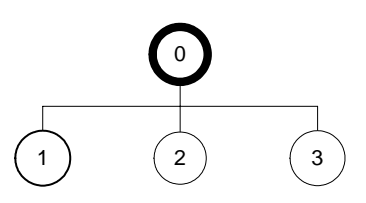

# **Sequencing Information:**

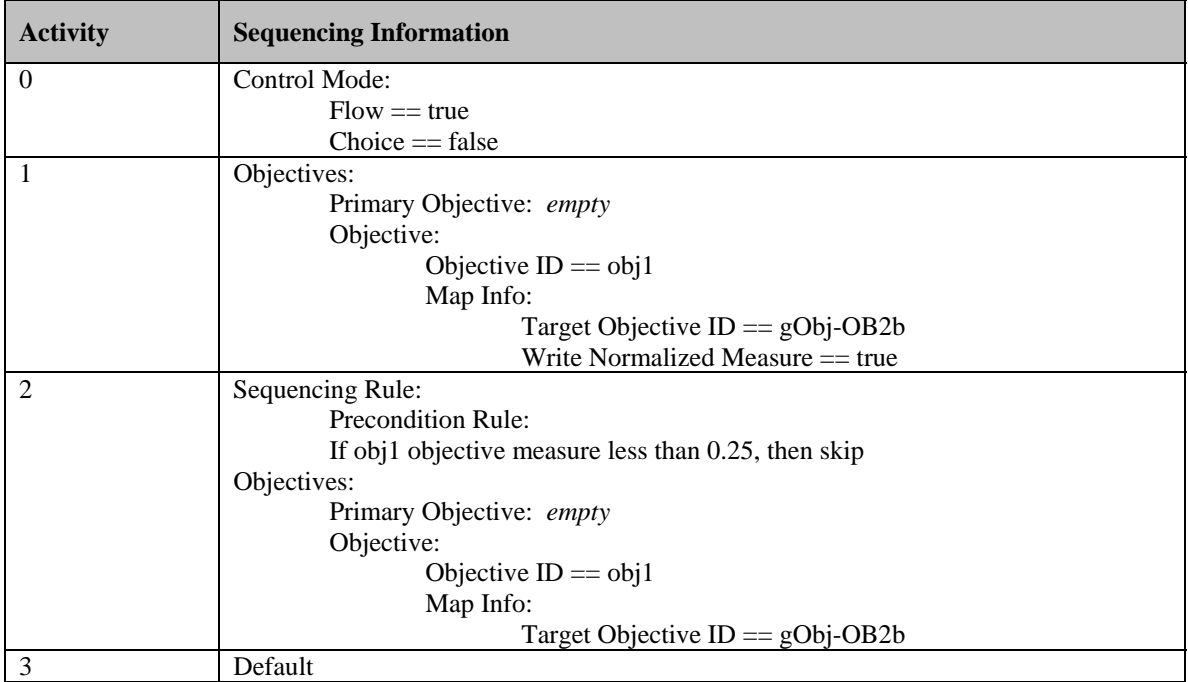

# **Test Script:**

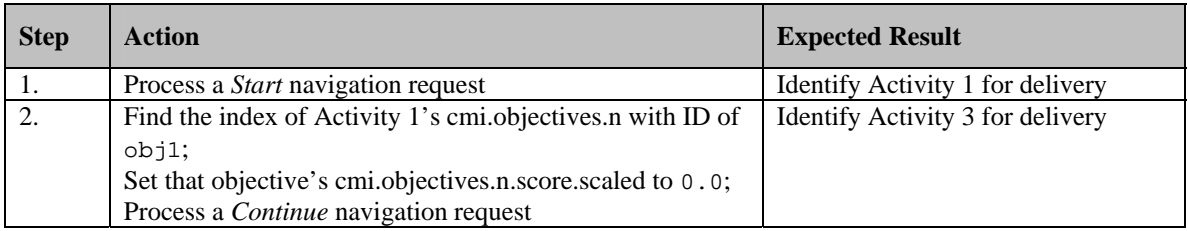

Promary Objective local object 0.25 Skip Precondition Rule

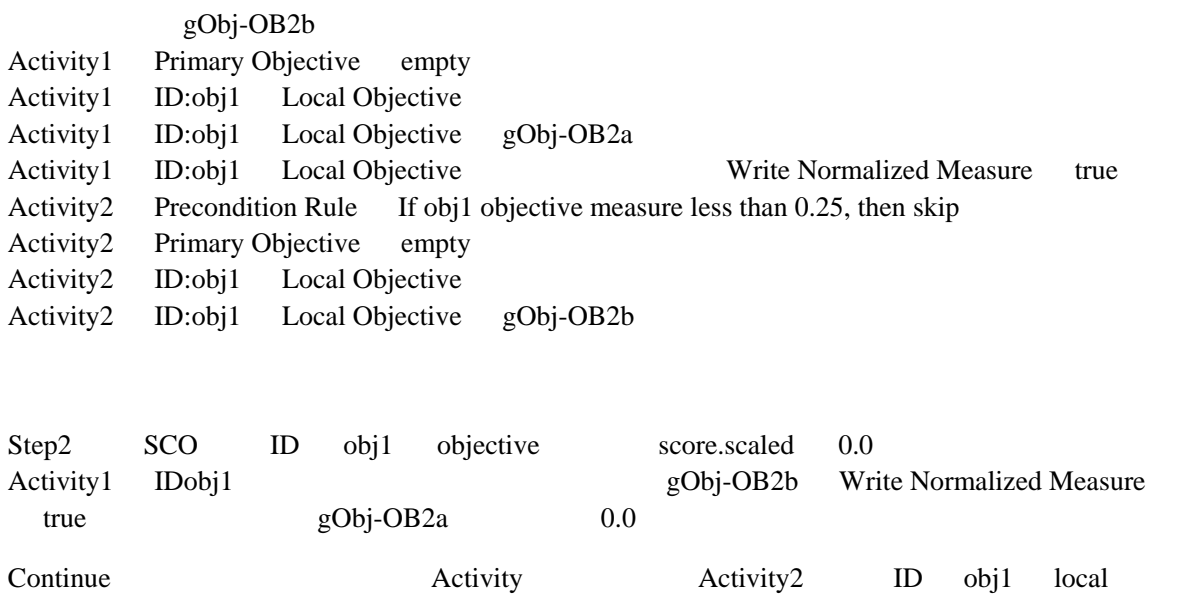

objective gObj-OB2b 0.0 Precondition Rule Skip Activity3

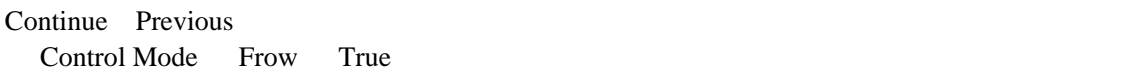

Precondition Rule Skip

### **Test Case: OB-3a**

**NOTE**: Test Cases OB-3a and OB-3b and OB-3c test cross-activity tree persistence of global shared objectives; they should be performed back to back – OB-3a first, followed by OB-3b, and followed by OB-3 c.

### **Activity Tree Structure:**

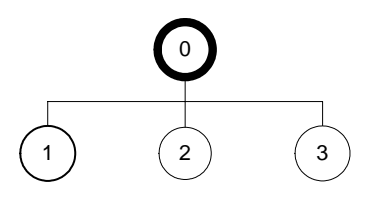

# **Sequencing Information:**

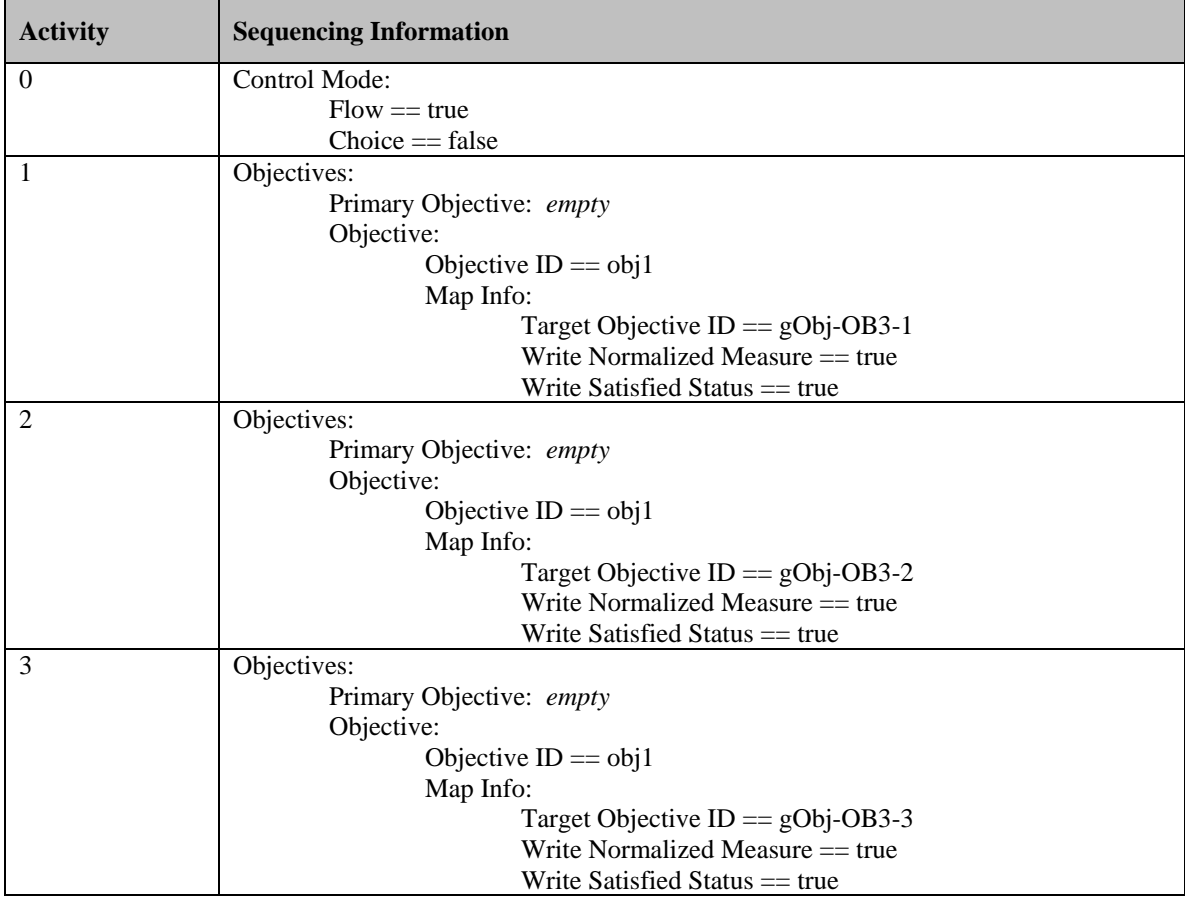

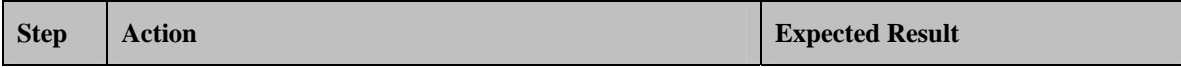

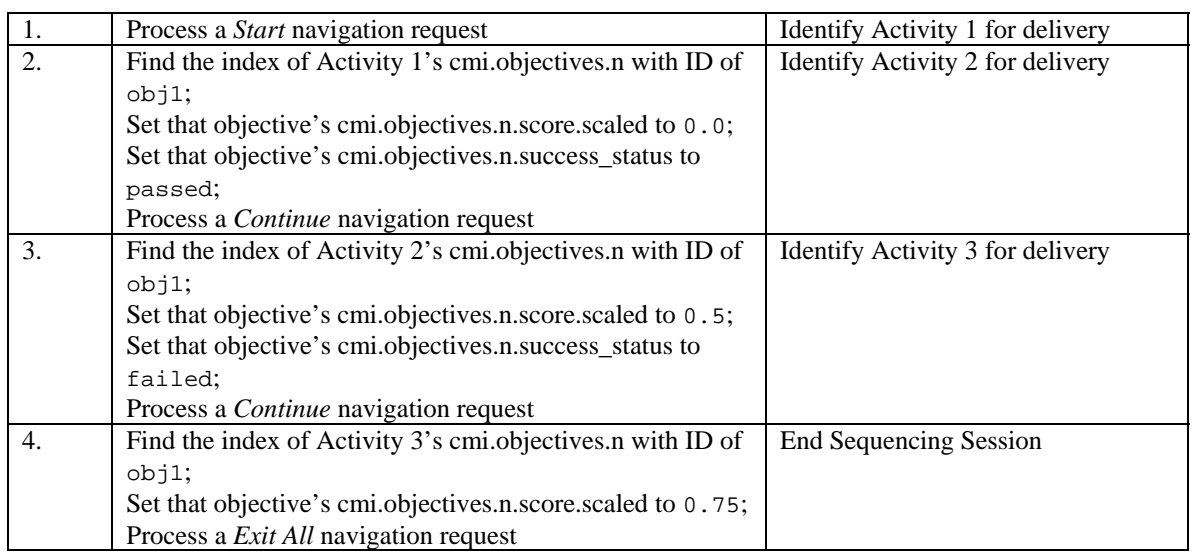

OB-3b OB-3c

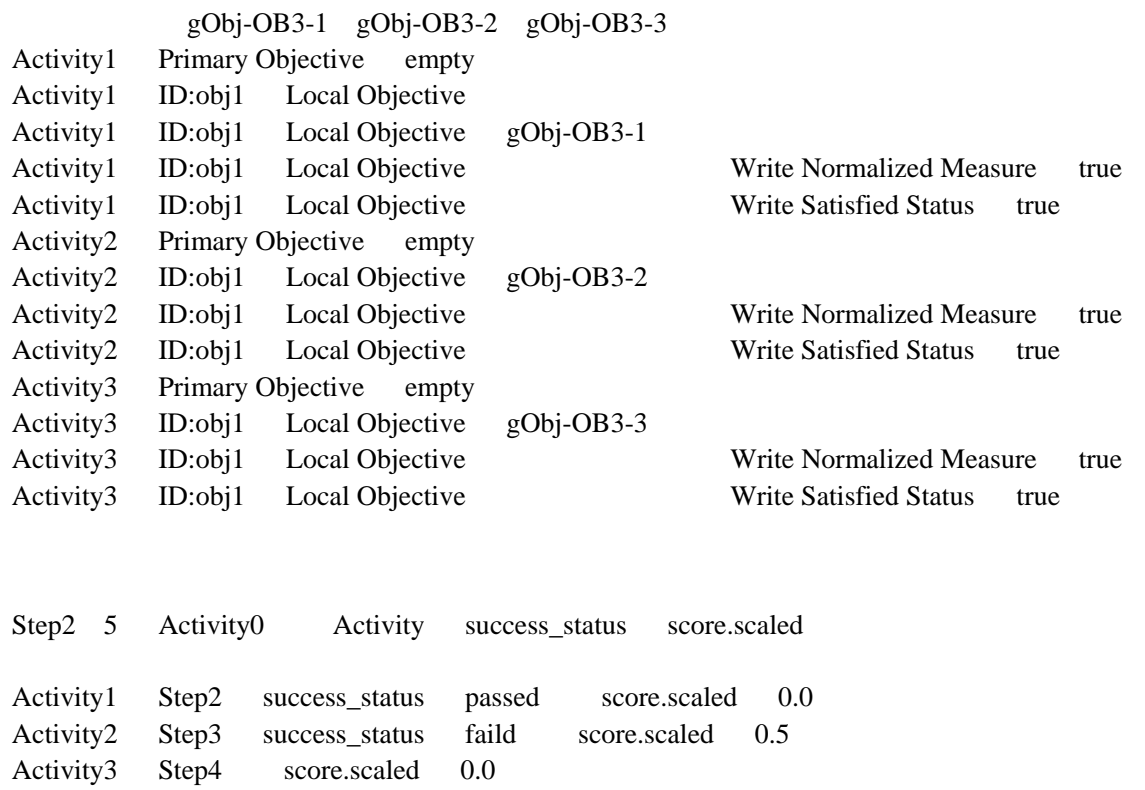

### **Test Case: OB-3b**

**NOTE**: Test Cases OB-3a and OB-3b and OB-3c test cross-activity tree persistence of global shared objectives; they should be performed backed to back – OB-3a first, followed by OB-3b, and followed by OB-3 c.

### **Activity Tree Structure:**

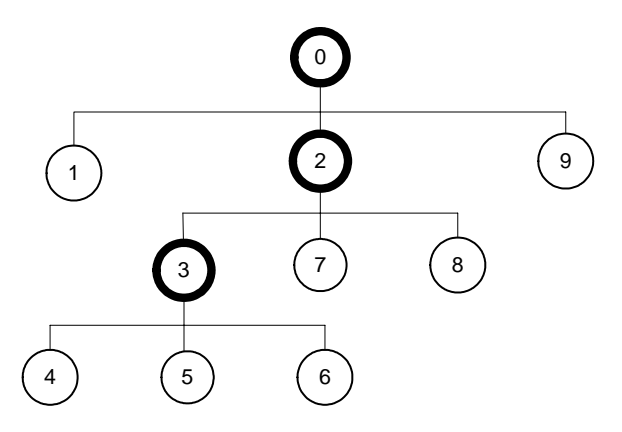

# **Sequencing Information:**

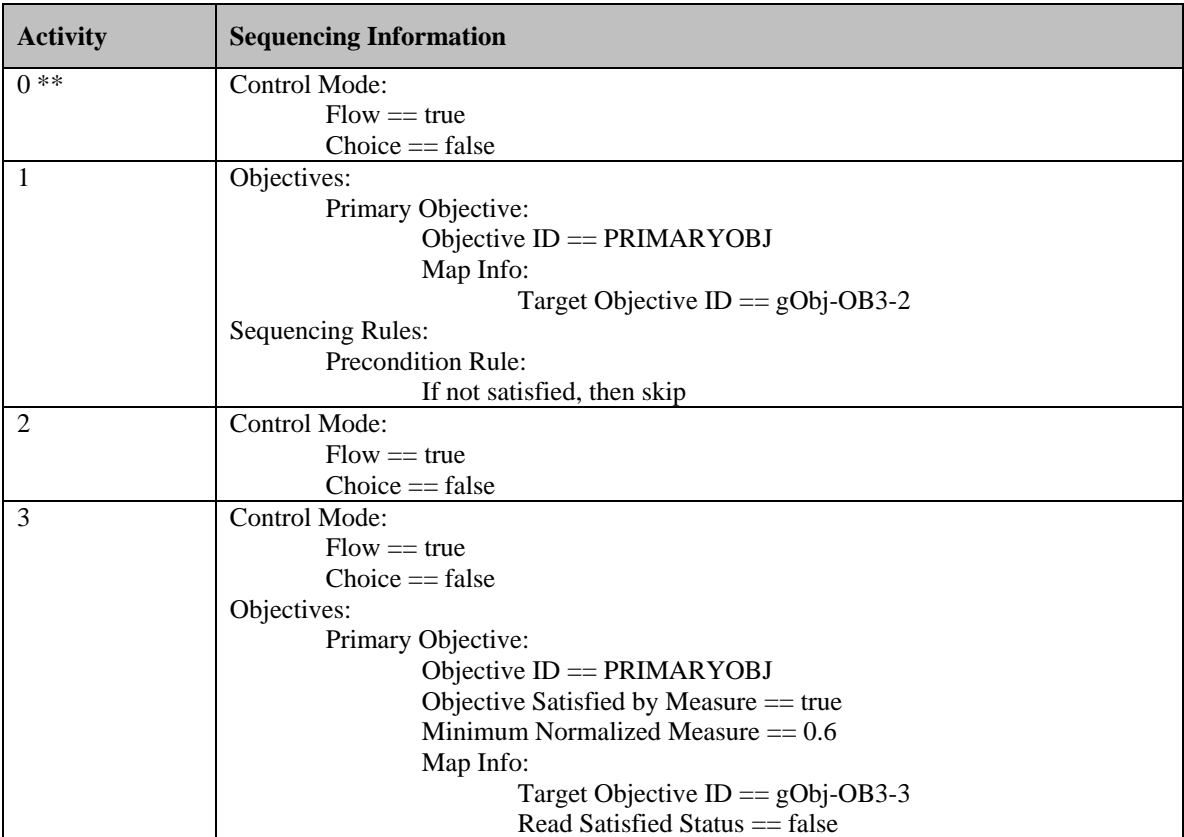

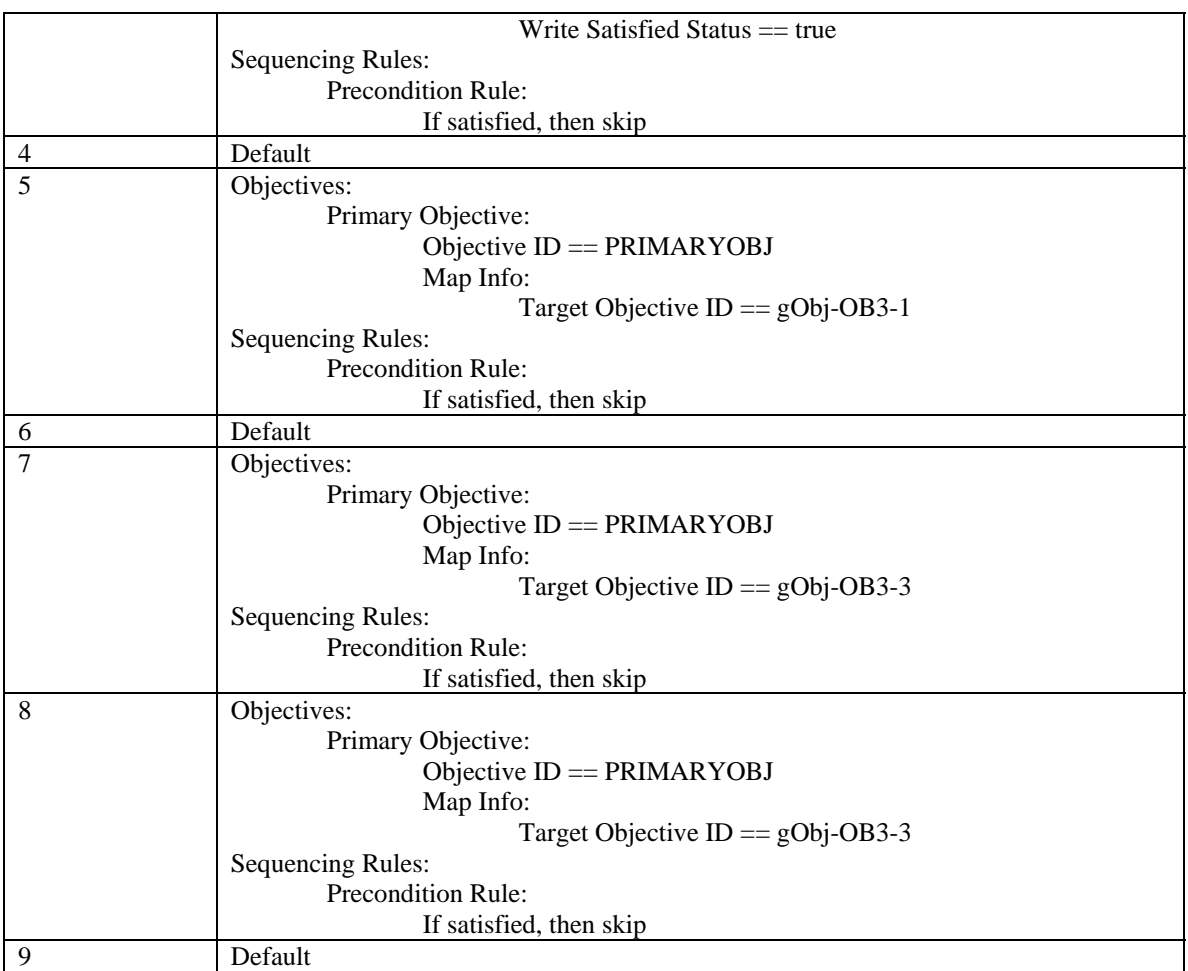

\*\* This activity (the root of the activity tree) has Objectives Global to System == false.

# **Test Script:**

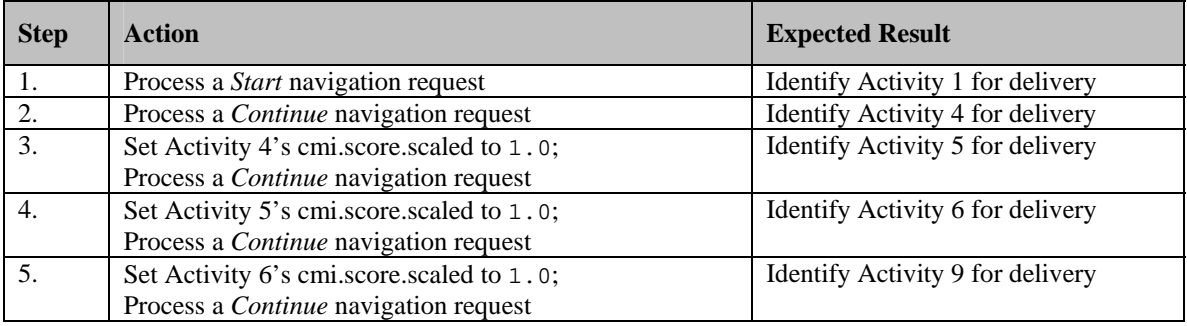

Objectives Global to System false

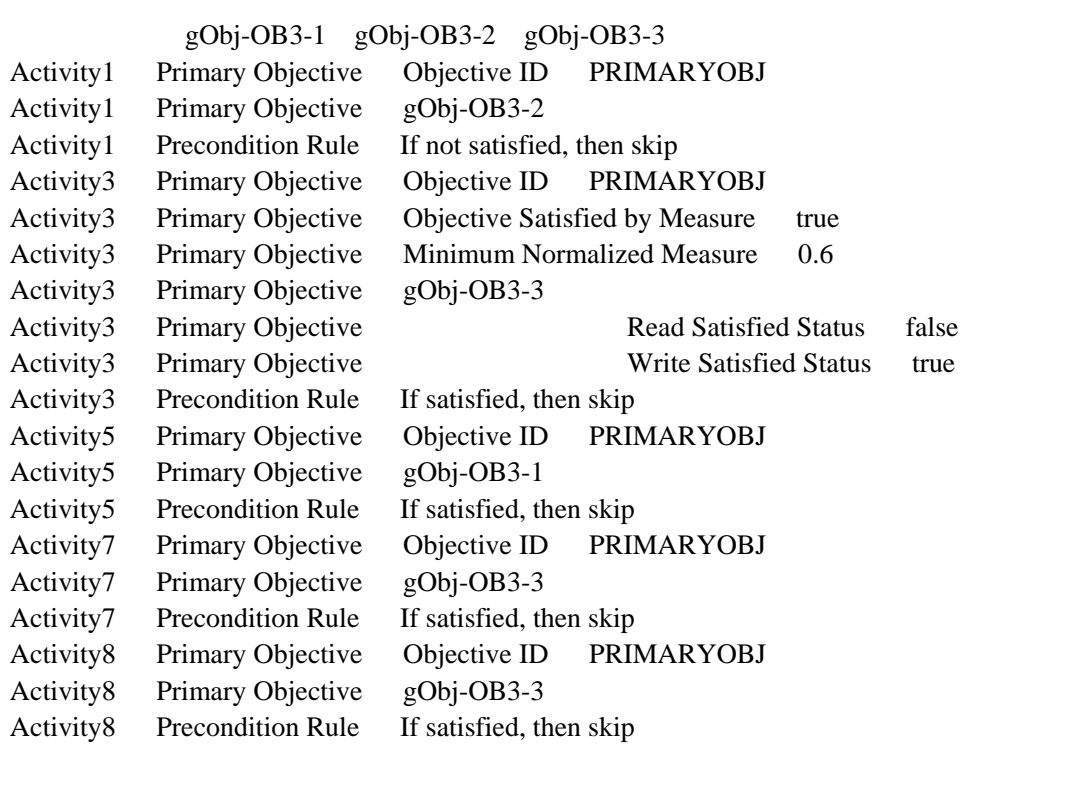

Objectives Global to System false OB-3a

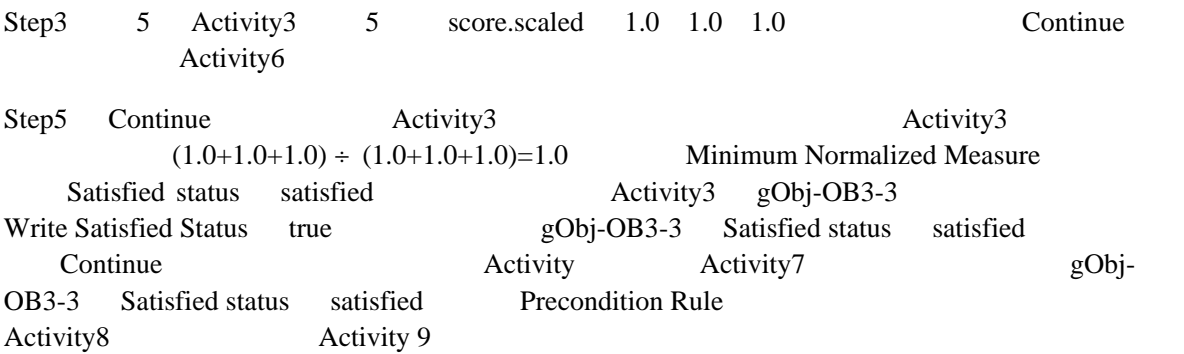

### **Test Case: OB-3c**

**NOTE**: Test Cases OB-3a and OB-3b and OB-3c test cross-activity tree persistence of global shared objectives; they should be performed backed to back – OB-3a first, followed by OB-3b, and followed by OB-3 c.

# **Activity Tree Structure:**

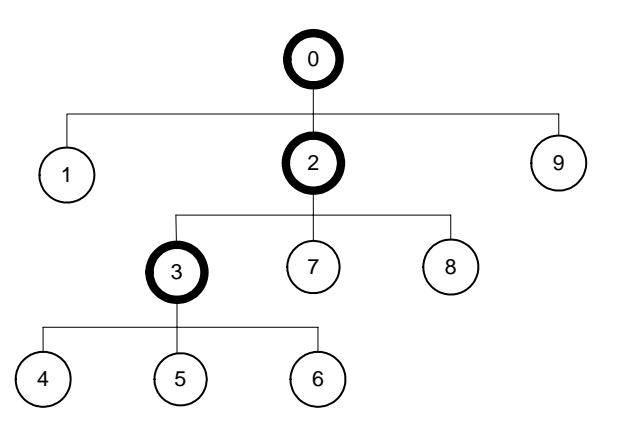

# **Sequencing Information:**

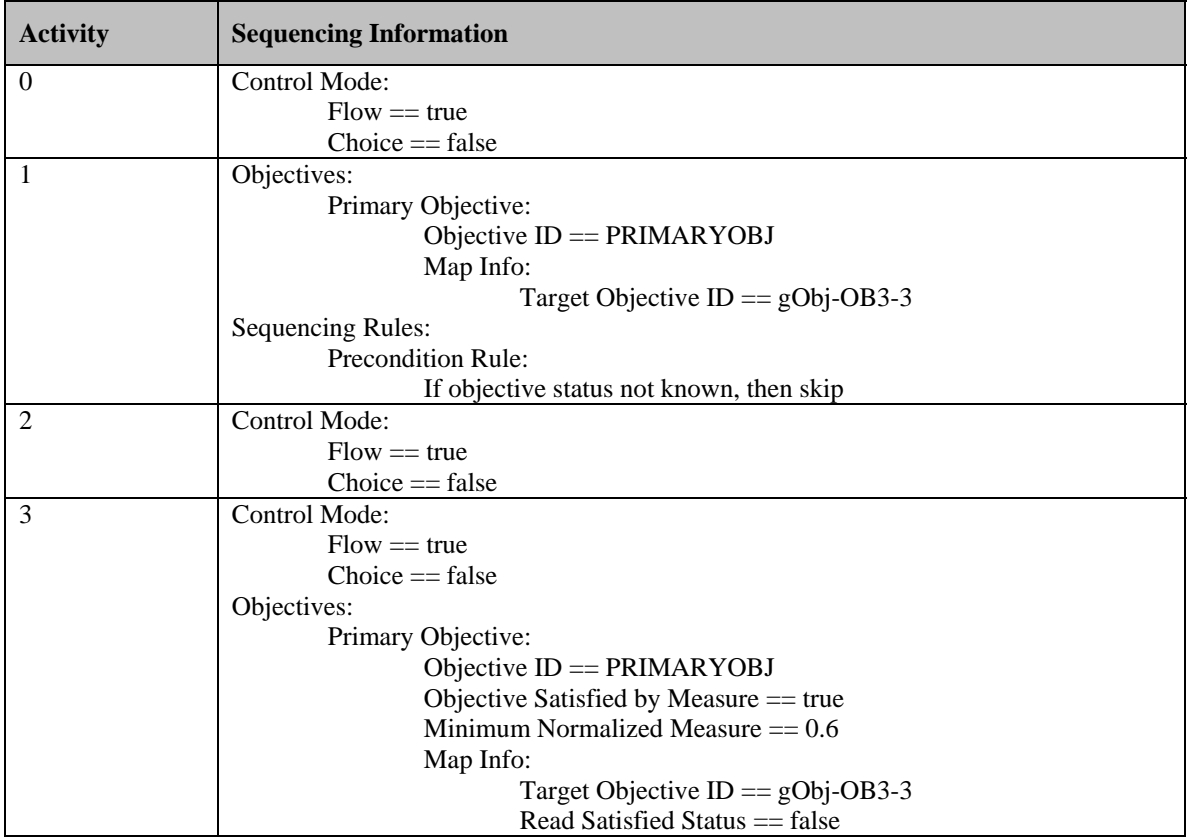
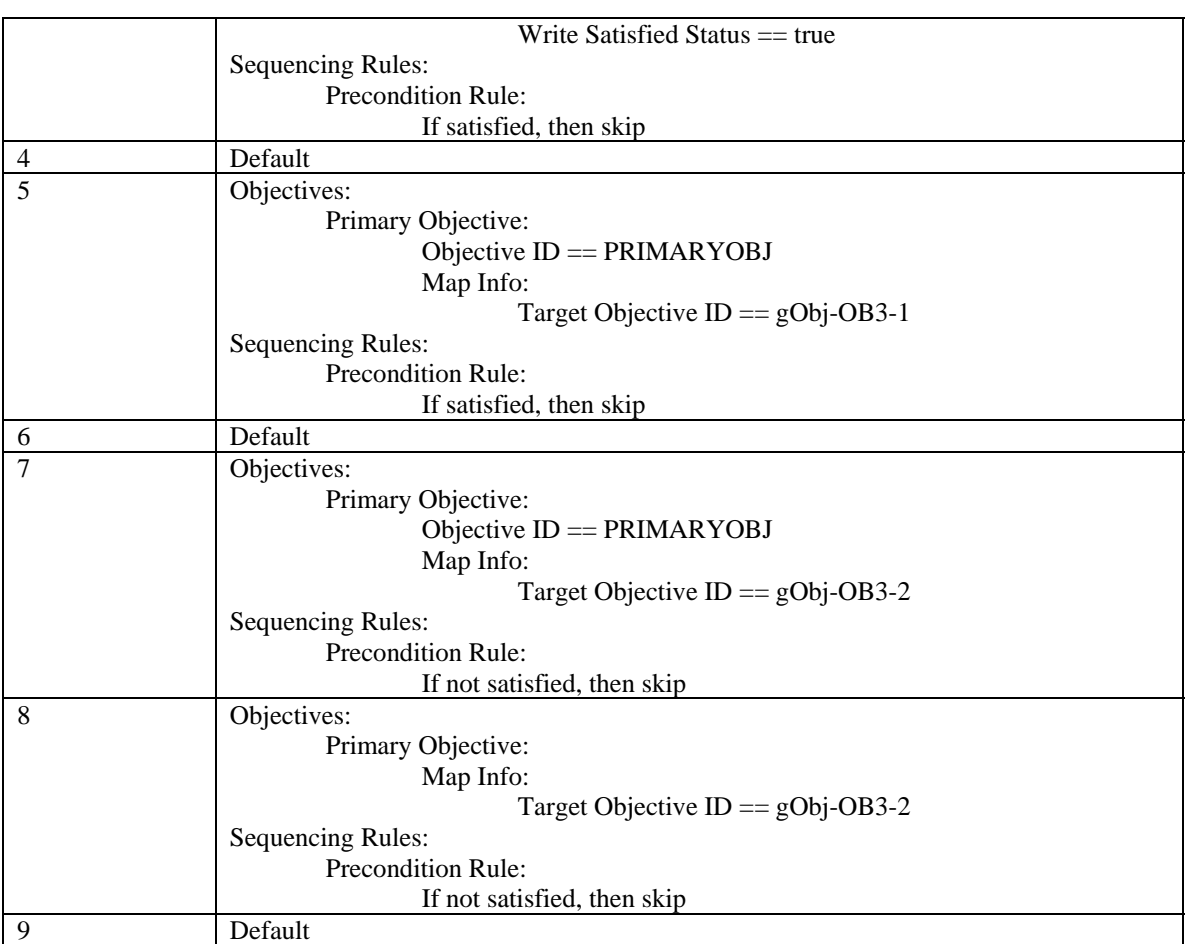

## **Test Script:**

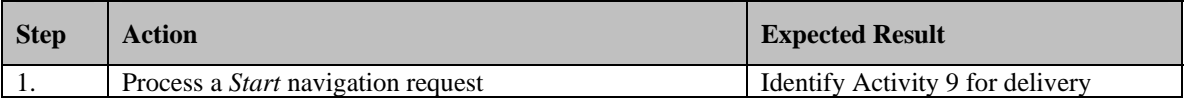

#### $gObj-OB3-1$   $gObj-OB3-2$   $gObj-OB3-3$

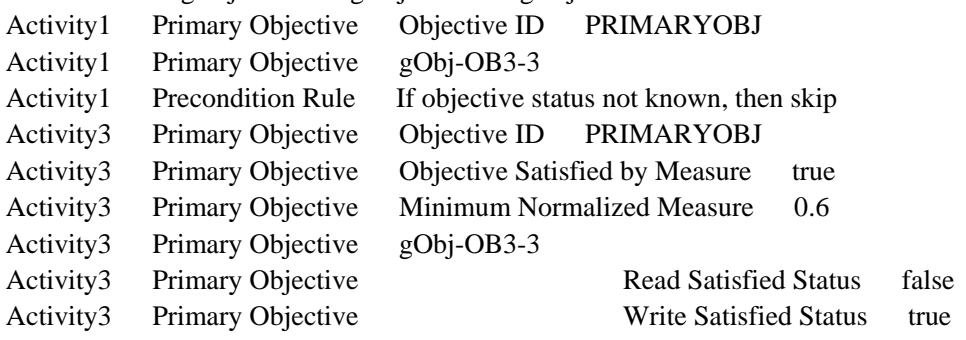

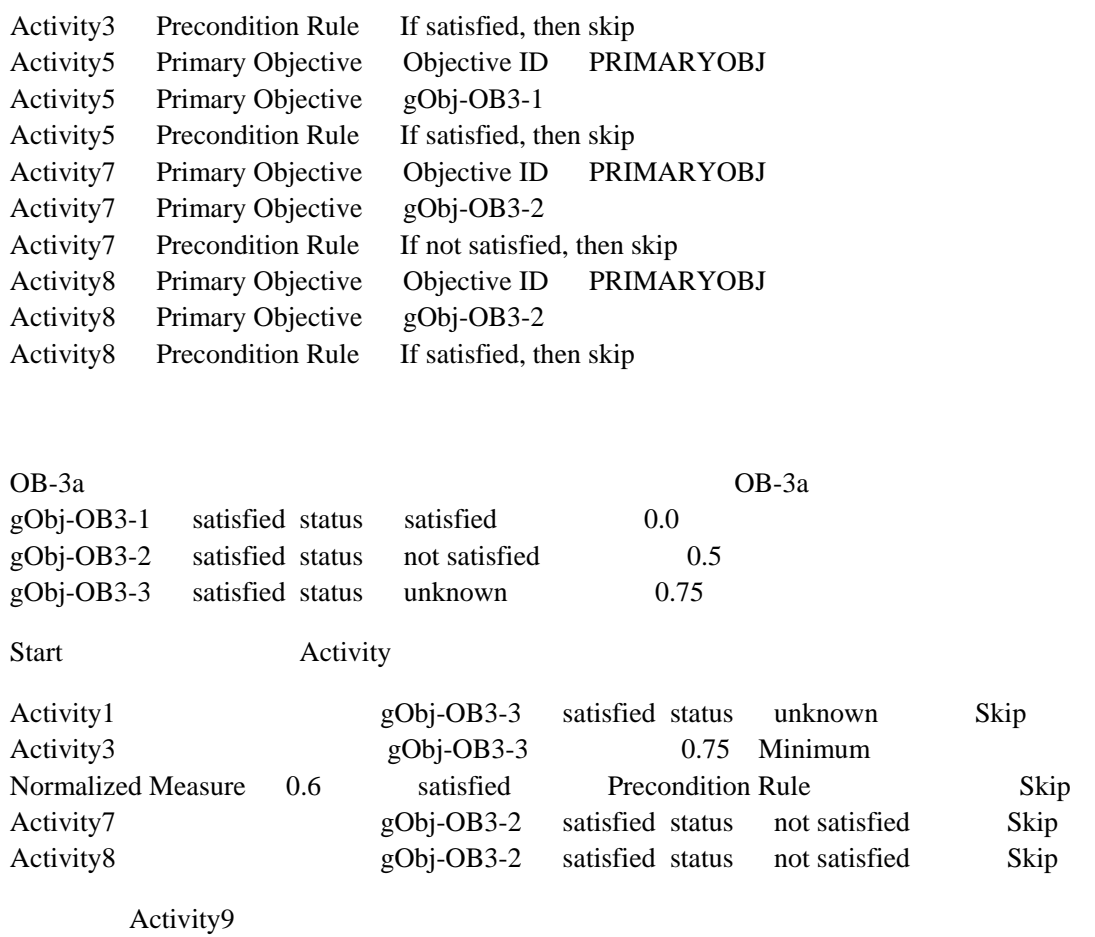

### **Test Case: OB-4**

## **Activity Tree Structure:**

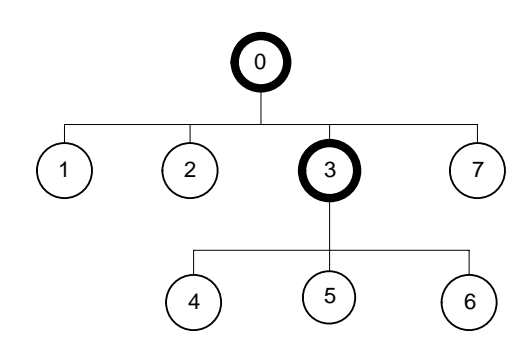

## **Sequencing Information:**

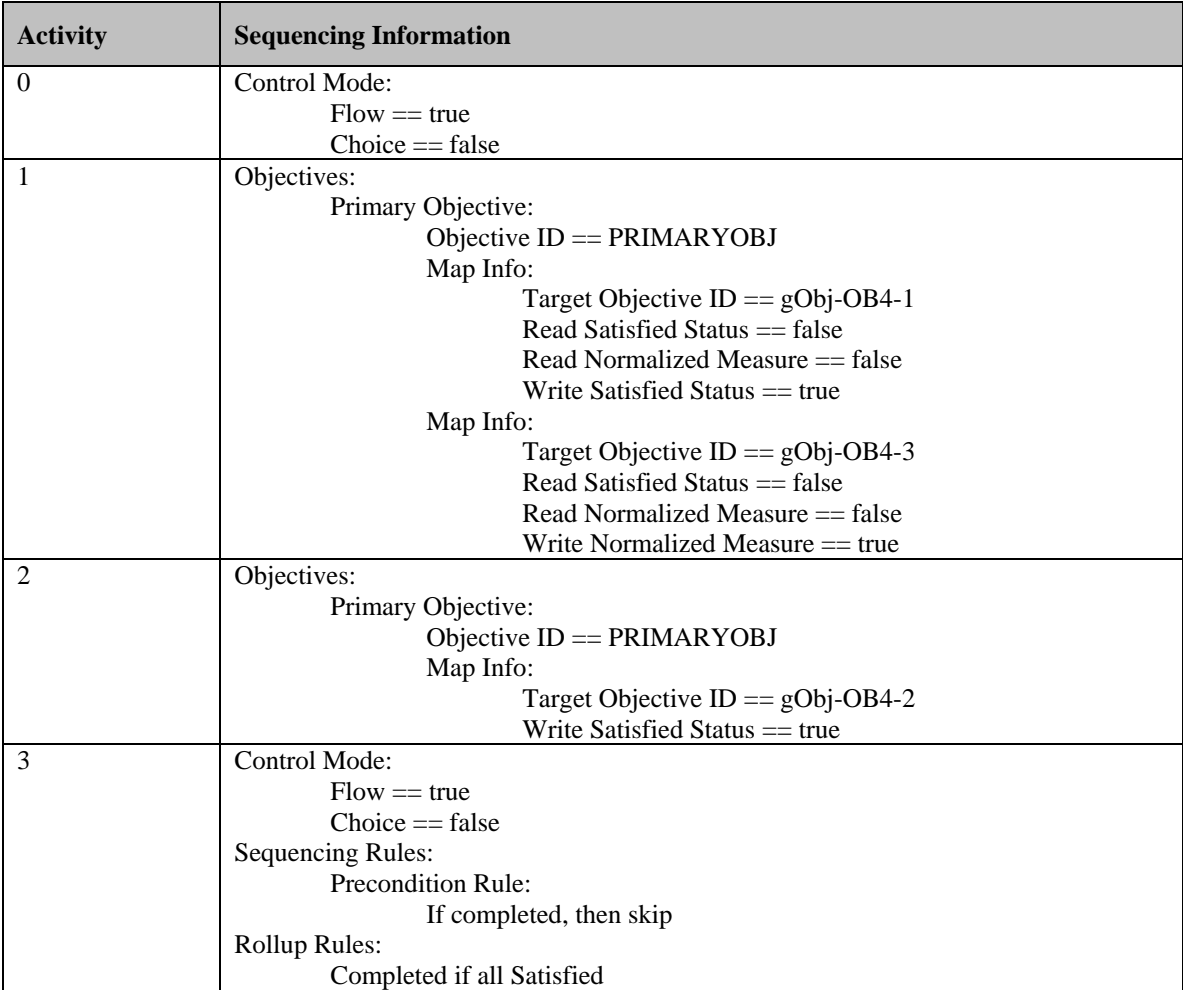

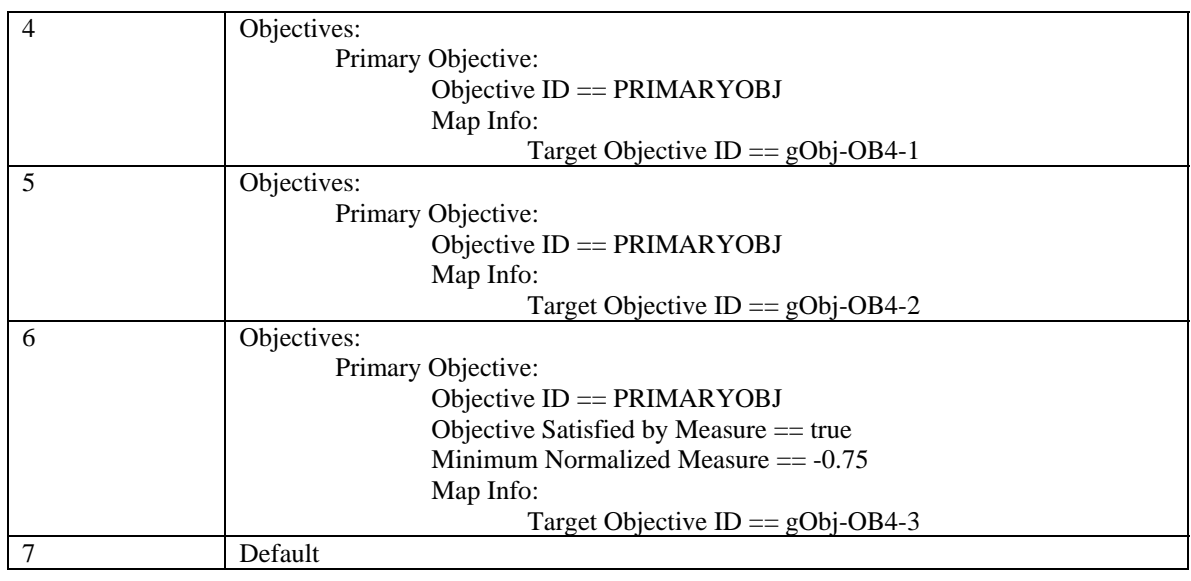

# **Test Script:**

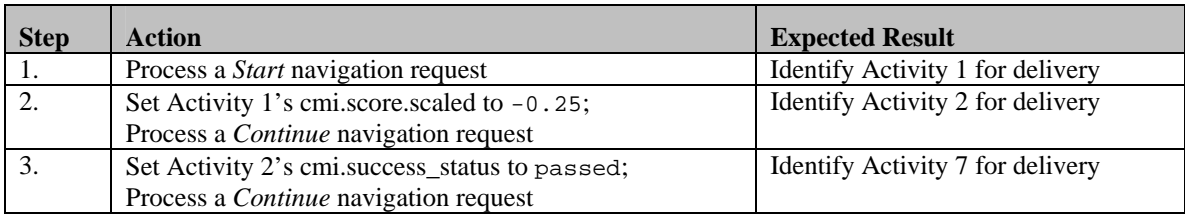

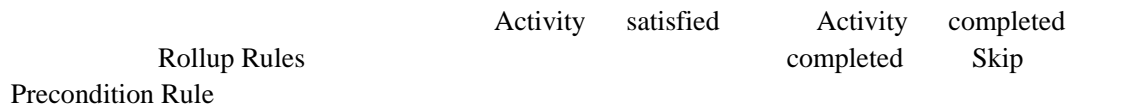

### $gObj-OB4-1$   $gObj-OB4-2$   $gObj-OB4-3$

#### Activity1 Primary Objective ID PRIMARYOBJ

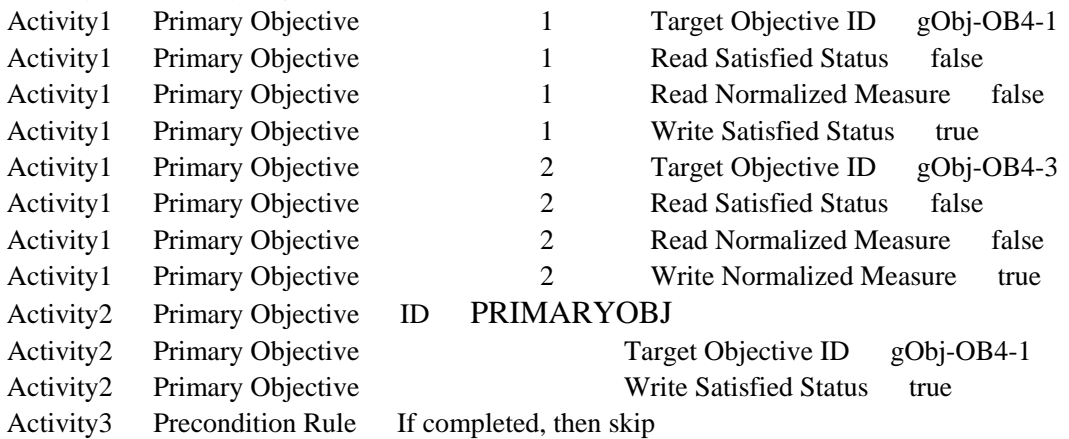

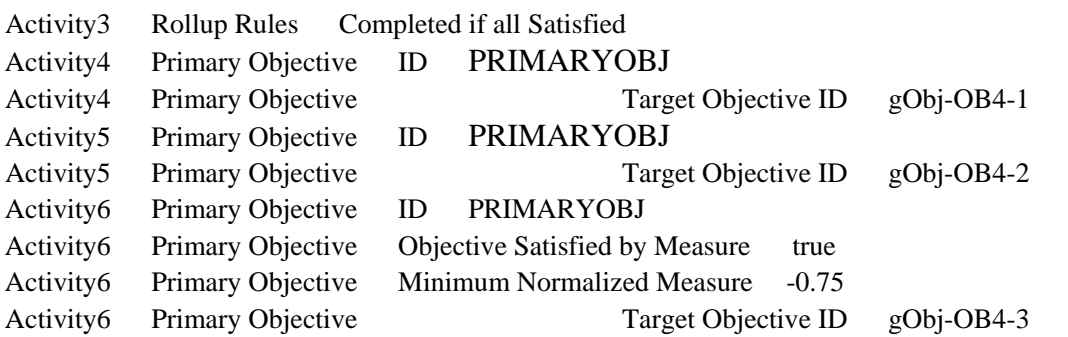

Step2 Activity1 SCO score.scaled -0.25 success\_status satisfied Activity1 gObj-OB4-1 Write Satisfied Status true satisfied sutetus satisfied gObj-OB4-3 Write Normalized Measure true -0.25 Activity3 Activity gObj-OB4-1 Activity4 gObj-OB4-3 Activity6 satisfied Activity3 Rollup Rules Activity3 completed

Step3 Activity2 success\_status passed gObj-OB4-2 satisfied sutetus satisfied sub-OB4-2 Activity5 satisfied Activity3 Rollup Rules Activity3 completed Continue Continue Precondition Rule Activity3 Skip Activity7

## **Test Case: OB-5a**

## **Activity Tree Structure:**

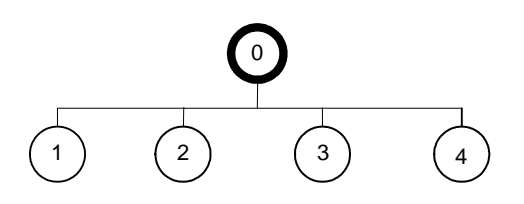

## **Sequencing Information:**

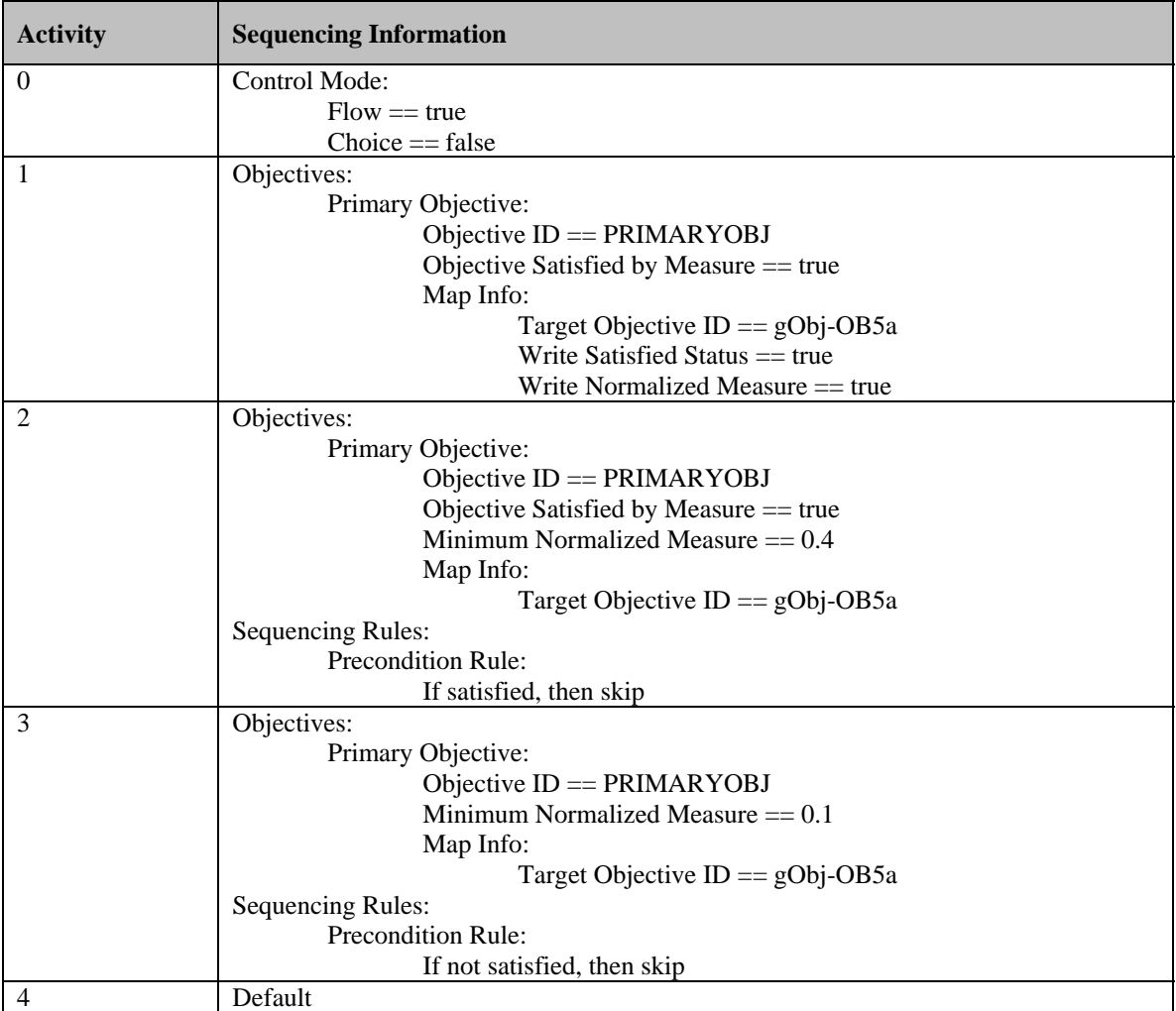

## **Test Script:**

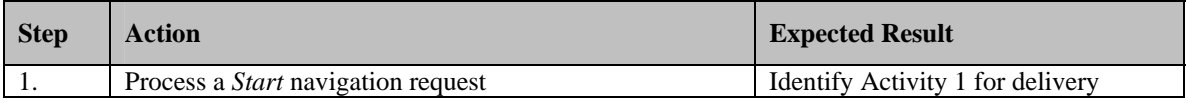

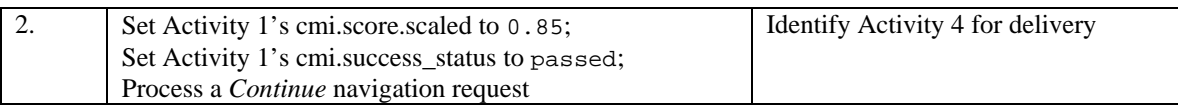

#### Precondition Rule

#### gObj-OB5a

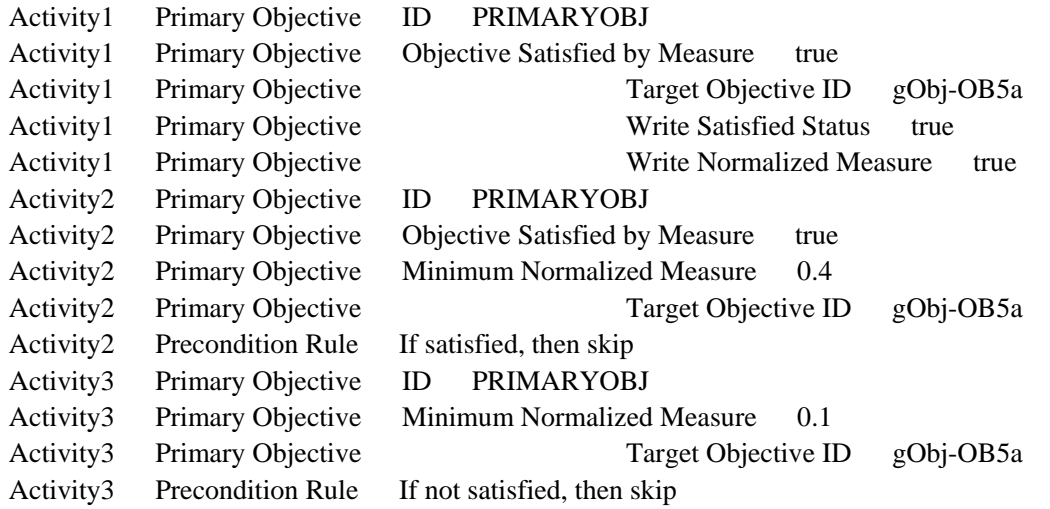

Step2 Activity1 SCO score.scaled 0.85 success\_status passed gObj-OB5a Write Satisfied Status true Write Normalized Measure true Objective Satisfied by Measure true Minimum Normalized Measure  $0.85$  satisfied sutetus failed Activity2 satisfied status gObj-OB5a satisfid Activity3 satisfied status gObj-OB5a Failed Continue Precondition Rule Skip

Activity4

## **Test Case: OB-5b**

## **Activity Tree Structure:**

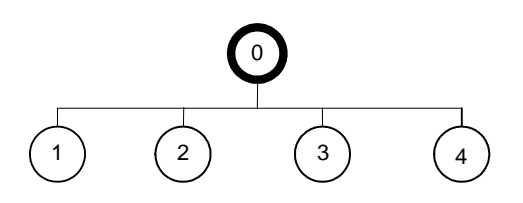

## **Sequencing Information:**

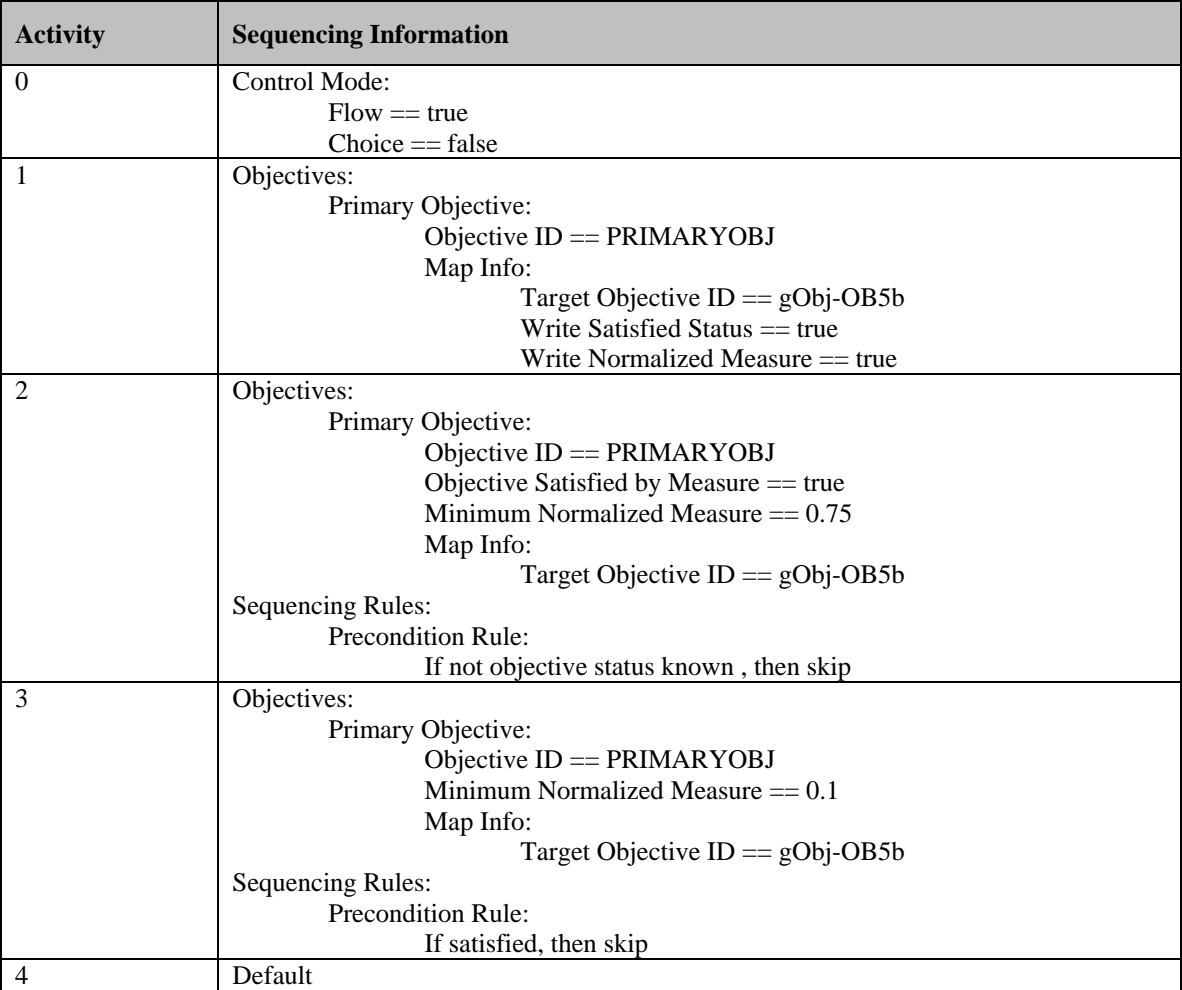

# **Test Script:**

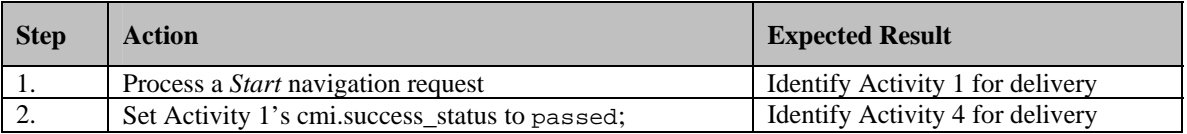

Precondition Rule

#### gObj-OB5b

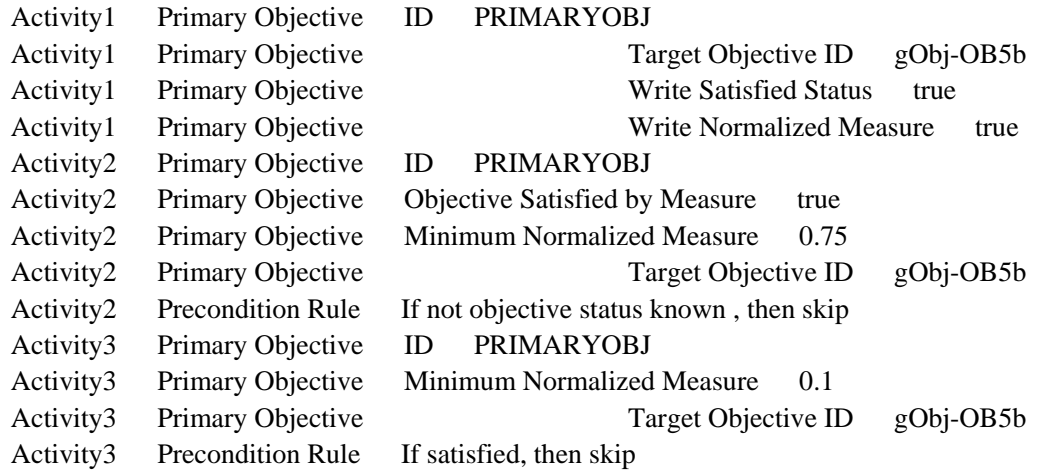

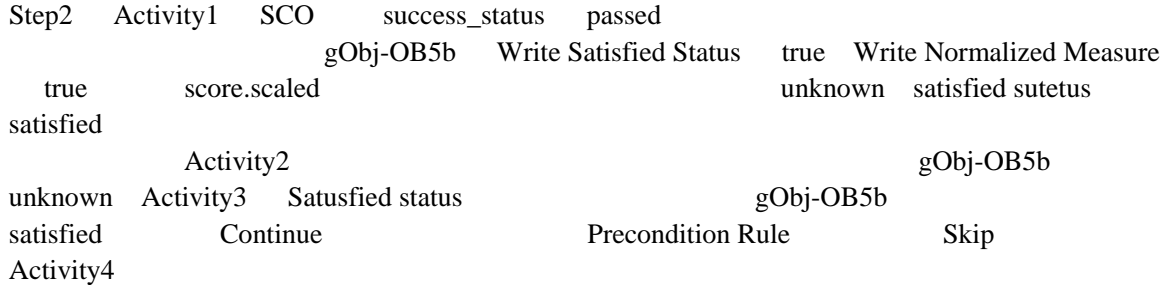

### **Test Case: OB-5c**

## **Activity Tree Structure:**

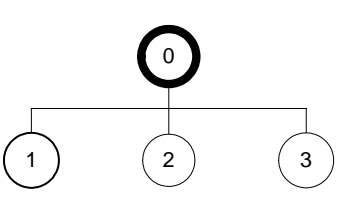

# **Sequencing Information:**

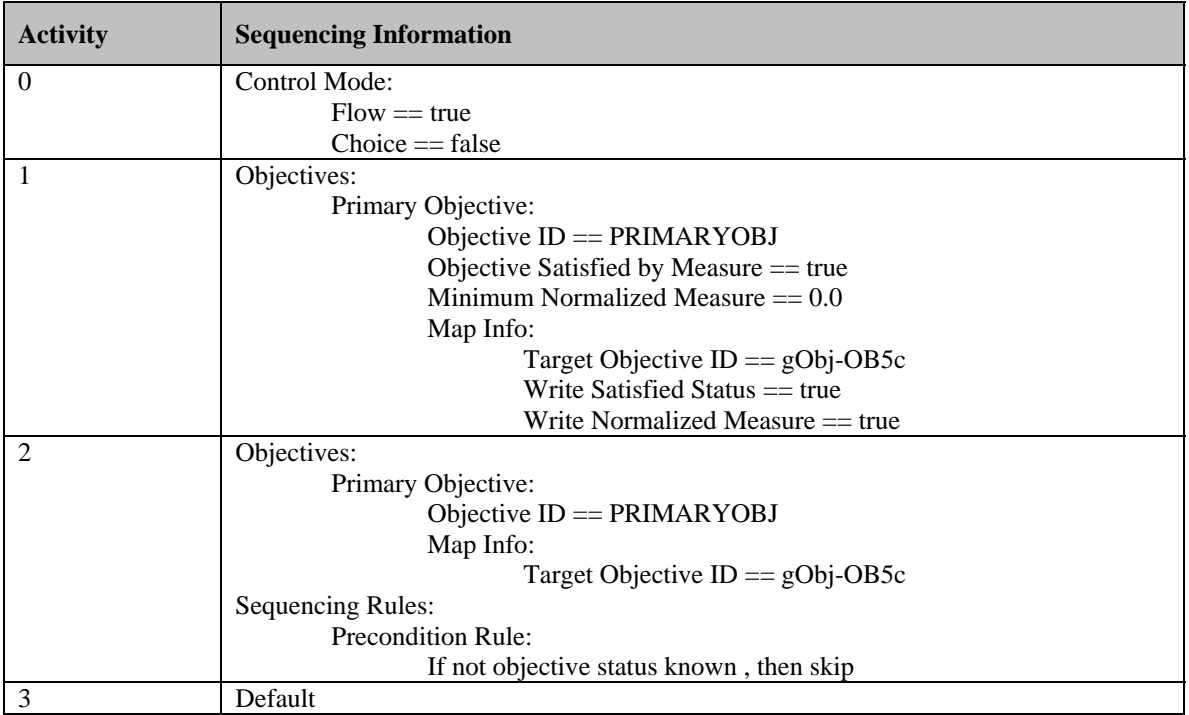

## **Test Script:**

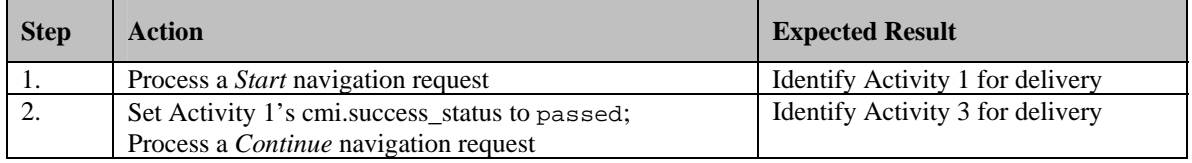

#### Precondition Rule

#### gObj-OB5c

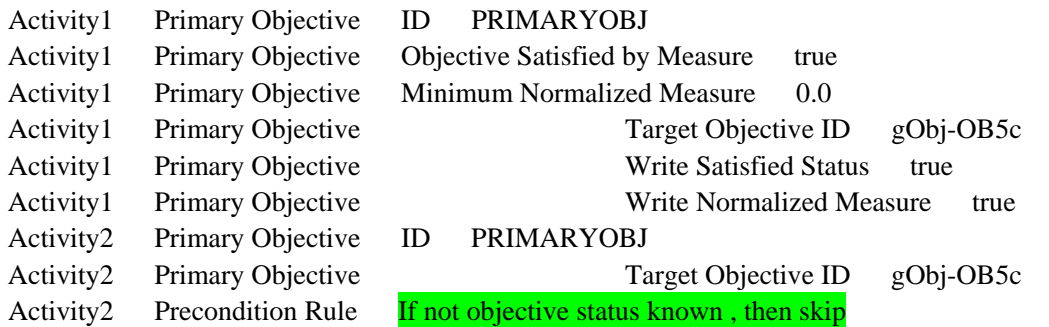

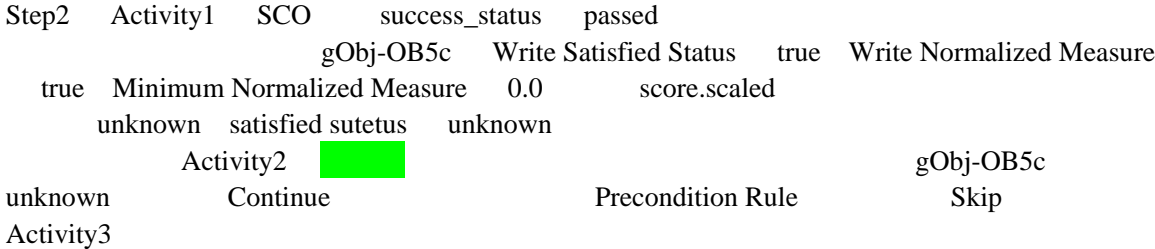

# **Test Case: T-1 Activity Tree Structure:**

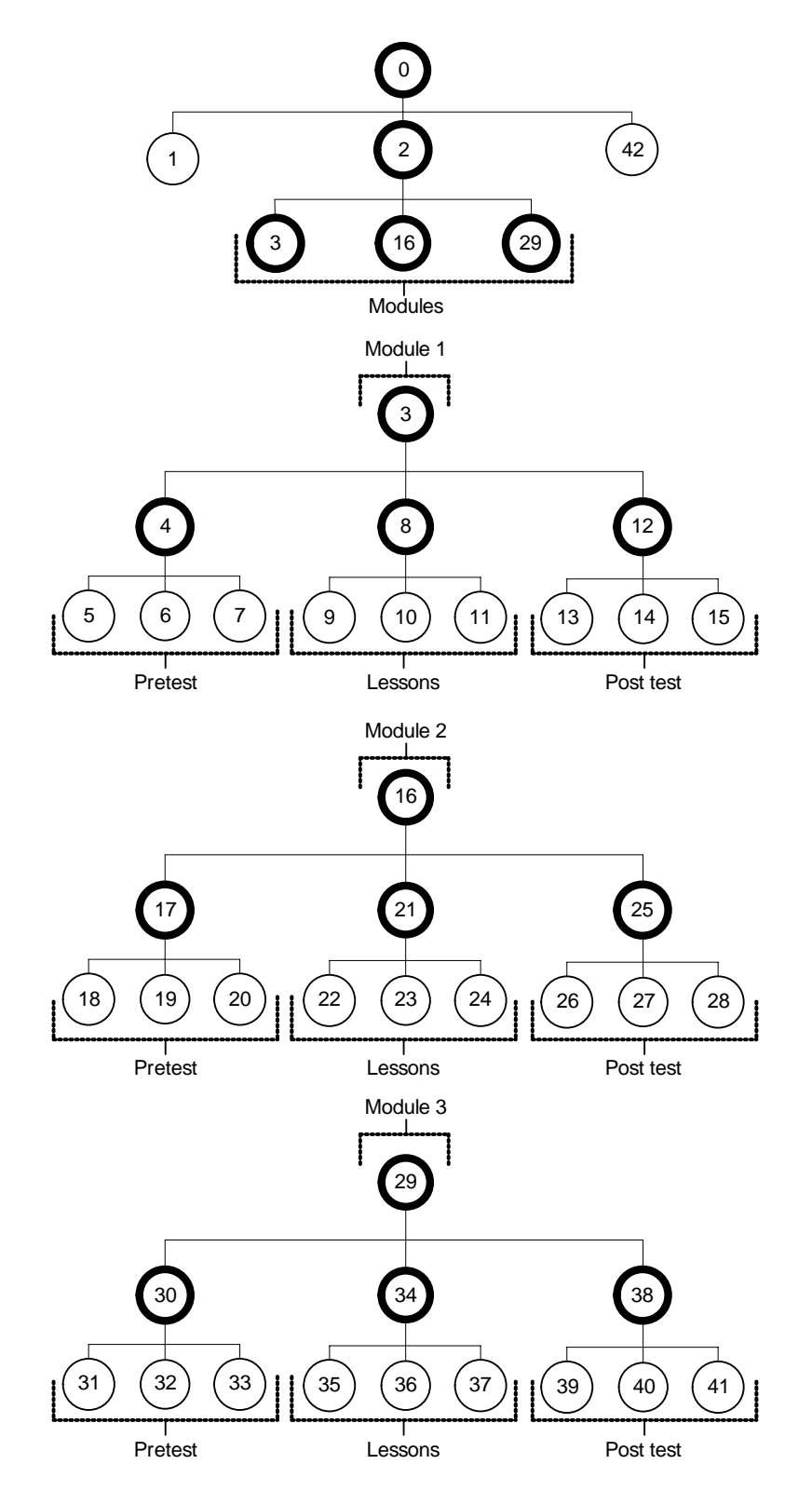

# **Sequencing Information:**

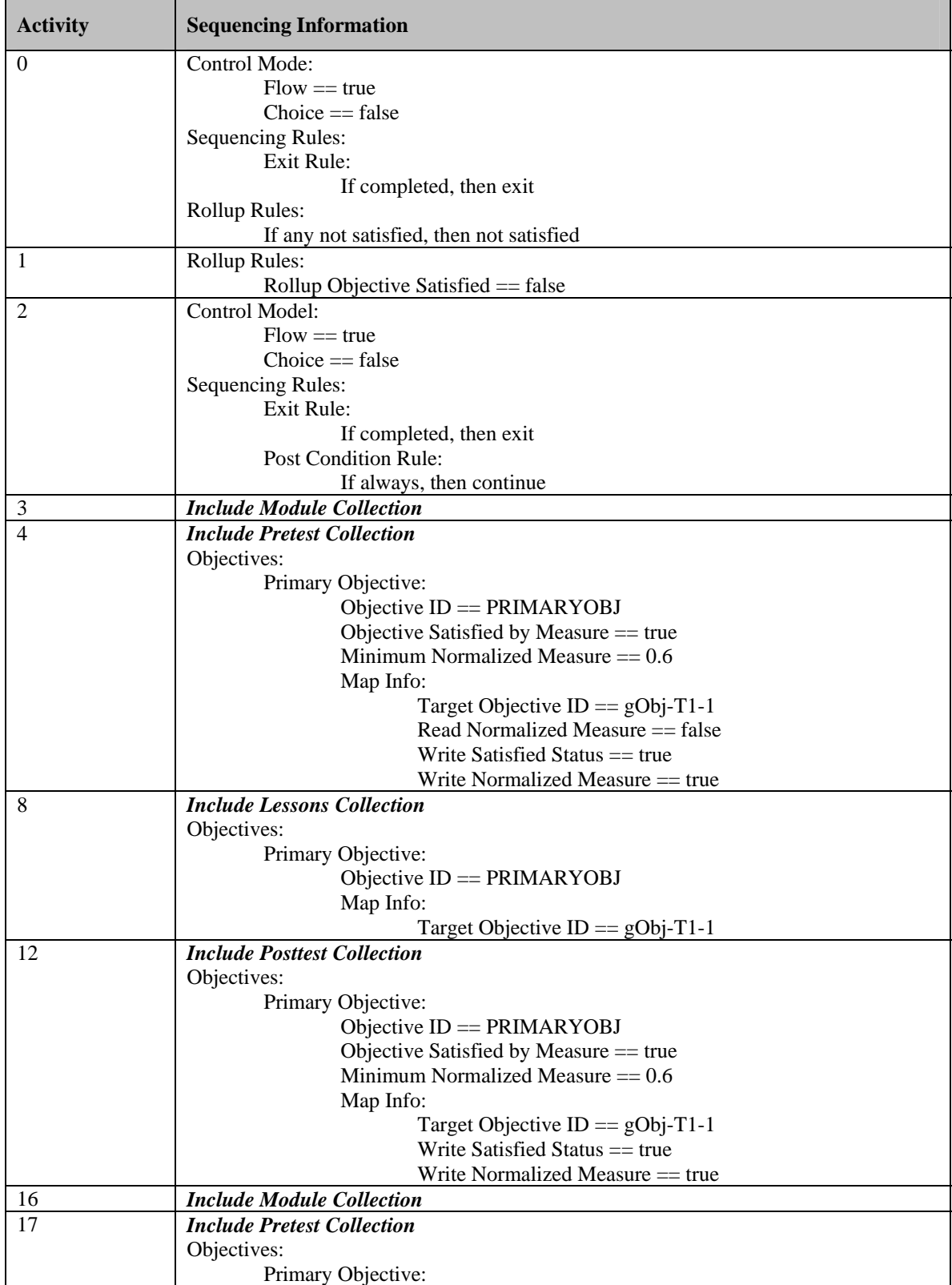

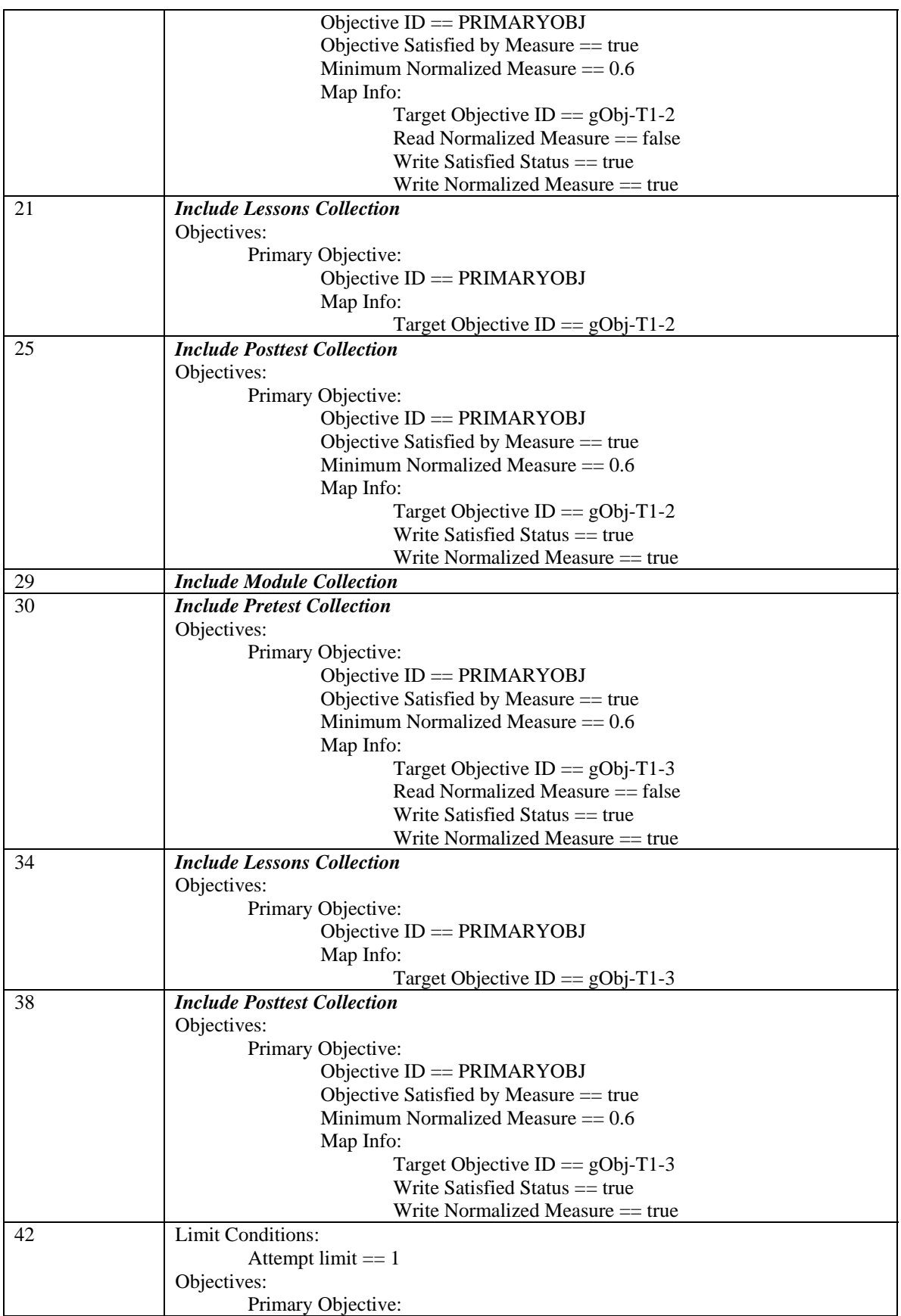

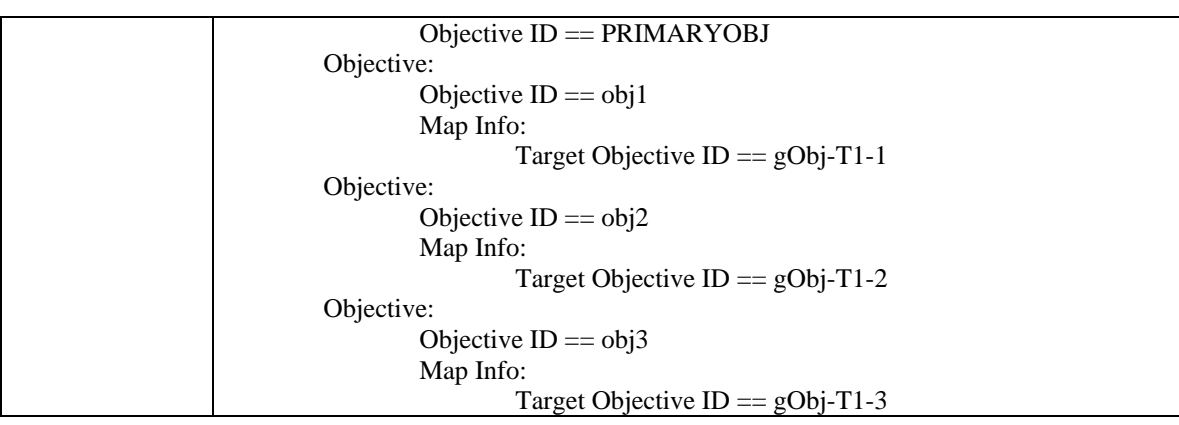

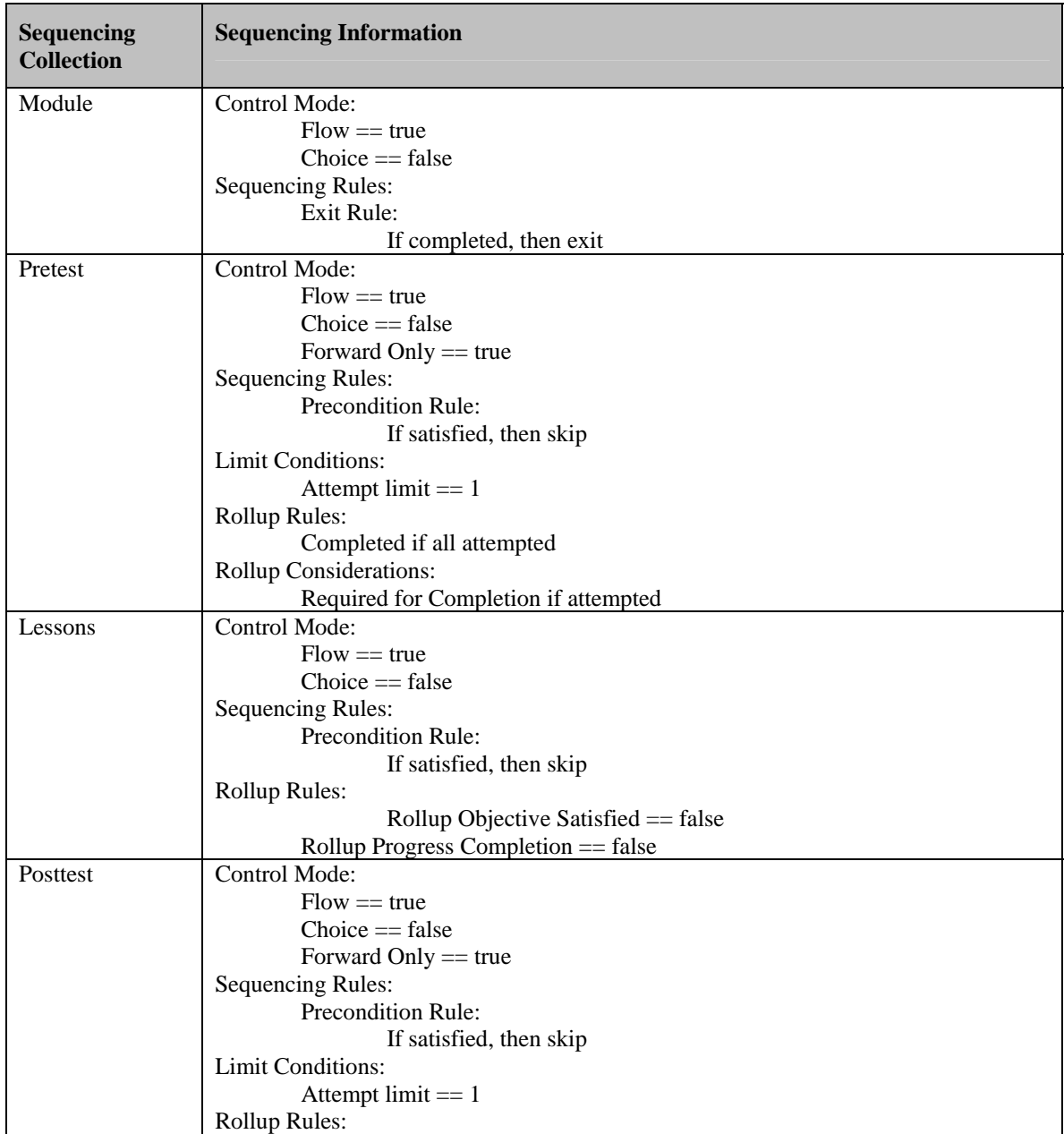

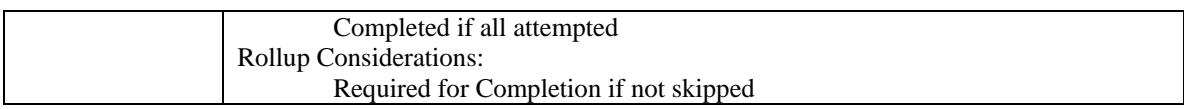

### **Test Script: T-1a**

NOTE: This test script must be run independent from Test Script T-1b, so as not to have collisions of Global Shared Objective tracking information. Prior to running this Test Script, ensure that all global shared objective tracking information associated with Test Case T-1 (shared global objectives gObj-T1-1, gObj-T1-2, and gObj-T1-3) is set to the default (uninitialized) state.

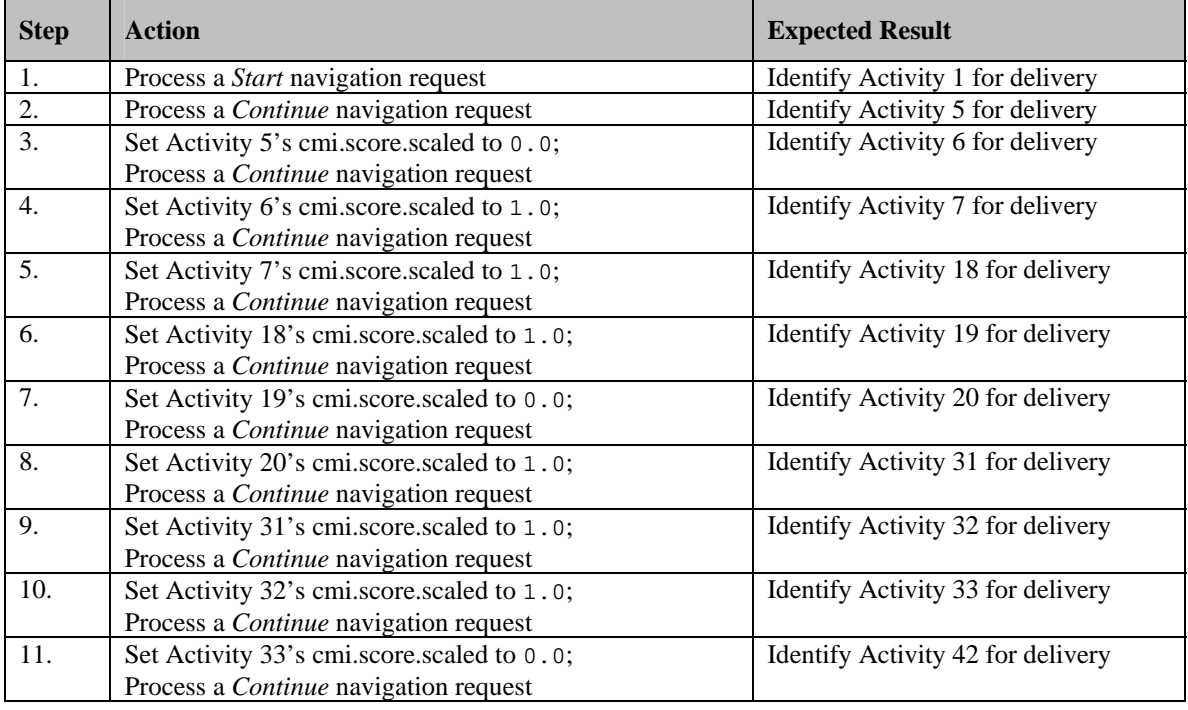

### **Test Script: T-1b**

NOTE: This test script must be run independent from Test Script T-1a, so as not to have collisions of Global Shared Objective tracking information. Prior to running this Test Script, ensure that all global shared objective tracking information associated with Test Case T-1 is set to the default (uninitialized) state.

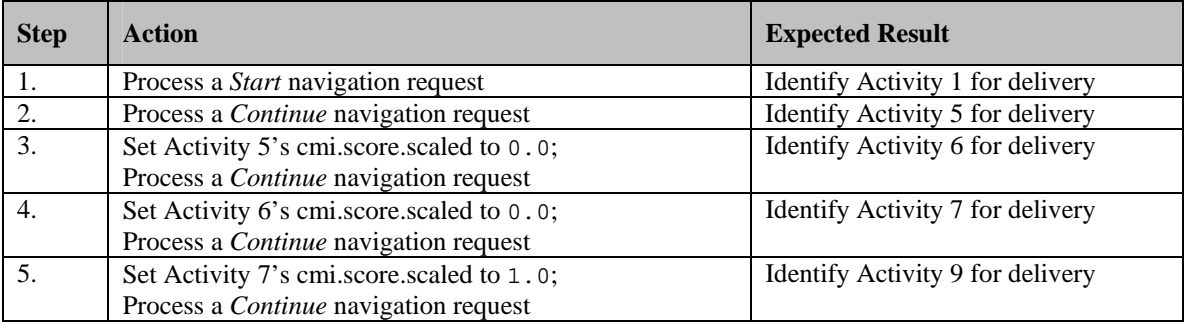

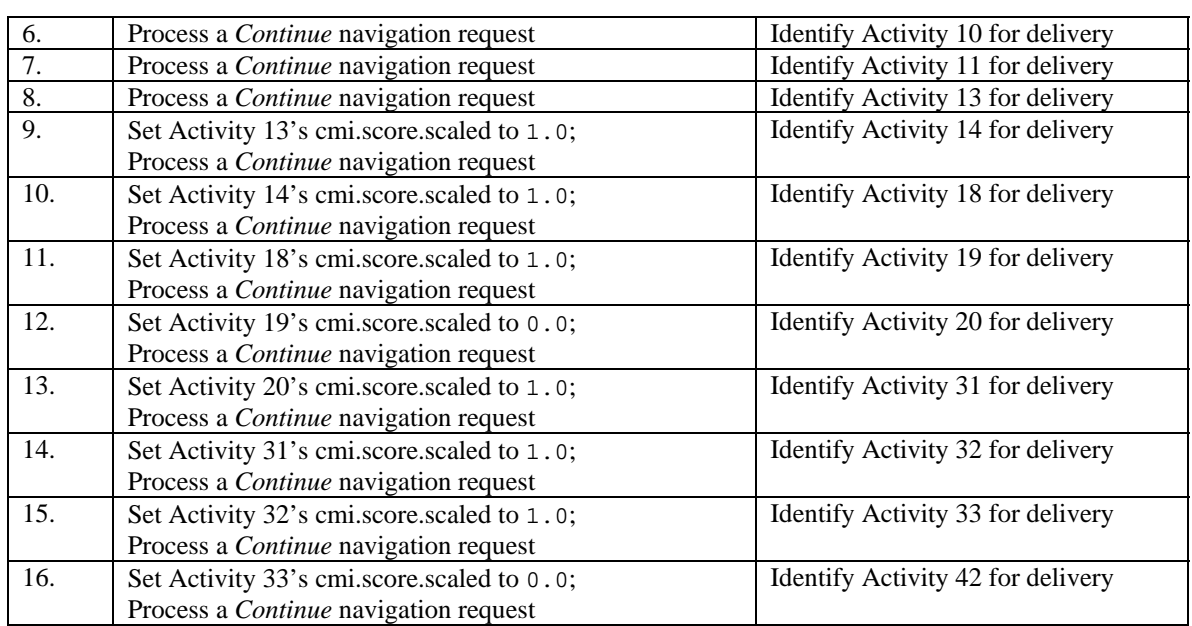

 $3$ 

#### Activity3, 16, 29  $\hspace{1.6cm}$  3

#### 3 Activity

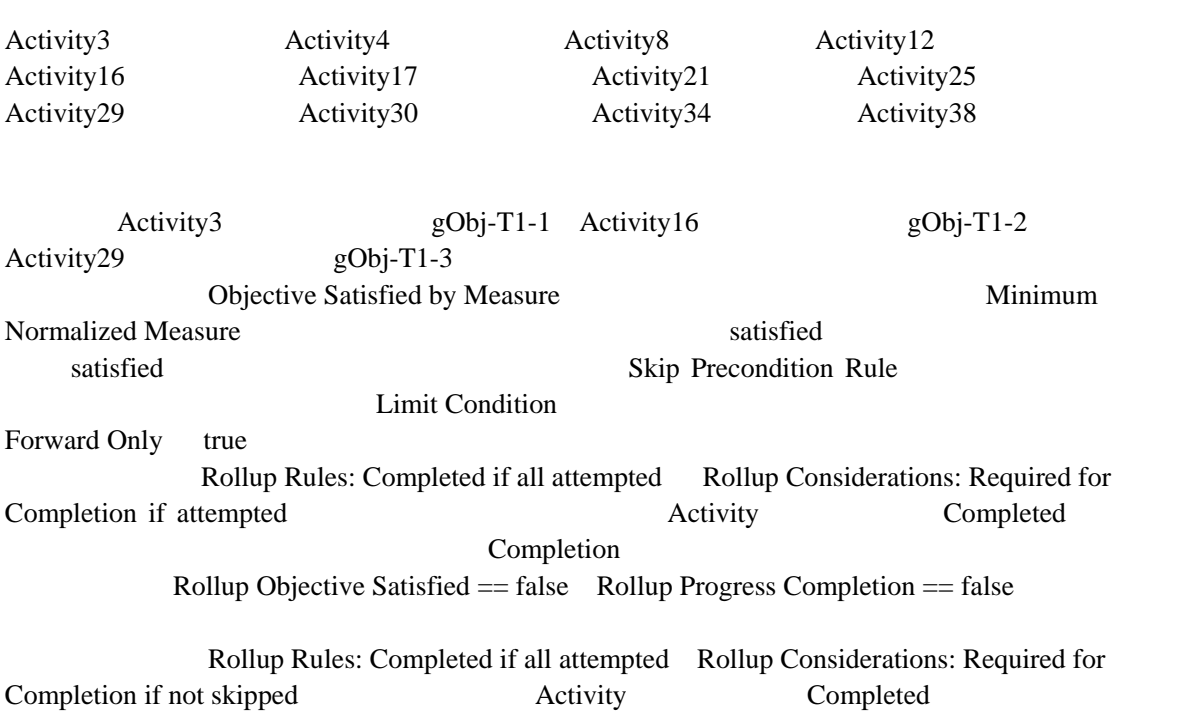

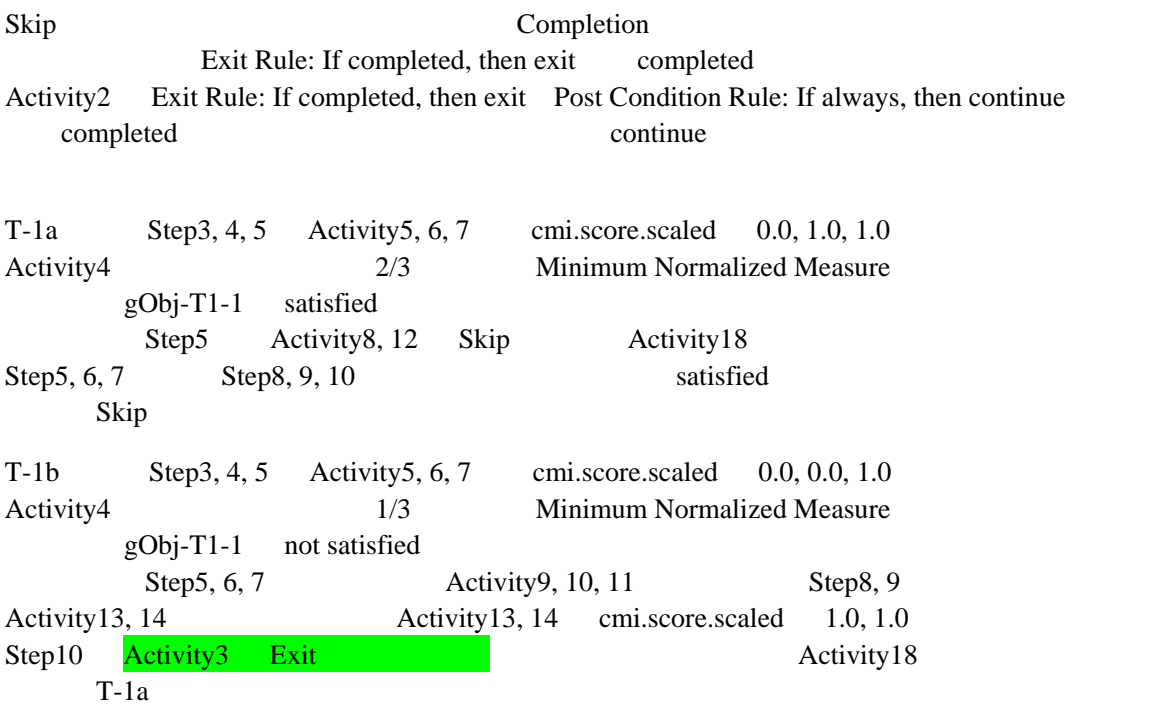